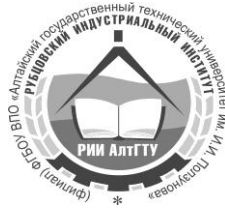

## **Министерство образования и науки Российской Федерации Рубцовский индустриальный институт (филиал) ФГБОУ ВПО «Алтайский государственный технический университет им. И.И. Ползунова»**

# **О.В. Хахина**

# **МЕТРОЛОГИЯ, СТАНДАРТИЗАЦИЯ И СЕРТИФИКАЦИЯ**

Учебное пособие для студентов всех форм обучения направлений 151900.62 «Конструкторско-технологическое обеспечение машиностроительных производств» и 151000.62 «Технологические машины и оборудование»

Рубцовск 2013

УДК 621

Хахина О.В. Метрология, стандартизация и сертификация: Учебное пособие для студентов всех форм обучения направлений 151900.62 «Конструкторско-технологическое обеспечение машиностроительных производств» и 151000.62 «Технологические машины и оборудование» / Рубцовский индустриальный институт. – Рубцовск, 2013. – 116 с.

Учебное пособие предназначено для студентов всех форм обучения направлений 151900.62 «Конструкторско-технологическое обеспечение машиностроительных производств» и 151000.62 «Технологические машины и оборудование» при изучении ими дисциплины «Метрология, стандартизация и сертификация», а также при выполнении расчетно-графической и контрольной работы. В пособии приведены основные теоретические сведения о теории погрешностей, средствах измерения и основах взаимозаменяемости, приведены примеры решения задач и индивидуальные задания.

> Рассмотрено и одобрено на заседании НМС РИИ. Протокол №5 от 19.06.13.

Рецензент: к.т.н, доцент каф. НТС Г.Ю. Ястребов

© Рубцовский индустриальный институт, 2013

## **ОРГАНИЗАЦИЯ САМОСТОЯТЕЛЬНОЙ РАБОТЫ СТУДЕНТОВ**

Самостоятельная работа студентов (СРС) основана на самостоятельном формировании у студентов компетенций (знаний, умений и владений) в соответствии с компетентностной моделью выпускника направления 151900 «Конструкторско-технологическое обеспечение машиностроительных производств».

На преподавателей возлагается управление, включающее планирование работы, консультирование студентов, текущий контроль и анализ результатов учебной работы. При этом планируемый объем СРС занимает 50% учебной нагрузки.

СРС направлена на решение следующих задач:

− углубление и расширение теоретических знаний;

− формирование умений использовать нормативную, правовую, справочную документацию и специальную литературу;

развитие познавательных способностей и активности студентов, творческой инициативы, самостоятельности, ответственности и организованности;

− формирование самостоятельности мышления, способностей к саморазвитию, самосовершенствованию и самореализации;

развитие исследовательских умений;

− формирование потребности в непрерывном образовании.

Основными видами самостоятельной работы студентов без участия преподавателей при освоении образовательной программы являются:

− формирование и изучение содержания конспекта лекций на базе рекомендованной лектором учебной литературы, включая информационные образовательные ресурсы;

− подготовка к практическим и лабораторным работам, их оформление;

− выполнение расчетно-графической работы;

− подготовка к текущей (контрольной работе) и промежуточной аттестации (экзамену).

## **1 МЕТОДИЧЕСКИЕ УКАЗАНИЯ К РАСЧЕТНО**-**ГРАФИЧЕСКОЙ РАБОТЕ**

Расчетно-графическая работа включает в себя три раздела:

1. Теория погрешностей.

2. Средства измерений.

3. Взаимозаменяемость.

Задание по каждому из разделов включает в себя три задачи, таким образом, общее количество задач – 9.

Методические рекомендации по каждому из разделов содержат теоретические сведения и примеры решения задач. В п. 2 данного пособия приведены индивидуальные задания по вариантам. Студенты очной формы обучения номер варианта получают у преподавателя; студенты заочной формы обучения в качестве номера варианта используют две последние цифры номера зачетной книжки.

Работа оформляется по ГОСТ 7.32 – 2001.

Расчетная работа должна иметь следующую структуру:

- − титульный лист (приложение А);
- − задание (приложение Б);
- − содержание;
- − основная часть;
- − список использованных источников.

*Титульный лист* оформляется в соответствии с требованиями вуза к оформлению титульных листов к курсовым работам и проектам. Пример оформления титульного листа в формулировках 2013 года приведен в приложении А.

*Задание* оформляется студентами самостоятельно, пример оформления задания приведен в приложении Б.

## *Основная часть.*

*Страницы текста* расчетной работы должны соответствовать формату А4. Расчетная работа должна быть выполнена рукописным способом или с использованием компьютера и принтера на одной стороне листа белой бумаги формата А4 через полтора интервала. Цвет шрифта должен быть черным, высота букв, цифр и других знаков – не менее 1,8 мм (кегль не менее 12). Полужирный шрифт не применяется.

Текст работы следует печатать, соблюдая следующие размеры полей: правое – не менее 10 мм, верхнее и нижнее – не менее 20 мм, левое – не менее 30 мм.

Разрешается использовать компьютерные возможности акцентирования внимания на определенных терминах и формулах, применяя шрифты разной гарнитуры.

Поскольку работа содержит всего девять задач, делить основную часть на разделы и подразделы нецелесообразно. Если деление на разделы применяется, то необходимо выполнить следующие требования.

При делении текста работы на пункты и подпункты необходимо, чтобы каждый пункт содержал законченную информацию. Разделы, подразделы, пункты и подпункты следует нумеровать арабскими цифрами и записывать с абзацного отступа. Разделы должны иметь порядковую нумерацию в пределах всего текста, за исключением приложений. Номер подраздела или пункта включает номер раздела и порядковый номер подраздела или пункта, разделенные точкой. После номера раздела, подраздела, пункта и подпункта в тексте точку не ставят.

Если текст работы подразделяют только на пункты, их следует нумеровать, за исключением приложений, порядковыми номерами в пределах всей работы. Если раздел или подраздел имеет только один пункт или пункт имеет один подпункт, то нумеровать его не следует.

*Заголовки разделов, подразделов* и пунктов следует печатать с абзацного отступа с прописной буквы без точки в конце, не подчеркивая.

Если заголовок состоит из двух предложений, их разделяют точкой.

Страницы работы следует нумеровать арабскими цифрами, соблюдая сквозную нумерацию по всему тексту. Номер страницы проставляют в центре нижней части листа без точки. Титульный лист включают в общую нумерацию страниц отчета. Номер страницы на титульном листе не проставляют.

Иллюстрации и таблицы, расположенные на отдельных листах, включают в общую нумерацию страниц работы.

*Иллюстрации* (чертежи, графики, схемы) следует располагать в работе непосредственно после текста, в котором они упоминаются впервые, или на следующей странице. Иллюстрации могут быть в компьютерном исполнении, в том числе и цветные. На все иллюстрации должны быть даны ссылки в работе. Чертежи, графики, диаграммы, схемы, иллюстрации, помещаемые в работе, должны соответствовать требованиям государственных стандартов Единой системы конструкторской документации (ЕСКД).

Иллюстрации, за исключением иллюстрации приложений, следует нумеровать арабскими цифрами сквозной нумерацией. Если рисунок один, то он обозначается «Рисунок 1». Слово «Рисунок» и его наименование располагают посередине строки.

Иллюстрации, при необходимости, могут иметь наименование и пояснительные данные (подрисуночный текст). Слово «Рисунок» и наименование помещают после пояснительных данных и располагают следующим образом:

## Рисунок 1 – Схема расположения полей допусков

При ссылках на иллюстрации следует писать «... в соответствии с рисунком 2».

*Таблицы* применяют для лучшей наглядности и удобства сравнения показателей. Наименование таблицы, при его наличии, должно отражать ее содержание, быть точным, кратким. Наименование таблицы следует помещать над таблицей слева, без абзацного отступа в одну строку с ее номером через тире. Таблицу следует располагать в отчете непосредственно после текста, в котором она упоминается впервые, или на следующей странице. На все таблицы должны быть ссылки в тексте работы. При ссылке следует писать слово «таблица» с указанием ее номера.

Таблицу с большим числом строк допускается переносить на другой лист (страницу). При переносе части таблицы на другой лист (страницу) слово «Таблица», ее номер и наименование указывают один раз слева над первой частью таблицы, а над другими частями также слева пишут слова «Продолжение таблицы» и указывают номер таблицы.

Таблицы, за исключением таблиц приложений, следует нумеровать арабскими цифрами сквозной нумерацией. Допускается нумеровать таблицы в пределах раздела. В этом случае номер таблицы состоит из номера раздела и порядкового номера таблицы, разделенных точкой.

Заголовки граф и строк таблицы следует писать с прописной буквы в единственном числе, а подзаголовки граф – со строчной буквы, если они составляют одно предложение с заголовком, или с прописной буквы, если они имеют самостоятельное значение. В конце заголовков и подзаголовков таблиц точки не ставят.

Таблицы слева, справа и снизу, как правило, ограничивают линиями. Допускается применять размер шрифта в таблице меньший, чем в тексте.

Разделять заголовки и подзаголовки боковика и граф диагональными линиями не допускается.

Горизонтальные и вертикальные линии, разграничивающие строки таблицы, допускается не проводить, если их отсутствие не затрудняет пользование таблицей.

Заголовки граф, как правило, записывают параллельно строкам таблицы. При необходимости допускается перпендикулярное расположение заголовков граф.

Головка таблицы должна быть отделена линией от остальной части таблицы.

*Уравнения и формулы* следует выделять из текста в отдельную строку. Выше и ниже каждой формулы или уравнения должно быть оставлено не менее одной свободной строки. Если уравнение не умещается в одну строку, то оно должно быть перенесено после знака равенства (=), или после знаков плюс (+), минус (-), умножения (×), деления (:), или других математических знаков, причем знак в начале следующей строки повторяют. При переносе формулы на знаке, символизирующем операцию умножения, применяют знак «×».

Пояснение значений символов и числовых коэффициентов следует приводить непосредственно под формулой в той же последовательности, в которой они даны в формуле.

Формулы в работе следует нумеровать порядковой нумерацией в пределах всей работы арабскими цифрами в круглых скобках в крайнем правом положении на строке.

*Пример.*

$$
A=a:b,\t(1)
$$

$$
B=c.e.\tag{2}
$$

Одну формулу обозначают – (1).

Ссылки в тексте на порядковые номера формул дают в скобках. Пример – «... в формуле (1)». Допускается нумерация формул в пределах раздела. В этом случае номер формулы состоит из номера раздела и порядкового номера формулы, разделенных точкой, например (3.1).

*Ссылки на использованные источники* следует указывать порядковым номером библиографического описания источника в списке использованных источников. Порядковый номер ссылки заключают в квадратные скобки. Нумерация ссылок ведется арабскими цифрами в порядке приведения ссылок в тексте работы независимо от деления работы на разделы.

При ссылках на стандарты и технические условия указывают только их обозначение, при этом допускается не указывать год их утверждения при условии полного описания стандарта и технических условий в списке использованных источников в соответствии с ГОСТ 7.1-2003.

*Список использованных источников.* Сведения об источниках следует располагать в порядке появления ссылок на источники в тексте отчета и нумеровать арабскими цифрами без точки и печатать с абзацного отступа.

## **1.1 Теория погрешностей**

## *1.1.1 Основные понятия*

*Измерение* (РМГ 29-99) – это совокупность операций по применению технического средства, хранящего единицу физической величины, обеспечивающих нахождение соотношения (в явном или неявном виде) измеряемой величины с ее единицей и получение значения этой величины.

Качество измерений характеризуется точностью, достоверностью, правильностью, сходимостью и воспроизводимостью, а также размером допускаемых погрешностей.

*Точность измерения* – характеристика качества измерения, отражающая близость к нулю погрешности его результата. Точность измерения является величиной качественной. Высокая точность измерения соответствует малым погрешностям и наоборот.

*Достоверность измерений* определяется степенью доверия к результату измерения и характеризуется вероятностью того, что истинное значение измеряемой величины находится в указанных пределах. Данная вероятность называется *доверительной.*

*Правильность* измерений – это характеристика измерений, отражающая близость к нулю систематических погрешностей результатов измерений.

*Сходимость* результата измерений – характеристика качества измерений, отражающая близость друг к другу результатов измерений одной и той же величины, выполняемых повторно одними и теми же методами и средствами измерений и в одних и тех же условиях. Сходимость измерений отражает влияние случайных погрешностей на результат измерения.

*Воспроизводимость* результатов измерений – характеристика качества измерений, отражающая близость друг к другу результатов измерений одной и той же величины, полученных в разных местах, разными методами и средствами измерений, разными операторами, но приведенных к одним и тем же условиям.

Количественная близость измеренного и истинного значений измеряемой величины описывается погрешностью результата измерений.

Согласно РМГ 29-99 «Метрология. Основные термины и определения» выделяют следующие виды измерений:

*Прямое измерении* – измерение, при котором искомое значение физической величины получают непосредственно.

*Косвенное измерение* – определение искомого значения физической величины на основании результатов прямых измерений других физических величин, функционально связанных с искомой величиной.

*Совместные измерения* – проводимые одновременно измерения двух или нескольких не одноименных величин для определения зависимости между ними.

*Совокупные измерения* – проводимые одновременно измерения нескольких одноименных величин, при которых искомые значения величин определяют путем решения системы уравнений, получаемых при измерениях этих величин в различных сочетаниях.

*Равноточные измерения* – ряд измерений какой-либо величины, выполненных одинаковыми по точности средствами измерений в одних и тех же условиях с одинаковой тщательностью.

*Неравноточные измерения* – ряд измерений какой-либо величины, выполненных различающимися по точности средствами измерений и (или) в разных условиях.

*Однократное измерение* – измерение, выполненное один раз.

*Многократное измерение* – измерение физической величины одного и того же размера, результат которого получен из нескольких следующих друг за другом измерений, то есть состоящее из ряда однократных измерений.

*Статическое измерение* – измерение физической величины, принимаемой в соответствии с конкретной измерительной задачей за неизменную на протяжении времени измерения.

*Динамическое измерение* – измерение изменяющейся по размеру физической величины.

*Абсолютное измерение* – измерение, основанное на прямых измерениях одной или нескольких основных величин и (или) использовании значений физических констант.

*Относительное измерение* – измерение отношения величины к одноименной величине, играющей роль единицы, или измерение изменения величины по отношению к одноименной величине, принимаемой за исходную.

*Истинным* называется значение физической величины (ФВ), идеальным образом характеризующее свойство данного объекта как в количественном, так

и в качественном отношении. Оно не зависит от средств нашего познания и является той абсолютной истиной, к которой мы стремимся, пытаясь выразить её в виде числовых значений. На практике истинное значение физической величины обычно определить невозможно, поэтому вместо истинного значения используют действительное значение.

Действительным называется значение ФВ, найденное экспериментально и настолько близкое к истинному, что в поставленной измерительной задаче оно может быть использовано вместо него.

Результат измерения представляет собой значение величины, полученное путем измерения.

Погрешность результата измерения - это отклонение результата измерения X от истинного (или действительного) значения  $Q$  измеряемой величины:

$$
\Delta X = X - Q. \tag{1}
$$

Погрешность результата измерения указывает границы неопределенности значения измеряемой величины.

 $\Pi$ <sub>0</sub> характеру проявления погрешности делятся  $HA$ случайные. систематические, промахи или грубые погрешности.

Случайная погрешность - составляющая погрешности измерения. изменяющаяся случайным образом (по знаку и значению) в серии повторных измерений одного и того же размера ФВ, проведенных с одинаковой тщательностью в одних и тех же условиях. В появлении таких погрешностей не наблюдается какой-либо закономерности, они обнаруживаются при повторных измерениях одной и той же величины в виде некоторого разброса получаемых результатов. Случайные погрешности неизбежны, неустранимы и всегда присутствуют в результате измерения, однако их можно существенно уменьшить, увеличив число наблюдений. Описание случайных погрешностей возможно только на основе теории случайных процессов и математической статистики. Для получения результата, минимально отличающегося от истинного значения измеряемой величины, проводят многократные измерения требуемой величины с последующей математической обработкой экспериментальных ланных.

Систематическая погрешность - составляющая погрешности измерения, остающаяся постоянной или закономерно меняющаяся при повторных измерениях одной и той же физической величины.

В процессе измерения и случайные (в том числе грубые и промахи) и проявляются систематические погрешности одновременно, поэтому погрешность измерения можно представить в виде суммы:

$$
\Delta = \delta + \Theta, \tag{2}
$$

где  $\delta$  - случайная, а  $\Theta$  - систематическая погрешности.

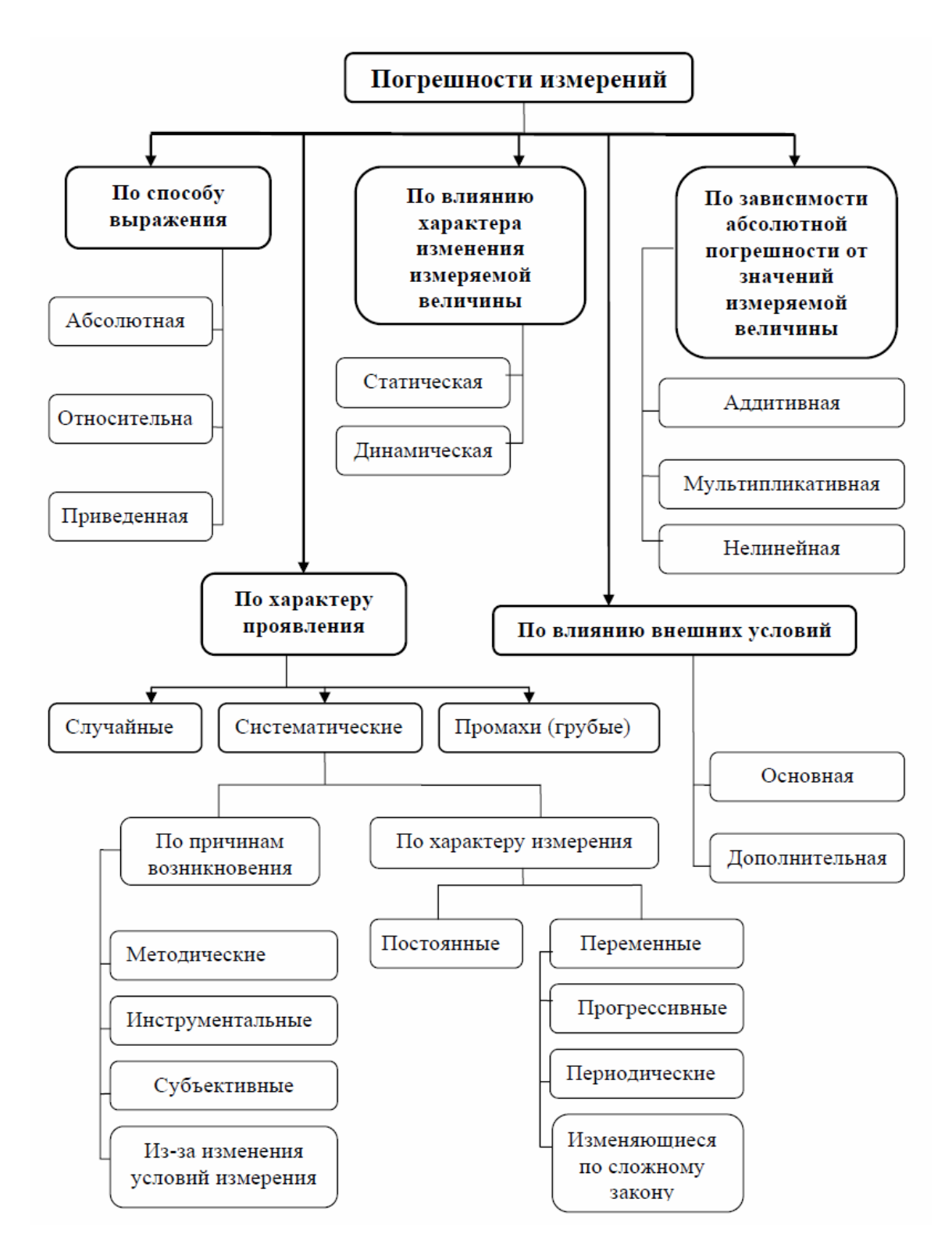

Рисунок 1 - Классификация погрешностей

На фоне случайных и систематических погрешностей иногда появляется грубая погрешность (промах). Это погрешность результата отдельного измерения, входящего в ряд измерений, которая резко отличается от остальных результатов в ряду в данных условиях.

Погрешности измерения разделяют также на погрешности метода измерения (методическая), погрешности средства измерения (инструментальная) и субъективные погрешности.

Методическая погрешность - это составляющая погрешности измерения, возникающая из-за несовершенства принятого метода измерения. Эта погрешность чаще всего проявляется как систематическая погрешность, но иногда может иметь характер случайной погрешности.

Инструментальная погрешность - это составляющая погрешности измерения, вызываемая погрешностью самого средства измерения.

Субъективная погрешность - это составляющая погрешности измерения, вызываемая индивидуальными особенностями оператора. носит систематический характер.

Общая погрешность измерения является результатом совместного проявления методической, инструментальной и субъективной погрешностей.

#### 1.1.2 Случайные погрешности

универсальный способ Наиболее описания случайных величин заключается в отыскании их интегральных или дифференциальных функций распределения.

Под интегральной функцией распределения результатов наблюдений понимается зависимость вероятности того, что результат наблюдения величины х в і-том опыте окажется меньшим некоторого текущего значения  $x'$ от самой величины  $x'$ 

$$
F(x)=P\{x_i\leq x'\}=P\{-\infty\ll x_i\leq x'\}.
$$

Рассмотрим пример. Есть ось  $Ox$ , на которой отмечена точка  $x'$  (рисунок 2). Вероятность того, что точка  $x_i$  (результат некоторого измерения) окажется левее точки х, будет определяться интегральной функцией распределения.

При перемещении точки  $x'$  все дальше вправо вероятность того, что в результате измерения величина  $x_i$  все так же будет располагаться левее точки  $x'$ , будет возрастать. Следовательно, интегральная функция распределения результатов наблюдений – неубывающая функция.

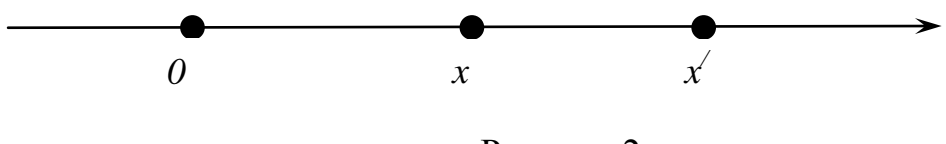

Рисунок 2

При дальнейшем увеличении координаты  $x'$  событие  $x_i < x'$  становится все более достоверным, а его вероятность асимптотически приближается к елинице.

Часто при  $x = Q$  интегральная функция распределения имеет точку перегиба (рисунок 3). Тогда, если в точке перегиба интегральная функция распределения принимает значение, равное половине, ГОВОРЯТ  $\overline{O}$ симметричности распределения результатов измерений относительно истинного значения измеряемой величины.

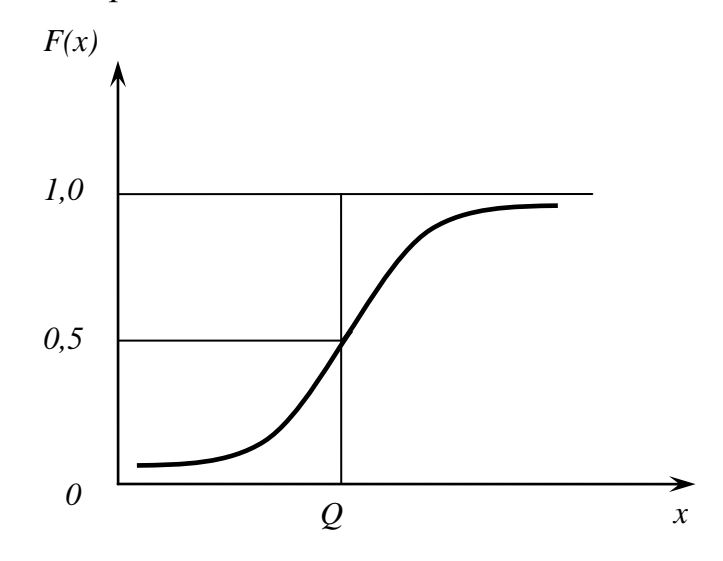

Рисунок 3

Более наглядным является описание свойств результатов наблюдений и случайных погрешностей  $\mathbf{c}$ помощью дифференциальной распределения, иначе называемой плотностью вероятности.

Дифференциальная функция плотности распределения  $f(x)$  является функцией, производной от интегральной по своему аргументу. График дифференциальной функции распределения называют кривой распределения (рисунок 4), он чаще всего имеет колоколообразную форму и обладает максимумом при

$$
x = Q
$$
 или соответственно при  $\delta = 0$ 

$$
F(x) = \int_{-\infty}^{x} f(x)dx; \qquad F(\delta) = \int_{-\infty}^{\delta} f(\delta) d\delta
$$
 (3)

Поскольку  $F(+\infty) = 1$ , то справедливо равенство:

$$
\int_{-\infty}^{+\infty} f(x)dx = \int_{-\infty}^{+\infty} f(\delta) d\delta = 1
$$
 (4)

Иными словами, площадь, заключенная между кривой дифференциальной функции распределения и осью абсцисс, равна 1.

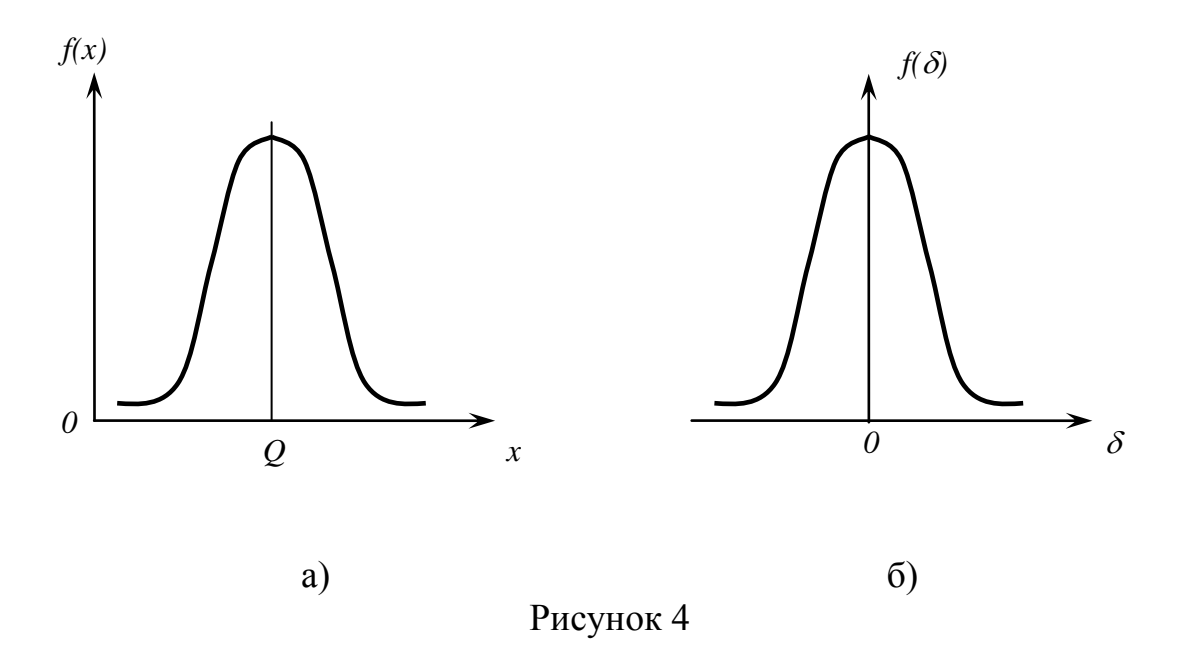

Результаты наблюдений в значительной степени сконцентрированы вокруг истинного значения измеряемой величины, и по мере приближения к нему элементы вероятности их появления возрастают. Это дает основание принять за оценку истинного значения измеряемой величины координату центра тяжести фигуры, образованной осью абсцисс и кривой распределения и называемой математическим ожиданием результатов наблюдений:

$$
M[X] = m_x = \int_{-\infty}^{+\infty} xf(x)dx.
$$
 (5)

Систематической погрешностью называется отклонение математического ожидания результатов наблюдений от истинного значения измеряемой величины:

$$
\Theta = M[X] - Q. \tag{6}
$$

Случайной погрешностью называется разность между результатом единичного наблюдения и математическим ожиданием результатов:

$$
\delta = X - M[X]. \tag{7}
$$

Функция распределения является самым универсальным способом описания поведения случайных погрешностей. Однако для определения функций распределения необходимо проведение весьма кропотливых научных исследований и обширных вычислительных работ. Поэтому к такому способу описания случайных погрешностей прибегают иногда при исследовании принципиально новых мер и измерительных приборов.

Значительно чаще бывает достаточно охарактеризовать случайные погрешности с помощью ограниченного числа специальных величин, называемых моментами.

Начальным<sup>1</sup> моментом r – порядка результатов наблюдений называется интеграл вида:

$$
\alpha_r[X] = \int_{-\infty}^{+\infty} x^r f(x) dx = M[X^r]. \tag{8}
$$

Таким образом, моментом 1-го порядка является математическое ожидание результатов наблюдений.

Центральным<sup>2</sup> моментом r – порядка результатов наблюдений называется интеграл вида:

$$
\mu_r[X] = \int_{-\infty}^{+\infty} (x - m_x)^r f(x) dx = M\left[ \left( X - m_x \right)^r \right]. \tag{9}
$$

Первый центральный момент равен нулю, а второй центральный момент представляет интерес для оценки случайных погрешностей.

Второй центральный момент называют дисперсией распределения результатов наблюдений и обозначают через  $D[X]$ :

$$
D[X] = D[\delta] = M[(X - m_x)^2] = M[\delta^2] =
$$
  
= 
$$
\int_{-\infty}^{+\infty} (x - m_x)^2 f(x) = \int_{-\infty}^{+\infty} \delta^2 f(\delta) d\delta
$$
 (10)

Дисперсия распределения случайной погрешности равна дисперсии распределения результатов измерений и является характеристикой их рассеивания относительно математического ожидания.

Дисперсия распределения имеет размерность квадрата измеряемой величины, поэтому она не совсем удобна в качестве характеристики качестве рассеивания. Значительно чаше  $\overline{B}$ последней используется положительное значение корня квадратного из дисперсии, называемое средним квадратическим отклонением результатов наблюдений:

$$
\sigma_x = \sqrt{D[X]} \tag{11}
$$

Начальными моментами называют величины, отсчитываемые от начала координат.

 $2$  Центральными называются моменты, отсчитываемые от центра распределения.

Наиболее часто при изучении случайных погрешностей встречается *нормальное распределение*, дифференциальная функция которого для случайной погрешности выражается уравнением:

$$
f(\delta) = \frac{1}{\sigma \sqrt{2\pi}} \cdot e^{-\frac{\delta^2}{2\sigma^2}},
$$
\n(12)

для результатов наблюдений это уравнение приобретает более общий вид:

$$
f(x) = \frac{1}{\sigma_x \sqrt{2\pi}} \cdot e^{-\frac{(x - m_x)^2}{2\sigma_x^2}},
$$
\n(13)

где  $m_x$  – математическое ожидание;  $\sigma_x$  – среднеквадратическое отклонение результатов наблюдений.

На рисунке 5 изображены кривые нормального распределения случайных погрешностей для различных значений среднего квадратического отклонения  $(\sigma_1<\sigma_2)$ 

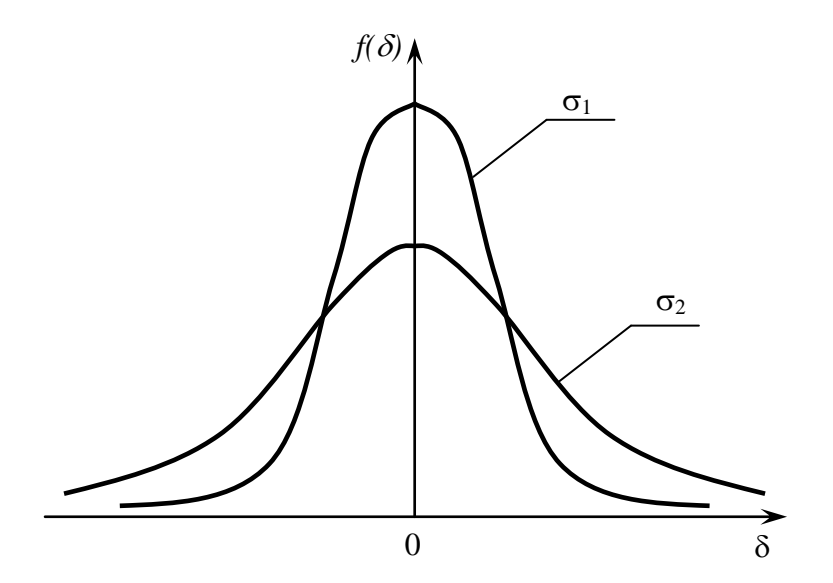

Рисунок 5

Вычислим вероятность попадания результата наблюдения в некоторый заданный интервал  $(x_1; x_2)$ :

$$
P(x_1 < X \le x_2) = \int_{x_1}^{x_2} f(x) dx = \frac{1}{\sigma_x \sqrt{2\pi}} \int_{x_1}^{x_2} e^{\frac{(x - m_x)^2}{2\sigma_x^2}} dx.
$$
 (14)

Заменим переменные:

$$
\frac{x - m_x}{\sigma_x} = t; \qquad \frac{x_1 - m_x}{\sigma_x} = t_1; \qquad \frac{x_2 - m_x}{\sigma_x} = t_2; \qquad (15)
$$

после этого получим выражение для искомой вероятности:

$$
P\{x_1 < X \le x_2\} = \frac{1}{\sqrt{2\pi}} \int_{t_1}^{t_2} e^{-\frac{1}{2}t^2} dt = \frac{1}{\sqrt{2\pi}} \left[ \int_{-\infty}^{t_2} e^{-\frac{t^2}{2}} dt - \int_{-\infty}^{t_1} e^{-\frac{t^2}{2}} dt \right]. \tag{16}
$$

Интегралы, стоящие в скобках, не выражаются в элементарных функциях, поэтому их вычисляют с помощью так называемого нормированного нормального распределения с дифференциальной функцией, значения которой представлены в приложении В:

$$
f(t) = \frac{1}{\sqrt{2\pi}} e^{-\frac{1}{2}t^2},
$$
\n(17)

интегральная функция этого распределения:

$$
\Phi(z) = \frac{1}{\sqrt{2\pi}} \int_{-\infty}^{z} e^{-\frac{1}{2}t^2} dt.
$$
 (18)

Значения этой функции приведены в приложении Г.

С помощью функции  $\overline{\phi}(z)$  вероятность, определенную по формуле (16), находят как:

$$
P\{x_1 < x \le x_2\} = \Phi(t_2) - \Phi(t_1). \tag{19}
$$

Широкое распространение нормального распределения погрешностей в практике измерений объясняется центральной предельной теоремой теории вероятностей, в разработке которой принимали участие многие крупнейшие математики - А.Д. Муавр, П.Д. Лаплас, К.Ф. Гаусс, П.Л. Чебышев и А.М. Ляпунов.

Центральная предельная теорема утверждает, что распределение случайных погрешностей будет близко к нормальному всякий раз, когда результаты наблюдения формируются под влиянием большого числа независимо действующих факторов, каждый из которых оказывает лишь незначительное действие по сравнению с суммарным действием всех остальных.

## Точечные оценки истинного значения измеряемой величины и среднего квадратического отклонения на основании ограниченного ряда наблюдений.

Мы подошли к решению вопроса о том, как на основании полученной в эксперименте группы результатов наблюдений оценить истинное значение, т.е. найти результат измерений, и как оценить его точность, т.е. меру его приближения к истинному значению.

Эта задача является частным случаем статистической задачи нахождения оценок параметров функции распределения случайной величины на основании выборки - ряда значений, принимаемых этой величиной в *п* независимых опытах.

В качестве оценки истинного значения измеряемой величины принимают среднее арифметическое полученных результатов измерений:

$$
\overline{x} = \frac{1}{n} \sum_{1}^{n} x_i \tag{20}
$$

Однако это будет справедливо только после исключения систематических погрешностей.

Логическим следствием оценки истинного значения измеряемой величины средним арифметическим ряда наблюдений является оценка фактических значений случайных погрешностей случайными отклонениями результатов наблюдений от среднего арифметического, поэтому в качестве точечной оценки дисперсии случайной погрешности естественно выбрать величину:

$$
S_x^2 = \frac{1}{n} \sum_{1}^{n} (x_i - \overline{x})^2,
$$
 (21)

$$
S_x^2 = \frac{1}{n-1} \sum_{1}^{n} (x_i - \overline{x})^2
$$
 (22)

Выборочное среднее (рассчитанное  $\Pi$ <sup>O</sup> некоторому количеству проведенных измерений физической величины) является также величиной случайной, и его разброс относительно истинного значения измеряемой величины оценивается выборочной дисперсией среднего значения:

<sup>&</sup>lt;sup>3</sup> Эту формулу используют для оценки малых выборок (n<20)

$$
S_{\overline{x}}^2 = \frac{S_x^2}{n}
$$
 (23)

выборочным средним квадратическим отклонением среднего или значения:

$$
S_{\overline{x}} = \frac{S_x}{\sqrt{n}}\tag{24}
$$

Таким образом, среднее квадратическое отклонение среднего из п наблюдений в  $\sqrt{n}$  раз меньше среднего квадратического отклонения одного наблюдения.

Полученные оценки позволяют записать итог измерений в виде:

$$
Q = \overline{x} \pm S_{\overline{x}}.
$$
 (25)

Интервал, определяемый правой частью этого неравенства, с некоторой вероятностью «накрывает» истинное значение измеряемой величины. Однако точечные оценки ничего не говорят о значении вероятности, с которой это происходит.

#### Оценка с помощью интервалов

Смысл оценки параметров с помощью интервалов заключается в нахождении интервалов, называемых доверительными, между границами которых с определенными вероятностями Р находятся истинные значения оцениваемых параметров.

Предположим, что распределение результатов наблюдений нормально и известна дисперсия  $\sigma_x^2$ . Тогда, полагая в уравнении (15)  $t = -t = t_n$ , найдем вероятность результата попадания наблюдения  $\mathbf{B}$ интервал  $(m_x - t_n \sigma_x; m_x + t_n \sigma_x).$ Согласно формуле  $(19)$  $\mathbf{M}$ учитывая, ЧTO  $\Phi(-z) = 1 - \Phi(z)$ , получим:

$$
P\{m_x - t_p \sigma_x < x < m_x + t_p \sigma_x\} = \Phi(t_p) - \Phi(-t_p) =
$$
\n
$$
\Phi(t_p) - \left(1 - \Phi(t_p)\right) = 2\Phi(t_p) - 1 \tag{26}
$$

$$
P\left\{m_{x}-t_{p}\sigma_{x}
$$

Если систематические погрешности исключены ( $m_r = Q$ ), то

$$
P\left\{x - t_p \sigma_x < Q < x + t_p \sigma_x\right\} = 2\Phi(t_p) - 1. \tag{27}
$$

Для определения доверительного интервала задаются доверительной вероятностью  $P=0.95$  или  $P=0.9$  и из формулы (27) определяют значение  $\Phi(t_n)$ :

$$
\Phi(t_p) = 0.5 \cdot (P+1). \tag{28}
$$

Затем по таблице интегральной функции нормированного нормального распределения (приложение  $\Gamma$ ) находят значение  $t_p$  и вычисляют доверительное отклонение  $t_n \sigma_x$ 

Проведение многократных наблюдений позволяет значительно сократить доверительный интервал. Поскольку среднее квадратическое отклонение среднего арифметического в  $\sqrt{n}$  раз меньше среднего квадратического отклонения результатов наблюдений, то можно утверждать, что:

$$
P\left\{\overline{x} - t_p \frac{\sigma_x}{\sqrt{n}} < Q < x + t_p \frac{\sigma_x}{\sqrt{n}}\right\} = \Phi(t_p) - 0.5\tag{29}
$$

Это означает, что доверительный интервал, построенный на результатах *п* независимых измерений, в  $\sqrt{n}$  раз меньше доверительного интервала, построенного на результате одного наблюдения при одной и той же доверительной вероятности.

Если дисперсия неизвестна, что является наиболее распространенным случаем, то вместо  $\sigma$  используем его точечную оценку  $S_n$ , а в качестве величины  $t_n$  используем аргумент функции Стьюдента (приложение Д). Однако при числе наблюдений  $n \rightarrow \infty$ , а практически уже при  $n > 20$  распределение Стьюдента переходит в нормальное распределение.

Пример. По результатам девяти измерений диаметра отверстия среднее арифметическое составляет Ø30,542 мм, а среднее квадратическое отклонение результатов наблюдений  $S_x = 0.015$  мм. Определить доверительный интервал для истинного значения диаметра отверстия для доверительной вероятности  $P=0.95$ .

Число наблюдений  $n=9$ , что меньше 20, по таблицам распределения Стьюдента (приложение Д) находим значение  $t_p$ , соответствующее вероятности  $P=0.95$  и числу степеней свободы  $n-1$ :  $t_p = 2.306$ . Доверительная граница составит:

$$
t_p \frac{S_x}{\sqrt{n}} = 2,306 \cdot \frac{0,015}{\sqrt{9}} = 0,115_{\text{MM}}.
$$

Доверительный интервал:  $30,542 \pm 0,115$ ,  $P=0.95$ . Эта запись означает, что истинная величина диаметра отверстия с вероятностью 95% находится в промежутке от 30,427 до 30,657 мм и совсем не обязательно в середине этого интервала. Существует также вероятность, хоть и небольшая, что истинная величина диаметра окажется за пределами этого интервала.

Доверительный интервал для среднего квадратического отклонения определяется по выражению:

$$
S_x \cdot \frac{\sqrt{n-1}}{\chi_1} < \sigma < S_x \cdot \frac{\sqrt{n-1}}{\chi_2},\tag{30}
$$

где значения  $\chi^2$  – табулированы (приложение Е) и определяются в зависимости от числа измерений и и вероятности  $1 - P$ .

#### 1.1.3 Грубые погрешности

Вопрос о том, содержит ли данный результат наблюдений грубую погрешность, решается методами проверки статистических гипотез.

Критерий «трех сигм» применяется для результатов измерений, распределенных по нормальному закону. По этому критерию считается, что результат, возникающий с вероятностью менее 0,003, маловероятен и его можно считать промахом, если

$$
\left|\overline{x} - x_i\right| > 3S_x. \tag{31}
$$

Величины  $\bar{x}$  и  $S_x$  вычисляют без учета экстремальных значений  $x_i$ . Данный критерий надежен при числе измерений  $n > 20$ .

Пример. Было проведено 25 измерений шероховатости детали, результаты которых представлены в таблице 1. Определить, содержат ли результаты наблюдений грубую погрешность, используя критерий «трех сигм».

Сомнения всегда вызывают наибольшее и наименьшее значения. В данной выборке наименьшее значение - 0,8 мкм и наибольшее значение - 1,45 мкм. Исключим эти значения из ряда наблюдений и определим среднее арифметическое значение и среднее квадратическое отклонение параметра шероховатости (таблица 2).

| Номер     | Ra               | Номер     | Ra              | Номер     | Ra   | Номер     | Ra   | Номер     | Ra   |
|-----------|------------------|-----------|-----------------|-----------|------|-----------|------|-----------|------|
| измерения |                  | измерения |                 | измерения |      | измерения |      | измерения |      |
|           | $\bigcirc$<br>∸∙ |           | 0,8             |           |      | 16        | 1,34 | 21        | 1,37 |
| ↵         | 1,23             |           | $\bigcap$<br>∸∙ | 12        | .26  |           | 1,18 | 22        | 1,31 |
|           | 1,09             |           | .42             | 13        | 1,25 | 18        | 1,35 | 23        | 1,23 |
|           | 1,25             |           | 1,45            | 14        | .44  | 19        | 1,28 | 24        | 1,15 |
|           | 1,26             | 10        | ,28             | 15        | 26   | 20        | 1,11 | 25        | 1,35 |

Таблица 1 – Результаты наблюдений шероховатости, мкм

## Таблица 2

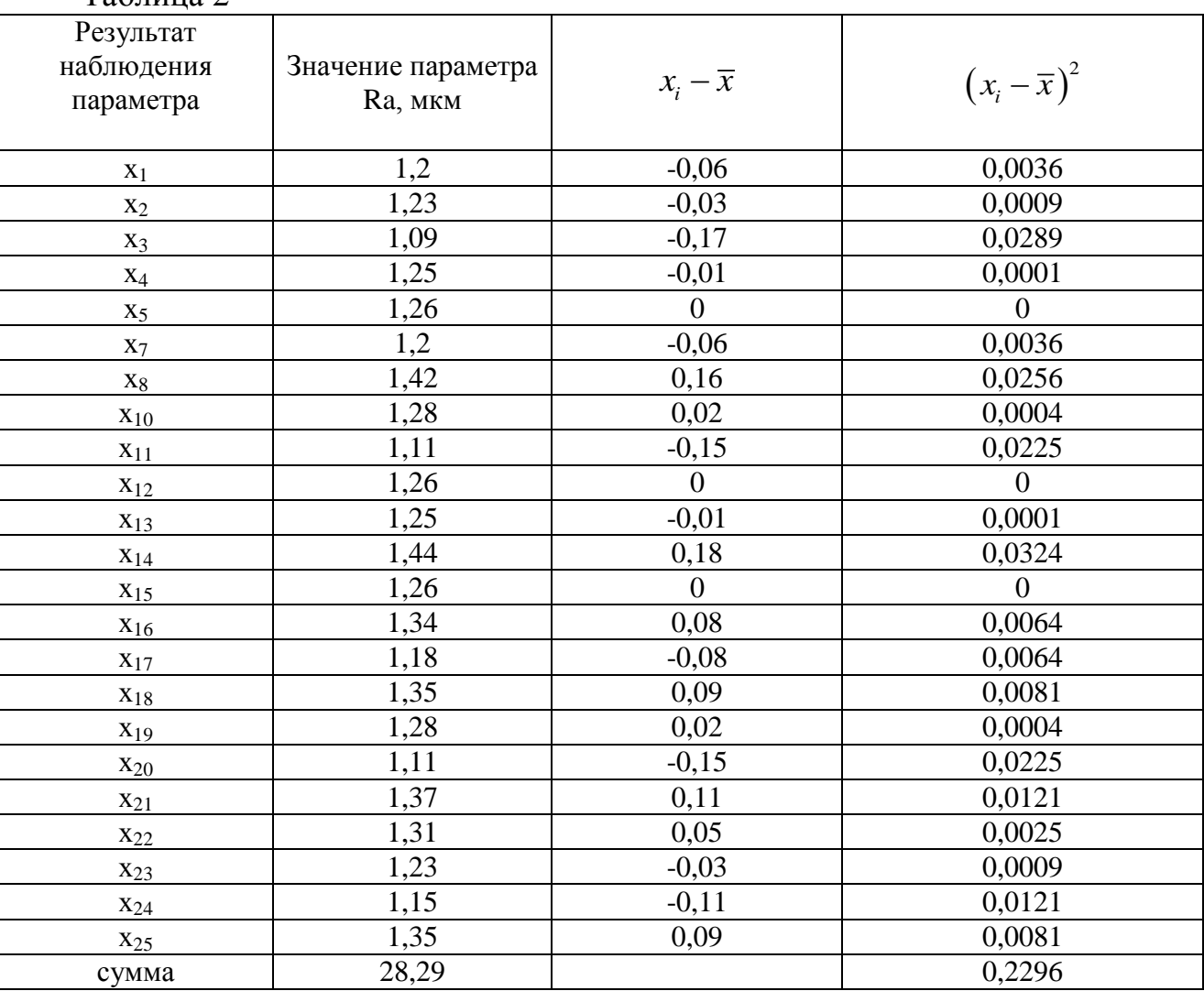

Среднее арифметическое значение по формуле (20):

$$
\overline{x} = \frac{28,29}{23} = 1,26
$$
MKM.

Среднее квадратическое отклонение по формуле (21):

$$
S_x = \sqrt{\frac{0,2296}{23}} = 0,1 \text{ mKM.}
$$

Проверяем условие  $|\bar{x} - x_i| > 3S$ , для наименьшего значения:

$$
3S_r = 3 \cdot 0.1 = 0.3
$$
MKM;

 $|1, 26 - 0, 08| = 0, 46$  мкм, что больше 0,3 - условие выполняется, следовательно, шестой результат наблюдения из совокупности результатов нужно исключить, т.к. это грубая погрешность.

Для наибольшего значения:

 $|1,26-1,45| = 0,19$ мкм, что меньше 0,3 - результат наблюдения под номером 9 исключать из совокупности не нужно, он не является промахом.

Критерий Романовского применяется, если число измерений n<20. По совокупности результатов наблюдений вычисляется  $\bar{x}$  и  $S_r$  без учета результата наблюдения, вызывающего сомнения. Критерий вычисляется по формуле:

$$
\beta = \frac{|\overline{x} - x_i|}{S_x}.
$$
\n(32)

Полученное значение сравнивается с критерием  $\beta_r$ , выбранным по таблице 3. Если  $\beta \geq \beta_r$ , то результат  $x_i$  считается промахом и отбрасывается.

| la   | $n = 4$ | $\ln = 6$ | $n = 8$ | $n = 10$ | $n = 12$ | $n = 15$ | $n = 20$ |
|------|---------|-----------|---------|----------|----------|----------|----------|
| 0,01 | 1,73    | 2,16      | 2,43    | 2,62     | 22,75    | 2,90     | 3,08     |
| 0,02 | 1,72    | 2,13      | 2,37    | 2,54     | 2,66     | 2,80     | 2,96     |
| 0,05 | 1,71    | 2,10      | 2,27    | 2,41     | 2,52     | 2,64     | 2,78     |
| 0,10 | 1,69    | 2,00      | 2,17    | 2,29     | 2,39     | 2,49     | 2,62     |

Таблица 3 - Значения критерия Романовского

При диагностировании топливной системы автомобиля Пример. результаты пяти измерений расхода топлива составили: 22, 24, 26, 28, 30 л на 100 км. Последний результат вызывает сомнение. Проверить по критерию Романовского, не является ли он промахом с вероятностью 99%.

Найдем среднее арифметическое значение расхода топлива и его среднее квадратическое отклонение без учета последнего результата, т.е. для четырех измерений по формулам (20) и (22). Они соответственно равны  $\bar{x} = 25$  л и  $S_r = 2,6$  л на 100 км.

Поскольку  $n < 20$ , то по критерию Романовского при уровне значимости  $q=1-0.99 = 0.01$  и  $n = 4$  по таблице 3 определяем  $\beta_r = 1.73$ . Вычисленное для пятого измерения значение критерия:

$$
\beta = \frac{|25 - 30|}{2,6} = 1,92 > 1,73.
$$

Критерий Романовского свидетельствует о необходимости отбрасывания последнего результата измерения.

*Критерий Граббса.* С помощью этого критерия можно проверить на наличие в выборке одного аномального результата измерения (наибольшего или наименьшего) либо двух (двух наименьших в выборке или двух наибольших).

 $\frac{25-30}{2,6}$  =  $\frac{2,6}{2,6}$  (етельств<br>
ицью это 1<br>
ицью это 1<br>
(двух н<br>
усть  $x_l$ , ..., ей вариа<br>  $x_l$ ,  $x_2$ , ..., омнение<br>
си вариа гипо<br>
это заспреде.<br>
аибольшо<br>
аибольшо<br>
ся расем<br>
имости ипотеза :<br>
ся расем<br>
о во *Проверка на один выброс*. Пусть *х1, х2, …, х<sup>n</sup>* – результаты наблюдений.  $x_1 \le x_2 \le ... \le x_n$  – построенный по ней вариативный ряд. Проверяемая гипотеза состоит в утверждении, что все *х1, х2, …, х<sup>n</sup>* принадлежат одной генеральной совокупности (т.е. вызывающий сомнение один из результатов наблюдения не является выбросом). Конкурирующая гипотеза заключается в том, что *х1, х2, …,*   $x_{n-l}$  – принадлежат одному закону распределения, а  $x_n$  – к другому, существенно сдвинутому вправо.

При проверке на выброс наибольшего значения *х<sup>n</sup>* критерий Граббса вычисляют по формуле:

$$
G = \frac{x_n - \overline{x}}{\sigma} \tag{33}
$$

При проверке на выброс наименьшего значения конкурирующая гипотеза предполагает, что *х2, х3, …, х<sup>n</sup>* принадлежат одному закону распределения, а *х<sup>1</sup>* – другому, существенно сдвинутому влево. Тогда критерий Граббса вычисляют по формуле:

$$
G = \frac{x_1 - \overline{x}}{\sigma} \tag{34}
$$

Вычисленное по результатам измерения значение критерия сравнивают с теоретическим *G<sup>Т</sup>* , определяемым по таблице 12 при заданной доверительной вероятности *Р* или на уровне значимости *q = 1 - Р*, для определенного числа измерений.

Если *G<G<sup>Т</sup>* , то проверяемая гипотеза принимается. В противном случае ее следует отвергать, как противоречащую данным наблюдений. Тогда результат  $x_n$  =  $x_{max}$  или  $x_1$  =  $x_{min}$  приходится рассматривать как содержащий грубую погрешность и не принимать его во внимание при дальнейшей обработке результатов наблюдений.

*Пример.* При измерении температуры были получены нормально распределенные результаты:

 $27,3; 25,3; 25,7; 27,2; 22; 24,3; 24,2; 27,7.$ 

Требуется определить, не содержат ли крайние (наименьший и наибольший) результаты наблюдения грубой погрешности при помощи критерия Граббсана на уровне значимости  $q = 0.1$ .

Формируем вариационный ряд (или просто отыскиваем наименьшее и наибольшее значения):

> $x_4$   $x_5$   $x_6$ <br>25,3 25,7 27,2  $x_1$  $x_3$  $x_2$  $x_7$  $\mathcal{X}_{\mathcal{S}}$  $24,3$ 27.3 22 24.2 27.7

Рассчитываем среднее значение результатов наблюдений и среднее квадратическое отклонение по формулам (20) и (22):

$$
\bar{x} = 25.1;
$$
 S<sub>x</sub>= 1.7.

Таблица 4 – Критические значения для критерия Граббса

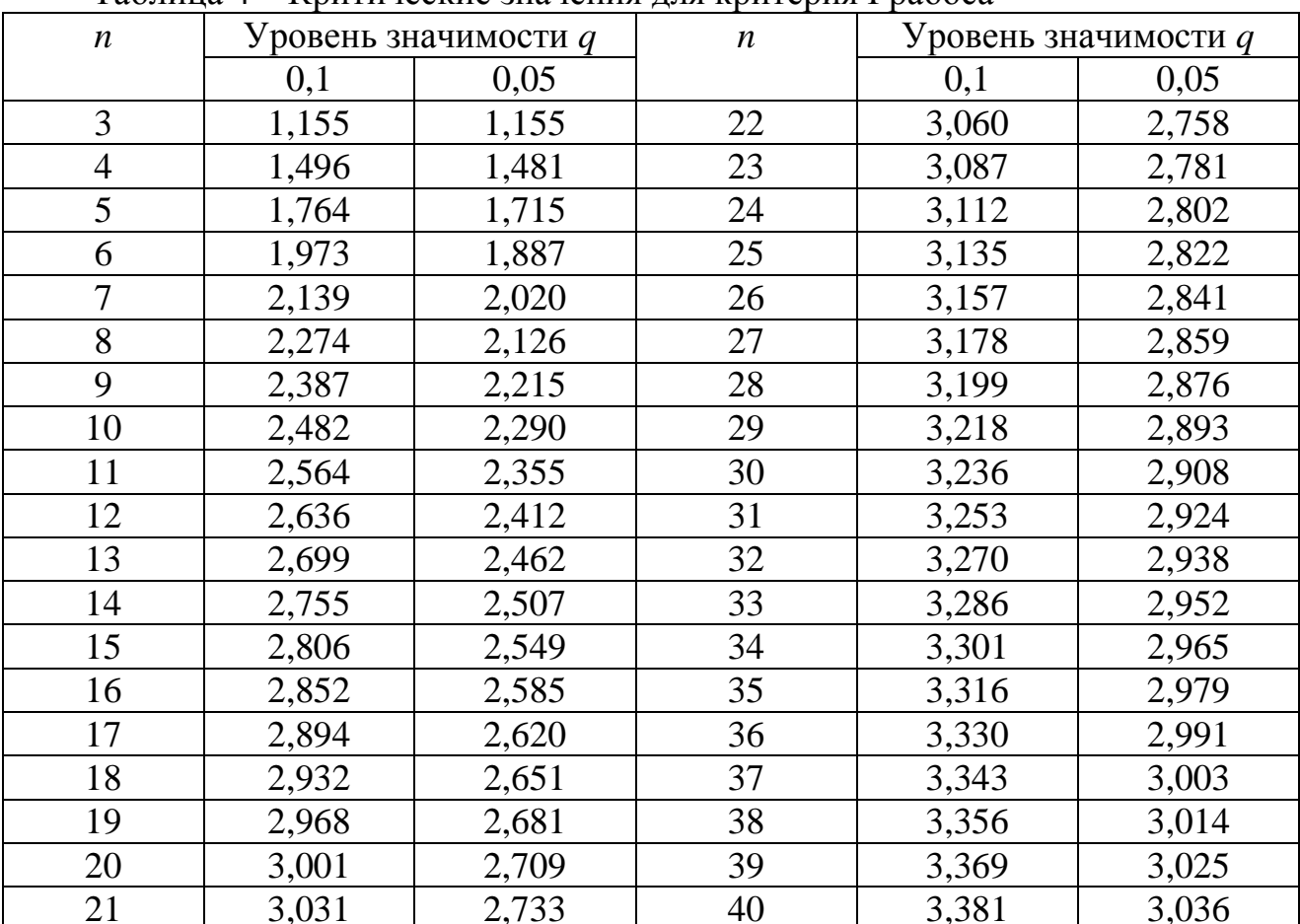

Критерий Граббса для наименьшего и наибольшего значений:

$$
G = \frac{\overline{x} - x_1}{\sigma} = \frac{25, 1 - 22}{1, 7} = 1,82
$$

$$
G = \frac{x_n - \overline{x}}{\sigma} = \frac{27,7 - 25,1}{1,7} = 1,53
$$

Табличное значение на уровне значимости 0,05:

 $G_T = 2,274.$ 

В обоих случаях расчетное значение критерия меньше табличного, следовательно, результаты наблюдения  $x_i$  и  $x_n$  считать промахами нельзя.

Критерий Шарлье используется, если число наблюдений в ряду велико  $(n>20)$ . Критерий Шарлье  $t_{III}$  – это аргумент функции Лапласа, при котором число результатов, превышающих по абсолютному значению среднее арифметическое значение на величину  $t_{III} \times S_x$ , будет равно  $n[1 - \Phi(t_{III})]$ . Если сомнительным в ряду результатов наблюдений является один результат, то

$$
n \cdot \left[1 - \Phi(t_{III})\right] = 1,
$$
  
\n
$$
\Phi(t_{III}) = \frac{(n-1)}{n}.
$$
\n(35)

следовательно.

Пользуясь критерием Шарлье, отбрасывают результат, для значения которого в ряду из *n* наблюдений выполняется неравенство  $|x_i - \overline{x}| > t_{i}$  · S<sub>r</sub>.

$$
\frac{|x_i - \overline{x}|}{S_x} > t_{III}
$$
\n(36)

100 2.58

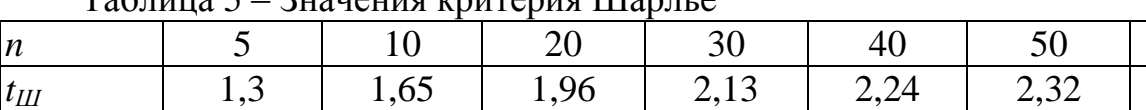

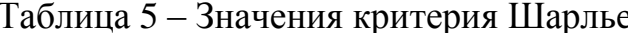

Вариационный критерий Диксона удобный и достаточно мощный (с малыми вероятностями ошибок). При его применении полученные результаты наблюдений записывают в вариационный возрастающий ряд  $x_1, x_2, \ldots, x_n$  ( $x_1$ <  $x_2$  ( $x_n$ ). Критерий Диксона имеет обозначения в зависимости от объема выборки (таблица 6).

При наличии в результатах испытаний одновременно наименьшего и наибольшего выброса (двусторонних выбросов) считают, что односторонний выброс один. Рассчитывают критерий Диксона по формулам, показанным в таблице 7 (здесь  $x_1, x_2, ..., x_n$  – результаты испытаний в вариационном ряду):

Проверяемое значение является промахом следовательно, И, отбрасывается, если

$$
r_{pacu} > r_{ma\tilde{b}n}.
$$

| Объём выборки    | Число односторонних выбросов в вариационном ряду |              |  |  |  |  |
|------------------|--------------------------------------------------|--------------|--|--|--|--|
| $\boldsymbol{n}$ | ОДИН                                             | два и больше |  |  |  |  |
| $3 - 7$          | $r_{10}$                                         | $r_{20}$     |  |  |  |  |
| $8 - 10$         | $r_{II}$                                         | $r_{20}$     |  |  |  |  |
| $11 - 13$        | $r_{21}$                                         | $r_{21}$     |  |  |  |  |
| $14 - 30$        | $r_{22}$                                         | $r_{22}$     |  |  |  |  |

Таблица 6 – Обозначение критерия Диксона

## Таблица 7 – Формулы для расчета критерия Диксона

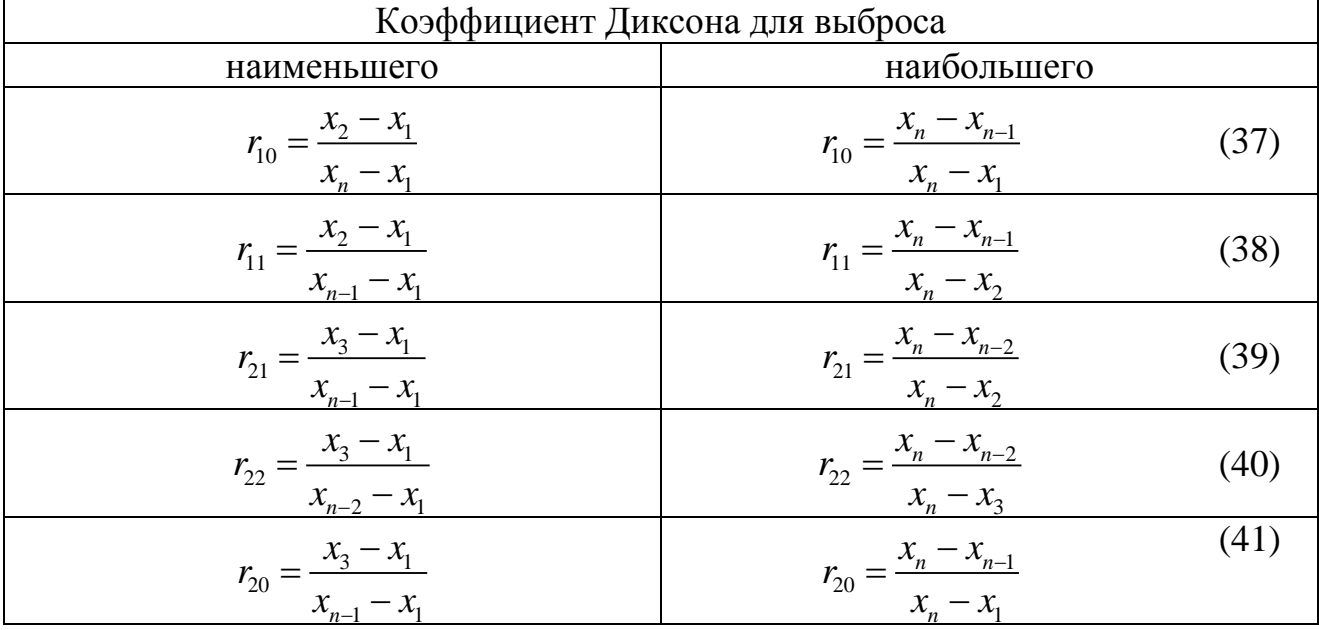

*Пример.* Было проведено пять измерений напряжения в электросети. Получены следующие данные:

127,1; 127,2; 126,9; 127,6; 127,2 В.

Результат 127,6 В существенно (на первый взгляд) отличается от остальных. Проверить, не является ли он промахом на уровне значимости q=0,1, если известно, что распределение показателя соответствует нормальному.

Составим вариационный ряд из результатов измерений напряжения в электросети:

$$
126.9
$$
;  $127.1$ ;  $127.2$ ;  $127.2$ ;  $127.6$  B.

Объем выборки *n*=5, сомнение вызывает наибольший результат, поэтому рассчитываем критерий *r<sup>10</sup>* по формуле (37):

$$
r_{10} = \frac{x_n - x_{n-1}}{x_n - x_1} = \frac{127,6 - 127,2}{127,6 - 126,9} \approx 0.57.
$$

На уровне значимости  $q = 0.10$  по таблице 16 значение критерия Диксона  $r_{10} = 0.557$ . Поскольку 0.57 ( $r_{\text{nacy}}$ ) > 0.0557 ( $r_{\text{mafil}}$ ), то результат наблюдения 127.6 можно считать промахом.

Пример. При измерении диаметров шеек валов были получены следующие результаты, мм:

$$
65,04; 64,59; 65,09; 65,08; 65,08; 65,37; 65,33; 64,82; 65,26; 64,68; 65,6; 65,07; 65,29.
$$

Сомнение вызывает результаты 64,59 и 65,6 мм. Провести проверку на наличие грубых ошибок по критерию Диксона на уровне значимости 0,05, если известно, что распределение показателя соответствует нормальному.

Составляем вариационный ряд из результатов наблюдений:

 $x_1 = 64,59$ ;  $x_2 = 64,68$ ;  $x_3 = 64,82$ ;  $x_4 = 65,04$ ;  $x_5 = 65,07$ ;  $x_6 = 65,08$ ;  $x_7 = 65,08$ ;  $x_8 = 65,09$ ;  $x_9 = 65,26$ ;  $x_{10} = 65,29$ ;  $x_{11} = 65,33$ ;  $x_{12} = 65,37$ ;  $x_{13} = 65,6$ .

Поскольку объем выборки составляет 13 измерений, то для проверки наибольшего результатов наименьшего наблюлений рассчитаем  $\mathbf{V}$ коэффициенты  $r_{21}$  (таблица 6) по формуле (39). Для наименьшего результата:

$$
r_{21} = \frac{x_3 - x_1}{x_{n-1} - x_1} = \frac{64,82 - 64,59}{65,37 - 64,59} = 0,295;
$$

значение по таблице 8:  $r=0.521$ :

$$
0,295(r_{\text{pacy}}) < 0,521(r_{\text{ma6z}}),
$$

результат наблюдения 64,59 считать промахом нельзя.

Проверяем наибольшее значение из результатов измерений:

$$
r_{21} = \frac{x_n - x_{n-2}}{x_n - x_2} = \frac{65, 6 - 65, 33}{65, 6 - 64, 68} = 0,293;
$$

значение по таблице 8:  $r=0.521$ :

$$
0,293(r_{\text{pacy}}) < 0,521(r_{\text{ma6z}}),
$$

результат наблюдения 65,6 считать промахом нельзя.

| $\boldsymbol{n}$ | Уровень значимости |       |       | Обозначение  | $\boldsymbol{n}$ | Уровень значимости |       |       | Обозначение  |
|------------------|--------------------|-------|-------|--------------|------------------|--------------------|-------|-------|--------------|
|                  | 0,1                | 0,05  | 0,01  | коэффициента |                  | 0,1                | 0,05  | 0,01  | коэффициента |
|                  |                    |       |       | Диксона      |                  |                    |       |       | Диксона      |
| 3                | 0,886              | 0,941 | 0,988 |              | 14               | 0,492              | 0,546 | 0,641 |              |
| $\overline{4}$   | 0,679              | 0,765 | 0,889 |              | 15               | 0,472              | 0,525 | 0,616 |              |
| 5                | 0,557              | 0,642 | 0,780 | $r_{10}$     | 16               | 0,454              | 0,507 | 0,595 |              |
| 6                | 0,482              | 0,560 | 0,698 |              | 17               | 0,438              | 0,490 | 0,577 |              |
| $\overline{7}$   | 0,434              | 0,507 | 0,637 |              | 18               | 0,424              | 0,475 | 0,561 |              |
| 8                | 0,479              | 0,554 | 0,683 |              | 19               | 0,412              | 0,462 | 0,547 |              |
| 9                | 0,441              | 0,512 | 0,635 | $r_{11}$     | 20               | 0,401              | 0,450 | 0,535 |              |
| 10               | 0,409              | 0,477 | 0,597 |              | 21               | 0,391              | 0,440 | 0,524 |              |
| $\overline{4}$   | 0,935              | 0,967 | 0,992 |              | 22               | 0,382              | 0,430 | 0,514 |              |
| 5                | 0,782              | 0,845 | 0,929 |              | 23               | 0,374              | 0,421 | 0,505 | $r_{22}$     |
| 6                | 0,670              | 0,736 | 0,836 |              | 24               | 0,367              | 0,413 | 0,497 |              |
| $\overline{7}$   | 0,596              | 0,661 | 0,778 | $r_{20}$     | 25               | 0,360              | 0,406 | 0,489 |              |
| 8                | 0,545              | 0,607 | 0,710 |              | 26               | 0,354              | 0,399 | 0,486 |              |
| 9                | 0,505              | 0,565 | 0,667 |              | 27               | 0,348              | 0,393 | 0,475 |              |
| 10               | 0,474              | 0,531 | 0,632 |              | 28               | 0,342              | 0,387 | 0,469 |              |
| $11\,$           | 0,517              | 0,576 | 0,679 |              | 29               | 0,337              | 0,381 | 0,463 |              |
| 12               | 0,490              | 0,546 | 0,642 | $r_{21}$     | 30               | 0,332              | 0,376 | 0,457 |              |
| 13               | 0,467              | 0,521 | 0,615 |              |                  |                    |       |       |              |

Таблица 8 – Значения критерия Диксона

*Критерий Шовене* применяется для отбрасывания грубых ошибок при нормальном распределении контролируемого параметра и объёме испытаний не более 20. По критерию Шовене отбрасывают только одно сомнительное значение. При использовании этого критерия рассчитывают вероятность получения значения, отклоняющегося от среднего значения выборки больше, чем сомнительное значение *x<sup>i</sup>* , при имеющемся объёме испытаний.

Для этого из полученного ряда наблюдений *x1…x<sup>n</sup>* выбирается сомнительный результат – *xi* и вычисляется модуль его отклонения от среднего значения в долях среднего квадратического отклонения:

$$
z = \frac{|x_i - \overline{x}|}{S_x}.
$$
\n(42)

Затем находят значение интегральной функции нормального  $\Phi(z)$  (приложение Г) и вычисляют вероятность распределения этого отклонения. Если сомнительно максимальное значение вариационного ряда, указанную вероятность Р находят по формуле:

$$
P = 2 \cdot (1 - \Phi(z)). \tag{43}
$$

Если сомнительно минимальное значение вариационного ряда, указанную вероятность находят по формуле:

$$
P = 2 \cdot \Phi(z). \tag{44}
$$

Умножая Р на объём испытаний п, получают ожидаемое число измерений N, которые дадут результаты, отклоняющиеся от среднего значения выборки больше, чем сомнительное значение:

$$
N = n \cdot P. \tag{45}
$$

Если  $N < 0.5$ , сомнительное значение считают грубой ошибкой.

Можно определить ожидаемое число отсчетов М, начиная с которого отклонение Z не может быть промахом. Если  $M > N$ , то величина  $x_i$  считается промахом. Связь между М и Z приведена в таблице 9.

Таблина 9 – Критерий Шовене для отбора промахов

|              |                |                |                |      | $\mu$ $\mu$ $\mu$ $\mu$ $\sigma$ $\mu$ $\sigma$ $\mu$ $\mu$ $\sigma$ $\mu$ $\sigma$ |                |    |      |     |
|--------------|----------------|----------------|----------------|------|-------------------------------------------------------------------------------------|----------------|----|------|-----|
| Z            | M              | Z              | M              | Z    | M                                                                                   | Z              | M  | Z    | M   |
| $\mathbf{1}$ | $\overline{2}$ | $\overline{3}$ | $\overline{4}$ | 5    | 6                                                                                   | $\overline{7}$ | 8  | 9    | 10  |
| $\mathbf{1}$ | $\overline{2}$ | 1,4            | 3              | 1,8  | $\overline{7}$                                                                      | 2,2            | 18 | 2,6  | 54  |
| 1,02         | $\overline{2}$ | 1,42           | $\mathfrak{Z}$ | 1,82 | $\boldsymbol{7}$                                                                    | 2,22           | 19 | 2,62 | 57  |
| 1,04         | $\overline{2}$ | 1,44           | 3              | 1,84 | 8                                                                                   | 2,24           | 20 | 2,64 | 60  |
| 1,06         | $\overline{2}$ | 1,46           | 3              | 1,86 | 8                                                                                   | 2,26           | 21 | 2,66 | 64  |
| 1,08         | $\overline{2}$ | 1,48           | $\overline{4}$ | 1,88 | 8                                                                                   | 2,28           | 22 | 2,68 | 68  |
| 1,1          | $\overline{2}$ | 1,5            | $\overline{4}$ | 1,9  | 9                                                                                   | 2,3            | 23 | 2,7  | 72  |
| 1,12         | $\overline{2}$ | 1,52           | $\overline{4}$ | 1,92 | 9                                                                                   | 2,32           | 25 | 2,72 | 77  |
| 1,14         | $\overline{2}$ | 1,54           | $\overline{4}$ | 1,94 | 10                                                                                  | 2,34           | 26 | 2,74 | 81  |
| 1,16         | $\overline{2}$ | 1,56           | $\overline{4}$ | 1,96 | 10                                                                                  | 2,36           | 27 | 2,76 | 87  |
| 1,18         | $\overline{2}$ | 1,58           | $\overline{4}$ | 1,98 | 10                                                                                  | 2,38           | 29 | 2,78 | 92  |
| $\mathbf{1}$ | $\overline{2}$ | 3              | $\overline{4}$ | 5    | 6                                                                                   | $\overline{7}$ | 8  | 9    | 10  |
| 1,2          | $\overline{2}$ | 1,6            | 5              | 2,0  | 11                                                                                  | 2,4            | 30 | 2,8  | 98  |
| 1,22         | $\overline{2}$ | 1,62           | 5              | 2,02 | 12                                                                                  | 2,42           | 32 | 2,82 | 104 |
| 1,24         | $\mathbf{2}$   | 1,64           | 5              | 2,04 | 12                                                                                  | 2,44           | 34 | 2,84 | 111 |
| 1,26         | $\overline{2}$ | 1,66           | 5              | 2,06 | 13                                                                                  | 2,46           | 36 | 2,86 | 118 |
| 1,28         | $\overline{2}$ | 1,68           | 5              | 2,08 | 13                                                                                  | 2,48           | 38 | 2,88 | 126 |
| 1,3          | 3              | 1,7            | 6              | 2,1  | 14                                                                                  | 2,5            | 40 | 2,9  | 134 |
| 1,32         | 3              | 1,72           | 6              | 2,12 | 15                                                                                  | 2,52           | 43 | 2,92 | 143 |
| 1,34         | 3              | 1,74           | 6              | 2,14 | 16                                                                                  | 2,54           | 45 | 2,94 | 152 |
| 1,36         | 3              | 1,76           | 6              | 2,16 | 16                                                                                  | 2,56           | 48 | 2,96 | 163 |
| 1,38         | $\overline{3}$ | 1,78           | $\tau$         | 2,18 | 17                                                                                  | 2,58           | 51 | 2,98 | 173 |

Пример. При помощи микрометра провели измерения диаметра втулки. Результаты представлены в таблице 10. Известно, что результаты нормально распределены. Сомнение вызывает значение  $x_1 = 50,35$ . Проверим, является ли это значение грубой ошибкой (промахом) при помощи критерия Шовене. Вычислим среднее арифметическое значение и среднее квадратическое отклонение без учета сомнительного результата (таблица 10):

$$
\overline{x} = \frac{450,46}{9} = 50,05 \text{ mm}.
$$

$$
S_x = \sqrt{\frac{(x_i - \overline{x})^2}{n - 1}} = \sqrt{\frac{0,1521}{9 - 1}} = 0,14 \text{ mm}.
$$

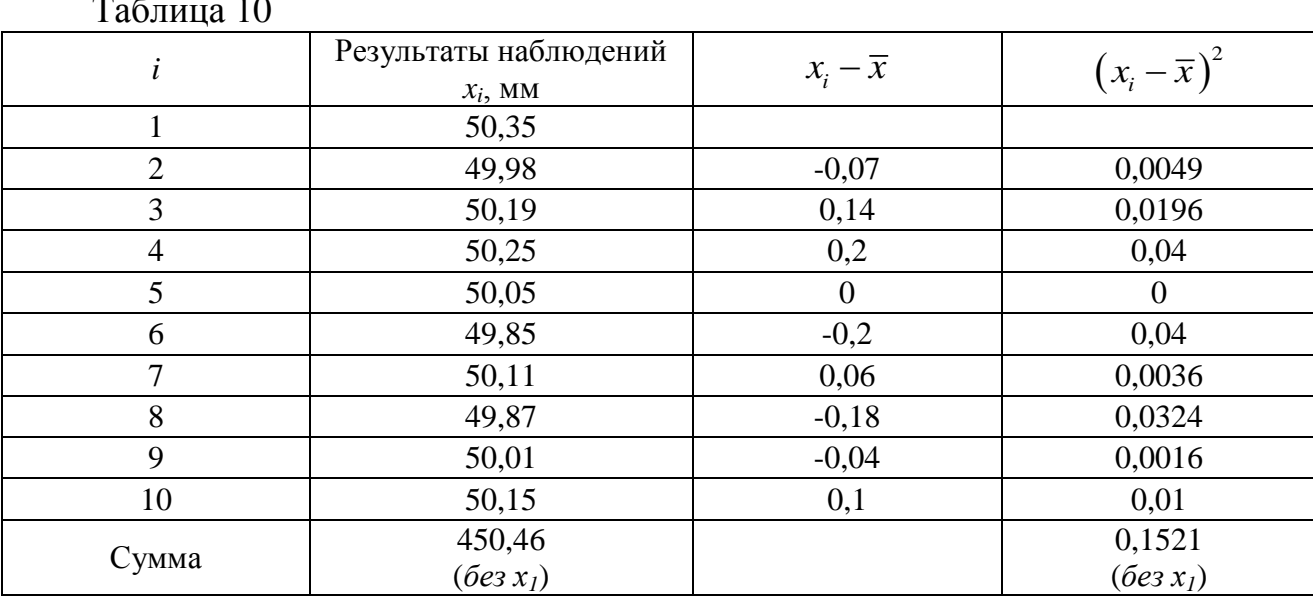

Определим отклонение по формуле (42):

$$
z = \frac{|x_1 - \overline{x}|}{S_x} = \frac{|50, 35 - 50, 05|}{0, 14} = 2, 14
$$

По таблице приложения Г определим значение Ф ( $z = 2,14$ ) = 0,9838.

Поскольку это наибольшее значение ряда наблюдений, то вероятность по формуле  $(43)$ :

$$
P = 2 \cdot (1 - 0.9838) = 0.0324,
$$

следовательно, ожидаемое число результатов, отклоняющихся от среднего значения выборки, больше, чем сомнительное значение по формуле (45):

$$
N = 9.0,0324 = 0,29 < 0,5
$$

Следовательно сомнительное значение  $x_i$  считаем грубой ошибкой.

Другим способом определим по таблице 17 ожидаемое число отсчетов М, соответствующее значению Z=2,14:  $M=16$ . Сравниваем значения *n* и *M*, поскольку  $16 > 9$ , значение  $x_1$  можно считать промахом и из совокупности результатов исключить.

#### 1.1.4 Систематические погрешности

Результаты наблюдений, полученные при наличии систематической называют неисправленными. При проведении измерений погрешности. стараются в максимальной степени исключить ИЛИ учесть влияние систематических погрешностей. Это может быть достигнуто следующими ПУТЯМИ:

1) Устранением источников погрешностей до начала измерений. В областей измерений большинстве известны главные источники систематических погрешностей и разработаны методы, исключающие их возникновение или устраняющие их влияние на результат измерения. В связи с этим в практике измерений стараются устранить систематические погрешности путем обработки экспериментальных данных, а применением СИ,  $He$ реализующих соответствующие методы измерений.

2) Определением поправок и внесением их в результат измерения.

3) Оценкой границ не исключенных систематических погрешностей.

Постоянная систематическая погрешность не может быть найдена методами совместной обработки результатов измерений. Однако она не искажает ни показатели точности измерений, характеризующие случайную переменной погрешность, результат нахождения составляющей НИ систематической погрешности. Действительно, результат одного измерения:

$$
x_i = Q + \Theta_i + \delta_i, \qquad (46)
$$

где  $x_i$  – результат *i*-го измерения;  $\Theta_i$  – систематическая погрешность *i*-го измерения;  $\delta_i$  – случайная погрешность *i*-го измерения.

После усреднения результатов многократных наблюдений получаем среднее арифметическое значение измеряемой величины:

$$
\overline{x}_i = Q + \frac{1}{n} \sum_{i=1}^n \Theta_i + \frac{1}{n} \sum_{i=1}^n \delta_i \tag{47}
$$

Если систематическая погрешность постоянна во всех измерениях, то:

$$
\overline{x}_i = Q + \Theta_i + \frac{1}{n} \sum_{i=1}^n \delta_i \tag{48}
$$

Таким образом, систематическая погрешность не устраняется при многократных измерениях.

Постоянные систематические погрешности могут быть обнаружены лишь путем сравнения результатов измерений с другими, полученными с помощью более точных методов и средств. Иногда эти погрешности могут быть устранены специальными приемами проведения процесса измерений.

Наличие сушественной переменной систематической погрешности искажает оценки характеристик случайной погрешности и аппроксимацию ее распределения. Поэтому она должна обязательно выявляться и исключаться из результатов измерений.

Не изменяющуюся в процессе измерений систематическую погрешность по одной группе многократных измерений обнаружить невозможно. При наличии лвух или более групп результатов измерений одной и той же физической величины. полученных различными методами, средствами измерений и операторами либо отличающихся условиями или методикой выполнения измерений, неизменяющуюся систематическую погрешность в группах обнаружить можно. Для этого используют специальные статистические критерии.

Критерий Стьюдента. При наличии двух групп результатов измерений одной и той же физической величины, имеющих нормальное распределение с  $(S^2 \times S^2)$ однородными средними квадратическими отклонениями, систематическую неизменяющуюся погрешность ИЛИ различия систематических погрешностей в группах можно обнаружить с помощью Стьюдента. Считается, что систематическая критерия погрешность присутствует в одной из групп или значения систематической погрешности различны в группах, если выполняется неравенство:

$$
\frac{|\overline{x}_1 - \overline{x}_2| \cdot \sqrt{n_1 S_{x1}^2 + n_2 S_{x2}^2} \cdot \sqrt{n_1 n_2 \cdot (n_1 + n_2 - 2)}}{(n_1 + n_2)}
$$
 >  $t(q, k)$ , (49)

где  $\bar{x}_1$  и  $\bar{x}_2$  – средние арифметические значения первой и второй групп результатов измерений, соответственно;

 $S_{r1}$  и  $S_{r2}$  – средние квадратические отклонения первой и второй групп, соответственно:

 $n_1$  и  $n_2$  – число измерений в первой и второй группах, соответственно;

 $t$  (*q*, *k*) – квантиль распределения Стьюдента, соответствующий уровню значимости q и числу степеней свободы  $k=n_1+n_2-2$ .

Если средние квадратические отклонения неоднородны  $(S_{y}^2 \neq S_{z}^2)$ , то используют неравенство:

$$
\frac{|\overline{x}_1 - \overline{x}_2|}{\left(\frac{S_1^2}{n_1} + \frac{S_2^2}{n_2}\right)^{1/2}} > t(q, k),
$$
\n(50)

где  $k$  – наибольшее целое число (число степеней свободы), не превосходящее по величине получаемого по формуле:

$$
(n_1 - 1)(n_2 - 1)\left(\frac{S_1^2}{n_1} + \frac{S_2^2}{n_2}\right)
$$
  

$$
(n_2 - 1)\left(\frac{S_1^2}{n_1}\right)^2 + (n_1 - 1)\left(\frac{S_2^2}{n_2}\right)
$$
 (51)

Пример. Измеряли температуру в помещении двумя разными термометрами одного класса точности. Результаты измерений представлены в таблине 11.

Средние арифметические значения по результатам наблюдений по формуле  $(20)$ :

$$
x_1 = 23.97;
$$
  $x_2 = 24.02.$ 

Дисперсии по результатам наблюдений по формуле (22):

$$
S_{x1}^2 = 0.0120
$$
;  $S_{x2}^2 = 0.0113$ 

Таблина 11

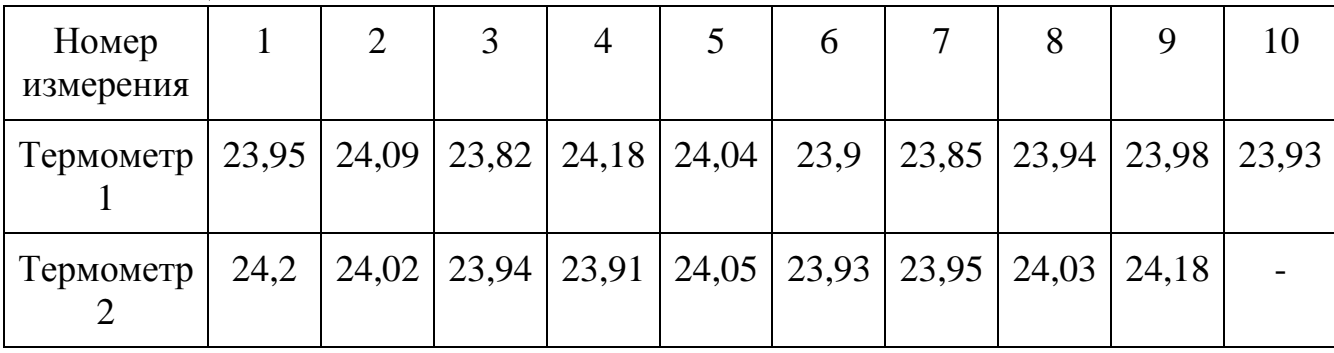

Дисперсии имеют разные значения, но нельзя «на глаз» определить, можно ли считать эти различия незначительными. Для этого найдем отношение большей дисперсии к меньшей:

$$
0.0120/0.0113 = 1.062
$$
,

по таблицам распределения Фишера (приложение Ж) найдем значение на уровне значимости 0,1 для степени свободы  $k_1 = n_1 - 1 = 10 - 1 = 9$  $\overline{M}$  $k_1 = n_1 - 1 = 9 - 1 = 8$ .  $F_m = 2.56$ , поскольку расчетная величина меньше табличного значения, то различие дисперсий можно считать не значимым, т.е. можно

принять, что  $S_{x1}^2 \approx S_{x2}^2$ . На основании сделанного вывода для расчета критерия Стьюдента воспользуемся формулой (49):

$$
t_{\text{pacu}} = \frac{|23,97 - 24,02| \cdot \sqrt{10 \cdot 0,0120 + 9 \cdot 0,0113} \cdot \sqrt{10 \cdot 9 \cdot (10 + 9 - 2)}}{(10 + 9)}
$$

 $t_{\text{new}} = 0.048$ 

Табличное значение критерия определяем по приложению Д, считая, что  $q=0,1$ ;  $k = n_1 + n_2 - 2 = 10 + 9 - 2 = 17$ :

$$
t=0,128,
$$

что больше расчетной величины, следовательно, можно считать, что систематической погрешности в двух данных группах измерений не наблюдается.

(дисперсионный анализ). Критерий  $\boldsymbol{\Phi}$ ишера Этот критерий целесообразно применять, если рассматриваются не менее трех групп (серий) результатов многократных измерений, которые проводятся в течение длительного времени, а сами измерения равноточные. Критерий Фишера определяется по формуле:

$$
F = \frac{S_{_{AC}}^{2}}{S_{_{ac}}^{2}},
$$
 (52)

где  $S_{ac}^2$  – межсерийная дисперсия;  $S_{ec}^2$  – внутрисерийная дисперсия.

$$
S_{_{MC}}^{2} = \sum_{j=1}^{L} n_j \frac{(\bar{x}_j - \bar{x})^2}{L - 1};
$$
\n(53)

$$
S_{ec}^2 = \sum_{j=1}^{L} \sum_{i=1}^{n} \frac{(x_{ij} - \overline{x}_j)^2}{N - L} = \frac{1}{N - L} \sum_{j=1}^{L} (n_j - 1) \cdot S_j^2, \qquad (54)
$$

где  $i$  – номер серии измерений;  $i$  – номер измерения в серии;  $L$  – количество серий результатов измерений;  $n_i$  - количество измерений в  $i$ -й серии;  $N$  – общее число всех измерений во всех сериях;  $\bar{x}_j = \frac{1}{n} \sum_{i=1}^{n_j} x_{ij}$  – среднее результатов измерений в  $j$ -й группе;  $S_j^2$  – дисперсия в  $j$ -й группе;  $L_{\frac{j-1}{2}}$  $1 \sum_{r=1}^{N} 1 \sum_{r=1}^{L}$  $\bar{x}_i = -\frac{1}{I} \sum \bar{x}_j \cdot n_j$  $\sum_{i=1}^{\infty}$   $\sum_{j}^{\infty}$  $\overline{x} = \frac{1}{N} \sum_{i=1}^{N} x_i = \frac{1}{N} \sum_{i=1}^{L} \overline{x}_i \cdot n$  $=\frac{1}{N}\sum_{i=1}^{N} x_i = \frac{1}{L}\sum_{j=1}^{L} \overline{x}_j \cdot n_j$  – среднее результатов всех измерений.

Полученное значение критерия сравнивают с табличным значением  $F(q, k_1; k_2)$  (приложение Ж). Степени свободы  $k_1 = L - 1$  **u**  $k_2 = N - L$ . Систематическая погрешность присутствует, если *Fрасч>Fт.*

*Пример.* Проводились измерения диаметра вала пятью различными микрометрами. Каждым микрометром было проведено по десять измерений. Определить, присутствует ли в проведенных измерениях систематическая погрешность на уровне значимости *q*=0,05. Результаты измерений представлены в таблице 12.

Будем считать совокупность результатов измерений одним микрометром серией. Тогда число серий L=5 (*j= 1…5*). Число результатов измерений во всех сериях одинаково –  $n_j=10$ . Общее количество измерений  $N = L \cdot n_j = 5 \cdot 10 = 50$ . По каждой серии определяем средние арифметические значения  $\overline{x}_j$ .

Определим среднее арифметическое результатов всех измерений:

Для расчета дисперсий по каждой серии создадим таблицу 13.  
Определим среднее арифметического результатов всех измерений:  

$$
\overline{x} = \frac{1}{N} \sum_{i=1}^{L} x_i \cdot n_i = \frac{10 \cdot (61,984 + 61,941 + 62,015 + 62,018 + 62,000)}{50} = 61,991 \text{ nm}.
$$

Для удобства расчета межсерийной дисперсии создадим таблицу 14.

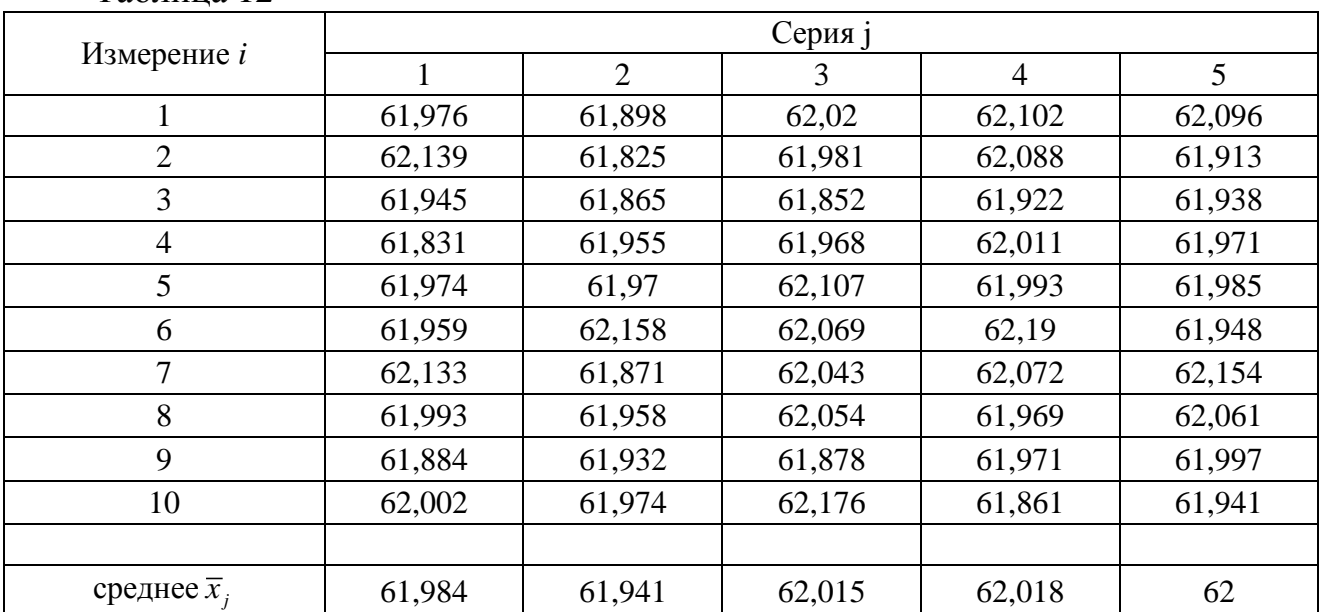

Таблица 12

Таблица 13

| $\dot{i}$                                                            | Значение $(\bar{x}_j - x_{ij})^2$ по сериям: |          |          |          |          |  |  |  |  |
|----------------------------------------------------------------------|----------------------------------------------|----------|----------|----------|----------|--|--|--|--|
|                                                                      | серия 1                                      | серия 2  | серия 3  | серия 4  | серия 5  |  |  |  |  |
| 1                                                                    | 0,000064                                     | 0,001849 | 0,000025 | 0,007056 | 0,009216 |  |  |  |  |
| $\overline{2}$                                                       | 0,024025                                     | 0,013456 | 0,001156 | 0,0049   | 0,007569 |  |  |  |  |
| 3                                                                    | 0,001521                                     | 0,005776 | 0,026569 | 0,009216 | 0,003844 |  |  |  |  |
| $\overline{4}$                                                       | 0,023409                                     | 0,000196 | 0,002209 | 0,000049 | 0,000841 |  |  |  |  |
| 5                                                                    | 0,0001                                       | 0,000841 | 0,008464 | 0,000625 | 0,000225 |  |  |  |  |
| 6                                                                    | 0,000625                                     | 0,047089 | 0,002916 | 0,029584 | 0,002704 |  |  |  |  |
| $\overline{7}$                                                       | 0,022201                                     | 0,0049   | 0,000784 | 0,002916 | 0,023716 |  |  |  |  |
| 8                                                                    | 0,000081                                     | 0,000289 | 0,001521 | 0,002401 | 0,003721 |  |  |  |  |
| 9                                                                    | 0,01                                         | 0,000081 | 0,018769 | 0,002209 | 0,000009 |  |  |  |  |
| 10                                                                   | 0,000324                                     | 0,001089 | 0,025921 | 0,024649 | 0,003481 |  |  |  |  |
| Cymma: $\sum_{i=1}^{10} (\bar{x}_j - x_{ij})^2$                      | 0,08235                                      | 0,075566 | 0,088334 | 0,083605 | 0,055326 |  |  |  |  |
| Дисперсия:<br>$\frac{1}{10-1}\sum_{i=1}^{10} (\bar{x}_j - x_{ij})^2$ | 0,00915                                      | 0,008396 | 0,009815 | 0,009289 | 0,006147 |  |  |  |  |

## Таблица 14

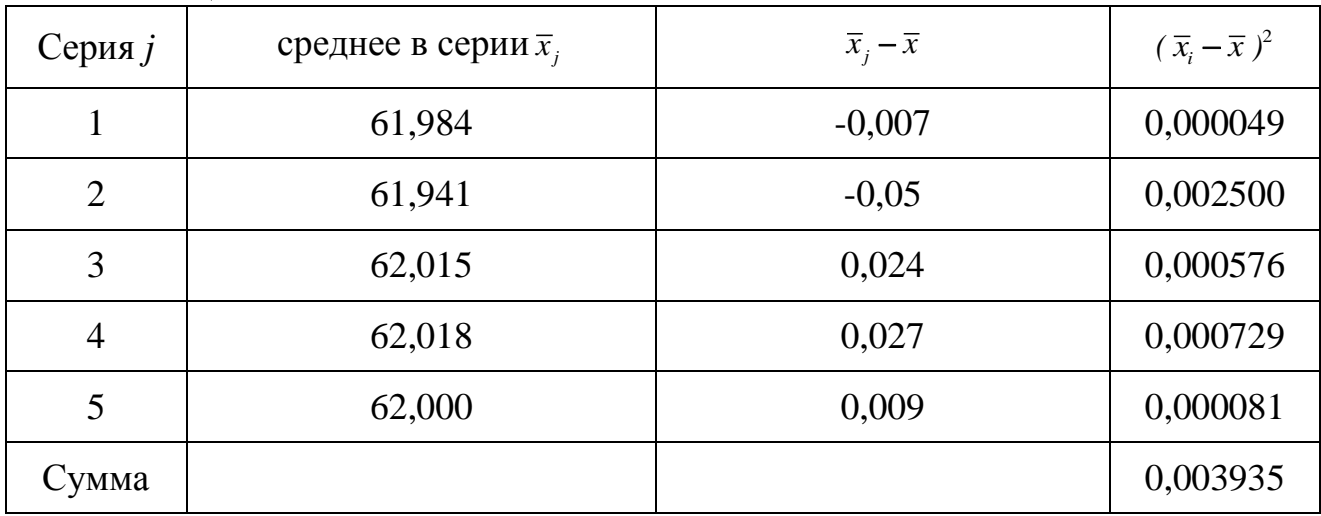

Межсерийная дисперсия по формуле (53):

$$
S_{_{MC}}^2 = 10 \cdot \frac{0.003935}{5 - 1} = 0.009838 \text{ nm}^2.
$$
Внутрисерийная дисперсия по формуле (54):

$$
S_{ec}^{2} = \frac{1}{50-5} \cdot (10-1) \cdot (0.00915 + 0.008396 + \text{MM} + 0.009815 + 0.009289 + 0.006147) = 0.008559
$$

Расчетное значение критерия Фишера по формуле (52):

$$
F = \frac{0,009838}{0,008559} = 1,15.
$$

Степени свободы  $k_1 = 5 - 1 = 4$  и  $k_2 = 50 - 5 = 45$ . По приложению Ж на уровне значимости 0,05 определяем  $F_m = 2.58$ . Расчетное значение меньше табличного, делаем вывод, что в данных измерениях отсутствует систематическая погрешность.

Критерий Аббе (способ последовательных разностей). Применяется для обнаружения изменяющейся во времени систематической погрешности и состоит в следующем. Дисперсию можно вычислить двумя способами: обычным, по уже знакомой формуле:

$$
S_x^2 = \frac{1}{n-1} \sum_{i=1}^n (x_i - \overline{x})^2
$$

и вычислением суммы квадратов последовательных разностей:

$$
\Omega^2 = \frac{1}{2n} \sum_{i=1}^n (x_i - x_{i-1})^2 \,. \tag{55}
$$

Если в процессе измерений происходило смещение центра группирования результатов наблюдений, т.е. имела место переменная систематическая погрешность, то  $S^2$  дает преувеличенную оценку дисперсии результатов наблюдений. Это объясняется тем, что на  $S_x^2$  влияет вариация  $\bar{x}$ , но это весьма мало сказывается на значениях последовательных разностей  $x_i - x_{i-1}$ , поэтому смещения  $\bar{x}$  почти не отражаются на значении  $\Omega^2$ . Наблюдаемое значение критерия Аббе рассчитывается по формуле:

$$
v = \Omega^2 / \sigma^2. \tag{56}
$$

Теоретическое значение этого критерия определяется по таблице 15 в зависимости от уровня значимости д и числа измерений п. Если выполняется условие:

$$
V_{\text{pacu}} < V_{\text{ma6n}}\,,\tag{57}
$$

то гипотеза о постоянстве центра группирования результатов наблюдений отвергается, т.е. обнаруживается переменная систематическая погрешность результатов измерений.

| $\boldsymbol{n}$ |       | $v_a$ при $q$ , равном |       |                  | $v_a$ при $q$ , равном |       |       |  |  |  |
|------------------|-------|------------------------|-------|------------------|------------------------|-------|-------|--|--|--|
|                  | 0,001 | 0,01                   | 0,05  | $\boldsymbol{n}$ | 0,001                  | 0,01  | 0,05  |  |  |  |
| $\overline{4}$   | 0,295 | 0,313                  | 0,39  | 13               | 0,295                  | 0,431 | 0,578 |  |  |  |
| 5                | 0,208 | 0,269                  | 0,41  | 14               | 0,311                  | 0,447 | 0,591 |  |  |  |
| 6                | 0,182 | 0,281                  | 0,445 | 15               | 0,327                  | 0,461 | 0,603 |  |  |  |
| 7                | 0,185 | 0,307                  | 0,468 | 16               | 0,341                  | 0,474 | 0,614 |  |  |  |
| 8                | 0,202 | 0,331                  | 0,491 | 17               | 0,355                  | 0,487 | 0,624 |  |  |  |
| 9                | 0,221 | 0,354                  | 0,512 | 18               | 0,368                  | 0,499 | 0,633 |  |  |  |
| 10               | 0,241 | 0,376                  | 0,531 | 19               | 0,381                  | 0,51  | 0,642 |  |  |  |
| 11               | 0,26  | 0,396                  | 0,548 | 20               | 0,393                  | 0,52  | 0,65  |  |  |  |
| 12               | 0,278 | 0,414                  | 0,564 |                  |                        |       |       |  |  |  |

Таблица 15 - Значения критерия Аббе $v_a$ 

Пример. Определить, присутствует ли систематическая погрешность в ряду результатов измерений физической величины (таблица 16).

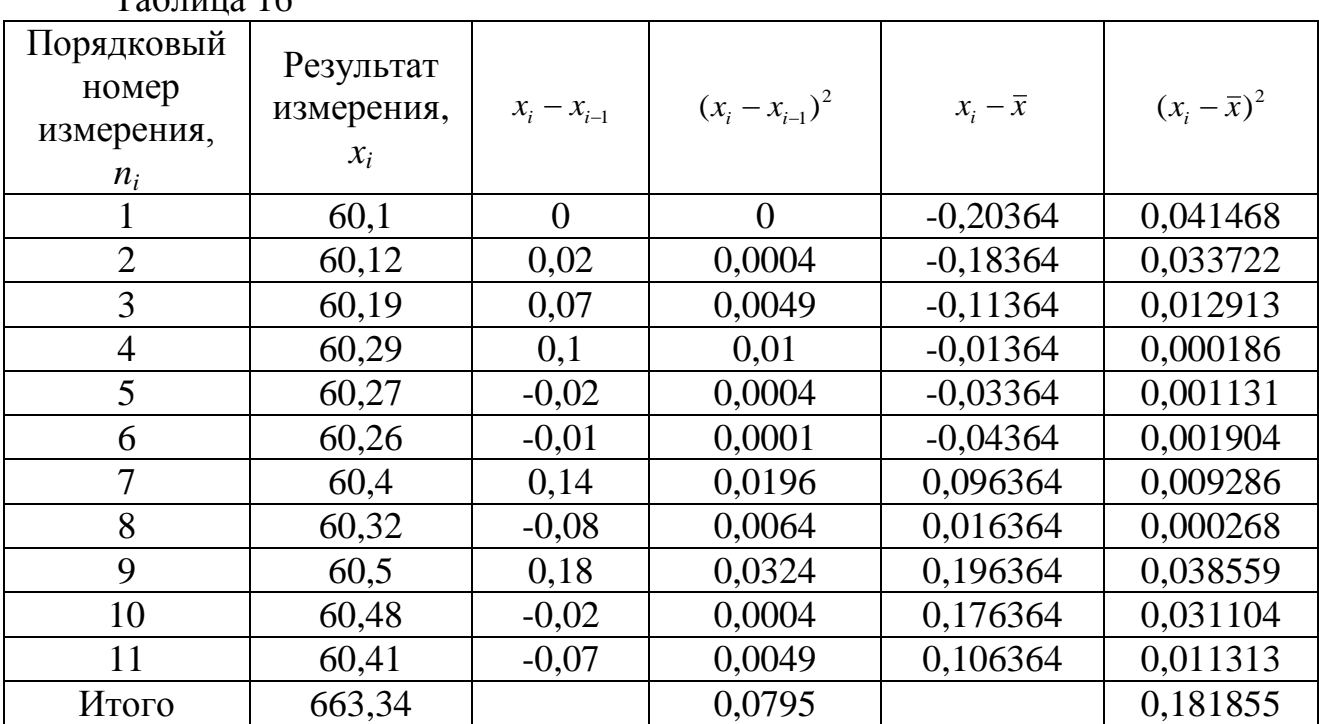

Таблина 16

$$
\Omega^2 = \frac{1}{2n} \sum_{i=1}^n (x_i - x_{i-1})^2 = \frac{1}{2(n-1)} \cdot 0.0795 = 0.003975 \approx 0.004 \cdot \sigma^2 = \frac{1}{n-1} \sum_{i=1}^n (x_i - \overline{x})^2 = \frac{1}{11-1} \cdot 0.182 = 0.0182
$$

Критерий Аббе:  $v = \Omega^2 / \sigma^2 = 0.004 / 0.0182 = 0.2198$ .

Как видно из таблицы 15, для всех уровней значимости  $(0,001; 0,01 \times 0,05)$ при  $n = 11$  имеем  $v > v_a$ , т.е. подтверждается гипотеза о постоянстве центра группирования. Следовательно, условия измерений для приведенного ряда оставались неизменными и систематических расхождений между результатами измерений нет.

# 1.1.5 Правила округления

Округления результатов измерений производят только после проведения окончательных расчетов, поскольку при округлении возникает дополнительная погрешность, не превышающая половины единицы разряда последней значащей цифры округленного числа. Все промежуточные вычисления осуществляют с одним-двумя лишними знаками, иначе окончательный результат может быть искажен.

Установлены следующие правила округления:

1. Погрешность нужно выражать:

а) одной значашей цифрой:

б) допускается две значащие цифры, если первая из них 1 или 2.

2. Значение результата должно заканчиваться десятичным знаком того же разряда, что и значение погрешности.

3. Округление производят следующим образом:

заменяемых нулями цифр меньше 5, то остающиеся а) если первая из цифры не изменяются, например: 54,3231≈54,323;

б) если первая из отбрасываемых цифр больше или равна 5, но за ней следуют цифры, отличные от нуля, то последнюю из оставшихся цифр увеличивают на единицу: 34,28534≈34,29 или 34, 28734≈34,29;

в) если первая из отбрасываемых цифр равна 5, но за ней следуют цифры неизвестные или нули, то последнюю из оставшихся цифр не изменяют, если она четная, и увеличивают на единицу, если она нечетная: 34,2850≈34,28 или  $34,2750 \approx 34,28.$ 

Пример. Результаты расчетов:

- среднее арифметическое значение  $\bar{x}$  = 56.766518 мм;

- среднее квадратическое отклонение среднего арифметического - $S_{\overline{r}} = 0,00362$  MM.

Округленные значения:

по правилу 1 в значении погрешности оставляем только третью цифру после запятой (одну значащую), по правилу 3,6 принимаем среднее квадратическое отклонение среднего арифметического  $S_{\overline{r}} = 0.004$  мм.

- по правилу 2 в значении среднего арифметического должно быть три цифры после запятой:

- по правилу 3.6 округленное значение среднего арифметического - $\bar{x} = 56.767$  MM.

### 1.2 Средства измерений

Класс точности - это обобщенная характеристика СИ, выражаемая пределами допускаемых значений  $er<sub>o</sub>$ основной  $\overline{M}$ лополнительной погрешностей, а также другими характеристиками, влияющими на точность. Класс точности не является непосредственной оценкой точности измерений, выполняемых этими СИ, поскольку погрешность зависит еще от ряда факторов: метода измерений, условий измерений и проч. Правила установления классов точности и отнесения к ним СИ сформулировано в ГОСТ 8.401 - 80 «ГСИ. Классы точности средств измерений. Общие требования». Стандартом регламентированы способы назначения классов точности в зависимости от способа выражения пределов допускаемых погрешностей средств измерений. Предусмотрено выражение предельно допускаемых погрешностей абсолютными, относительными и приведенными значениями.

Абсолютная погрешность должна быть выражена уравнением вида:

$$
\Delta = \pm a \text{ min } \Delta = \pm (a + bx), \tag{58}
$$

где  $\Delta$  – предел допускаемой абсолютной погрешности СИ, выраженной в единицах величины на входе (выходе) или в делениях шкалы; а - именованное положительное число, выраженное в тех же единицах, что и x;  $b$  – отвлеченное положительное число;  $x$  – значение величины на входе (выходе) СИ или число делений, отсчитанное по его шкале.

Относительная погрешность СИ выражается уравнением:

$$
\delta = \pm \frac{\Delta}{x} = \pm c \tag{59}
$$

или

$$
\delta = \pm \left[ c + d\left(\frac{x_{k}}{x} - 1\right) \right],\tag{60}
$$

где  $\delta$  – предел допускаемой относительной погрешности, %; с, d – отвлеченные положительные числа, выбираемые из ряда возможных значений  $(1; 1,5; 2; 2,5; 4; 5; 6)$   $\cdot 10^n$ ;  $n=1; 0; -1; -2$  и т.д.;  $x_k$  – больший (по модулю) из пределов измерений.

Приведенную погрешность СИ устанавливают в виде:

$$
\gamma = \frac{\Delta \cdot 100}{X_n} = \pm p,\tag{61}
$$

где  $\gamma$  – предел допускаемой приведенной погрешности, %;  $X_N$  – нормирующее значение, равное:

конечному значению шкалы прибора, если нулевая отметка находится на краю или вне шкалы;

сумме конечных значений шкалы прибора без учета знаков, если нулевая отметка находится внутри шкалы;

номинальному значению измеряемой величины, если таковое установлено;

длине шкалы, если шкала неравномерная (логарифмическая или гиперболическая).

Пример. Показания вольтметра со шкалой от 0 до 300 составили 120 В. Известно, что абсолютная погрешность составила  $\pm 6$  В.

Относительная погрешность по формуле (59) будет составлять:

$$
\delta = \pm \frac{6}{120} = \pm 0,05 \text{ mm } 5\%.
$$

Приведенная погрешность по формуле (61) будет составлять:

$$
\gamma = \pm \frac{6}{300 - 0} = \pm 0.02 \quad \text{with } 2\%.
$$

В технической документации классы точности, установленные в виде абсолютных погрешностей, обозначают, например, «Класс точности М», а на приборе ставят букву «М». Для обозначения используют прописные буквы латинского алфавита или римские цифры, причем меньшие пределы погрешности должны соответствовать буквам, находящимся ближе к началу алфавита, или меньшим цифрам.

присвоения прибору класса точности может основе B лежать относительная погрешность. Если на приборе стоит обозначение «число в кружочке», например:

то здесь число  $0.5$  – это величина относительной погрешности  $\delta$ , выраженной в процентах  $(\delta = 0.5\%)$ . Пусть измеряли напряжение вольтметром со шкалой от 0 до 100 В класса точности . 0,5

Показания вольтметра составили 50 В. Относительная погрешность составляет 0,5%, абсолютная погрешность из формулы (59) составляет:

$$
\Delta = \pm \frac{x \cdot \delta}{100} = \pm \frac{50 \cdot 0.5}{100} = \pm 0.25 \,\text{B}.
$$

Приведенная погрешность по формуле (61):

$$
\gamma = \pm \frac{0.25}{100 - 0} = \pm 0.0025, \text{ with } 0.25\%.
$$

Если на приборе стоит обозначение в виде дроби, то, значит, в числителе указано число *с*, а в знаменателе – число *d* (*c/d*), заданная относительная погрешность определяется по формуле (60).

*Пример.* Пусть измеряли напряжение вольтметром со шкалой от 0 до 100 В класса точности 0,02/0,01. Показания вольтметра составили 50 В.

Относительная погрешность составляет:

$$
\delta = \pm \left[ c + d(\frac{x_k}{x} - 1) \right] = \pm \left[ 0.02 + 0.01 \cdot \left( \frac{100}{50} - 1 \right) \right] = 0.03
$$

абсолютная погрешность составляет:

$$
\Delta = \pm \frac{x \cdot \delta}{100} = \pm \frac{50 \cdot 0.5}{100} = \pm 0.25 \text{ B}.
$$

Приведенная погрешность:

$$
\gamma = \pm \frac{0.25}{300 - 0} = \pm 0,0008, \text{ или } 0,08\%.
$$

Когда на приборе класс точности обозначен просто числом (без дополнительных значков), то это число есть приведенная погрешность, выраженная в процентах.

*Пример.* Отсчет по равномерной шкале прибора с нулевой отметкой и предельным значением 50 А составил 25 А. Класс точности прибора – 0,5.

Абсолютная погрешность из формулы (61):

$$
\Delta = \pm \frac{\gamma \cdot x_N}{100} = \pm \frac{0.5 \cdot 50}{100} = \pm 0.25 \text{ A}.
$$

Относительная погрешность:

$$
\delta = \pm \frac{0.25}{25} = \pm 0.01 \text{ mJm} \pm 1\%.
$$

Если на приборе стоит обозначение класса точности:

$$
\sqrt[0,5]{},
$$

то число, стоящее над «галочкой», - это приведенная погрешность, выраженная в процентах от длины шкалы. Такое обозначение класса точности применяется для приборов с резко неравномерной шкалой.

# Пример

 $(0, 4)$ рассчитать зависимость абсолютных Для прибора класса точности погрешностей от результата измерений. Результаты измерений: 10; 20; 30; 40; 50; 60°C.

По способу маркировки класса точности средства измерения определяем, что его относительная погрешность  $\delta = 0.4\%$ . Определим абсолютную погрешность для каждого из результатов измерений по формуле (58):

$$
\Delta = \pm \frac{\delta \cdot x}{100}
$$

Результаты расчетов:

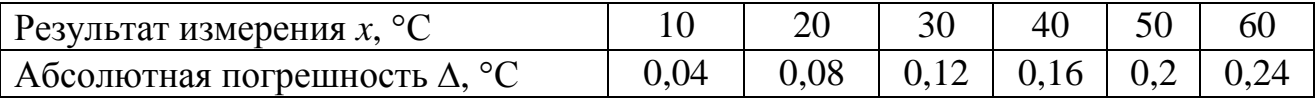

Зависимость абсолютной погрешности от результата измерений будет иметь линейный вид (рисунок 6).

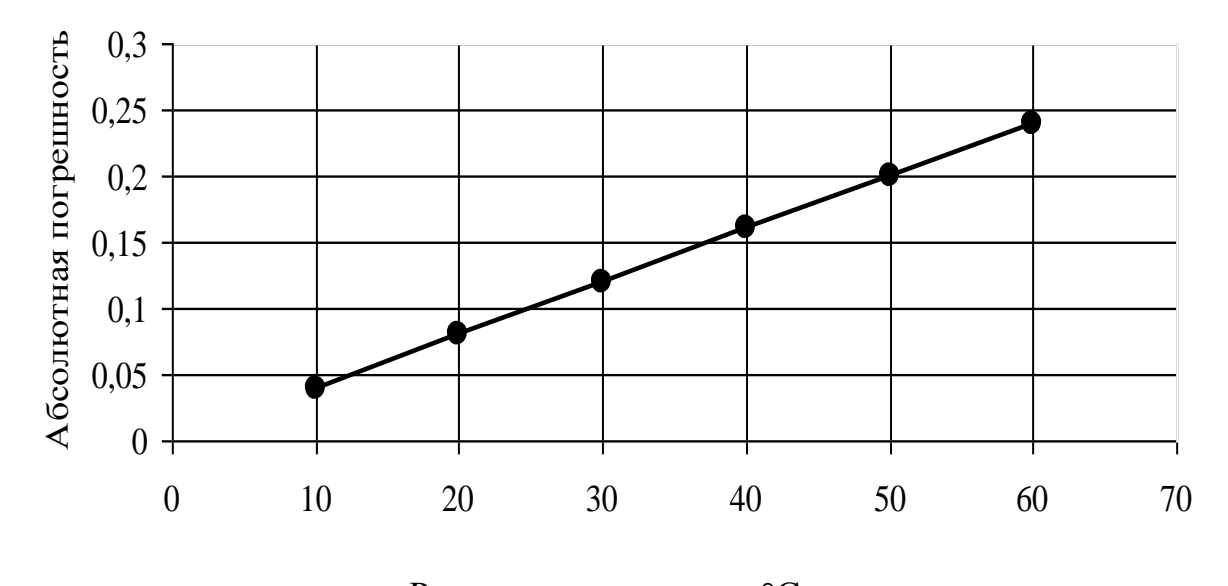

Результат измерения, °С

# Рисунок 6 – Зависимость абсолютной погрешности от результата измерения

*Пример.* Для прибора класса точности 1,5 рассчитать значения абсолютных, относительных и приведенных погрешностей. Результаты представить в виде таблицы и графика.

Результаты измерения: 0; 100; 200; 400; 500; 600; 800; 1000 Ом. Диапазон измерения от 0 до 1000 Ом.

По способу задания класса точности прибора определяем, что приведенная погрешность = 1,5%. Тогда абсолютная погрешность будет определяться:

$$
\Delta = \frac{x_N \cdot \gamma}{100} = \frac{1000 \cdot 1.5}{100} = 15
$$
OM.

Относительная погрешность:

$$
\delta = \frac{\Delta}{x} \cdot 100 \bigg|_{\%}
$$

Результаты расчетов относительной погрешности представлены в таблице:

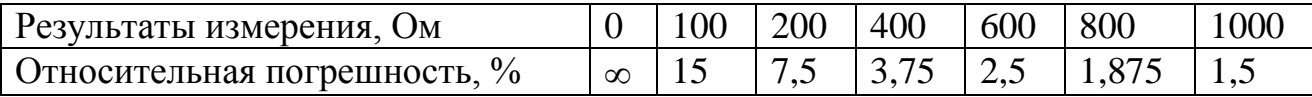

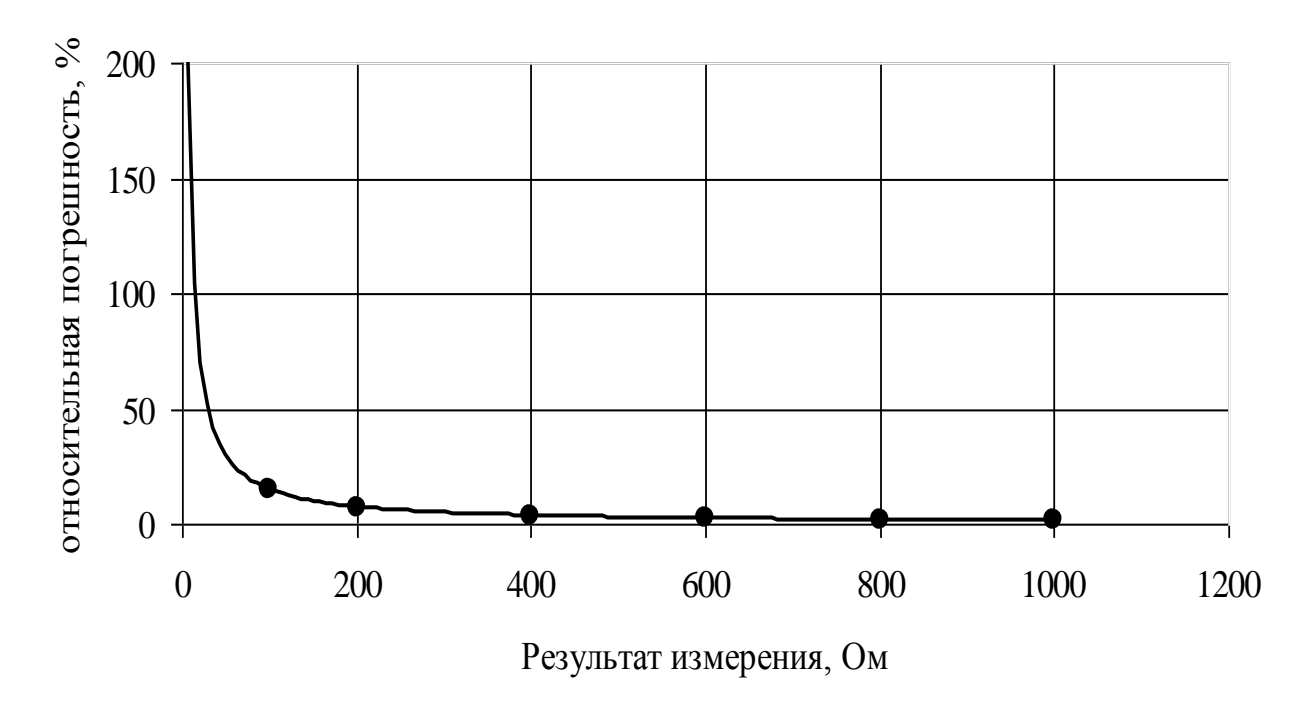

Рисунок 7 - Зависимость относительной погрешности от результата измерения

#### 1.3 Основы взаимозаменяемости

#### 1.3.1 Единая система допусков и посадок

Все размеры деталей принято делить на две группы - «вал» и «отверстие». К группе «вал» относятся охватываемые размеры, измеряемые снаружи (на рисунке 8 это размеры  $A_1$ ,  $A_2$ ,  $A_4$  и  $A_5$ ). К группе «отверстие» относятся внутренние или охватывающие размеры (на рисунке 8 это размер Аз). Размеры деталей группы «вал» обозначаются строчной буквой d, а для обозначения размеров группы «отверстие» используют прописную букву *D*. Это правило действует для обозначения и других параметров, характеризующих точность размеров, кроме обозначения допуска.

Номинальный размер (d или  $D$ ) – размер, который стремятся получить при обработке и относительно которого определяются предельные размеры.

Предельными размерами называются два предельно допустимых размера наибольший ( $d_{max}$  или  $D_{max}$ ) и наименьший ( $d_{min}$  или  $D_{min}$ ), между которыми должен находиться действительный размер детали.

Действительный размер  $(d_0)$ или  $(D_0)$  – это размер элемента. установленный измерением с допустимой погрешностью.

Верхнее предельное отклонение (es или  $ES$ ) – разность между наибольшим предельным размером и номинальным размером.

Нижнее предельное отклонение (ей или EI) – разность между наименьшим предельным размером и номинальным размером.

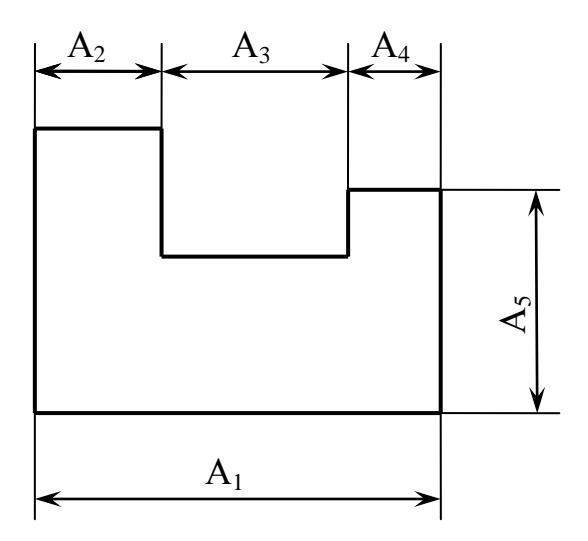

Рисунок 8 – Пример охватывающих и охватываемых размеров

*Допуск* (*IT* или упрощенно *Т*) – алгебраическая разность между наибольшим и наименьшим предельными размерами или верхним и нижним предельными отклонениями:

$$
T = d_{\text{max}} - d_{\text{min}}, \quad \text{u} \text{u} \text{u} \qquad T = D_{\text{max}} - D_{\text{min}}.
$$
 (62)

$$
T = es - ei, \quad \text{with} \quad T = ES - EI. \tag{63}
$$

*Поле допуска –* зона (поле), ограниченная верхним и нижним отклонениями.

**Пример.** На чертеже детали задан диаметр вала:  $\varnothing$ 180<sup>-0,145</sup> мм. Поскольку это размер вала, то все параметры обозначаются строчными буквами:

- $-$  номинальный размер  $d = 180$ мм;
- $-$  верхнее предельное отклонение  $es = -0.145$  мм;
- $-$  нижнее предельное отклонение  $ei = -0,395$ мм;
- *–* наибольший предельный размер:

$$
d_{\max} = d + es. \tag{64}
$$

$$
d_{\text{max}} = d + es = 180 + (-0,145) = 179,855 \text{ nm};
$$

наименьший предельный размер:

$$
d_{\min} = d + ei. \tag{65}
$$

$$
d_{\min} = d + ei = 180 + (-0,395) = 179,605 \text{ nm};
$$

Допуск по формуле (63):

$$
T = es - ei = -0,145 - (-0,395) = 0,25 \text{ nm}.
$$

Допустим, из партии изготовленных валов выбрали один наугад и измерили его диаметр, который составил 179,752 мм. Этот размер является действительным размером для данной детали (*dд*). Условием годности детали является следующее:

$$
d_{\min} \le d_{\partial} \le d_{\max}.\tag{66}
$$

В данном случае это условие выполняется, и деталь является годной.

Для наглядности строят схемы расположения поля допуска. Для рассматриваемого примера такая схема показана на рисунке 9.

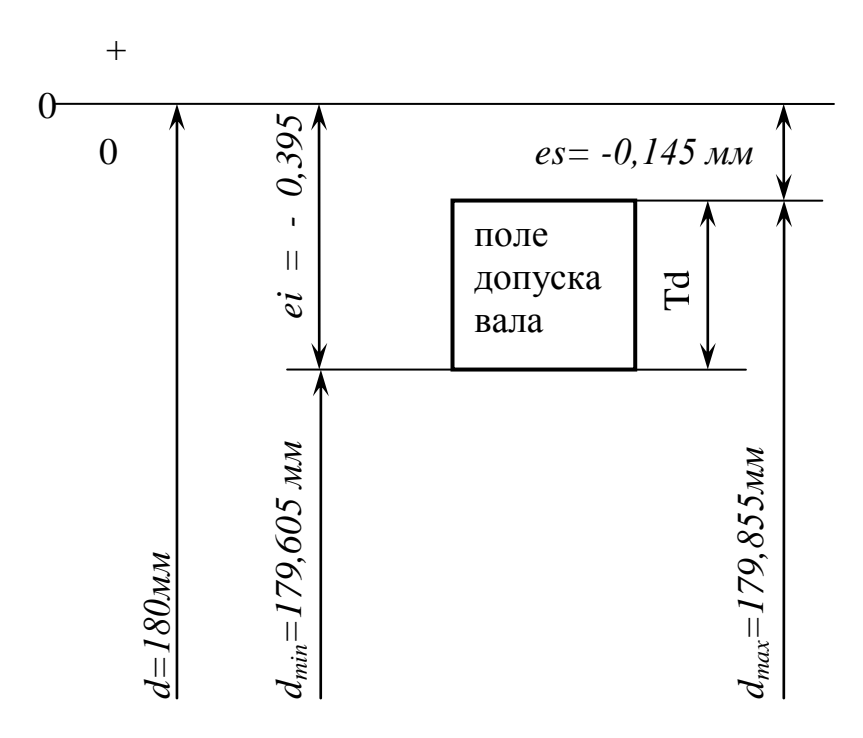

Рисунок 9 – Схема расположения поля допуска вала $\varnothing$ 180 $^{-0,145}_{-0,395}$ 

*Посадка* – это характер соединения деталей, определяемый разностью их размеров до сборки. Различают посадки трех видов: с зазором, с натягом и переходные (рисунок 10).

*Посадка с зазором* – это посадка, при которой всегда обеспечивается зазор в соединении, т.е. наименьший предельный размер отверстия больше (или равен) наибольшего предельного размера вала.

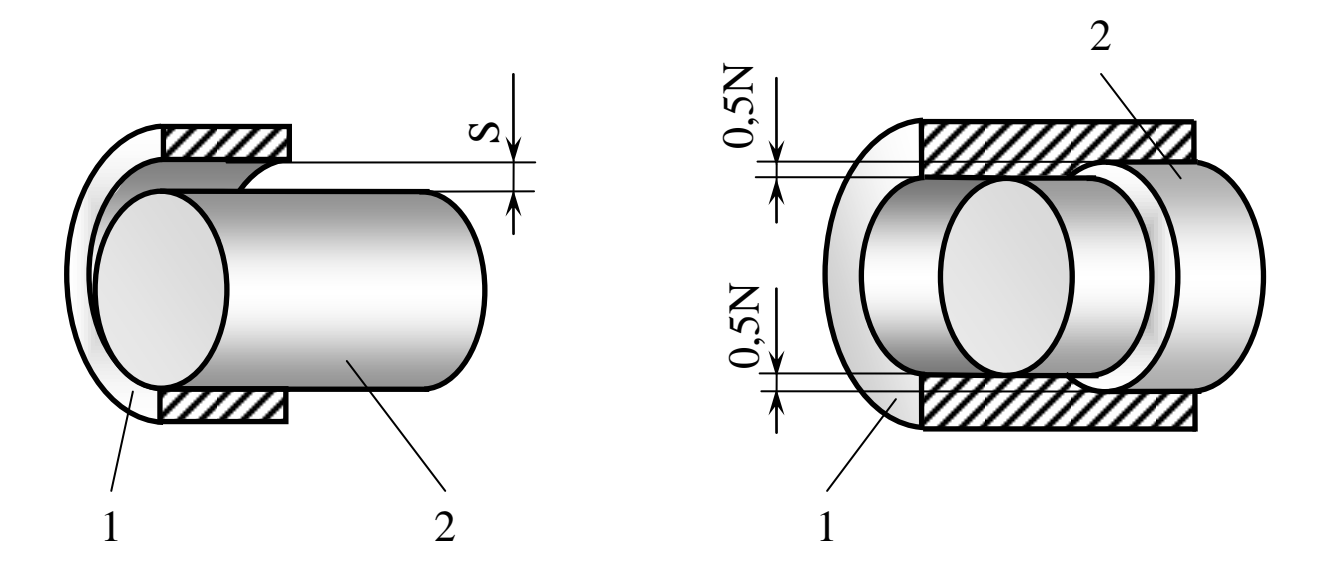

Рисунок 10 – Образование посадок с зазором (*а)* и с натягом *(б)*

На схеме расположения полей допусков поле допуска отверстия располагается выше поля допуска вала. Эту посадку (рисунок 11) характеризуют наименьший *Smin* и наибольший *Smax* зазоры. Предельные зазоры определяются по следующим формулам:

$$
S_{\min} = D_{\min} - d_{\max}
$$
, *ii*  $S_{\min} = EI - es$ . (67)

$$
S_{\text{max}} = D_{\text{max}} - d_{\text{min}} \text{ with } S_{\text{max}} = ES - ei. \tag{68}
$$

*Допуск посадки с зазором TS* определяется как разность между наибольшим и наименьшим зазорами:

$$
TS = S_{\text{max}} - S_{\text{min}},\tag{69}
$$

или

$$
TS = TD + Td + S_{\min}.
$$
\n(70)

*Посадка с натягом* – это посадка, при которой всегда образуется натяг в соединении, т.е. наибольший предельный размер отверстия меньше (или равен) наименьшего предельного размера вала. На схеме расположения полей допусков поле допуска вала располагается выше поля допуска отверстия (рисунок 12). Эти посадки применяются для неподвижных соединений.

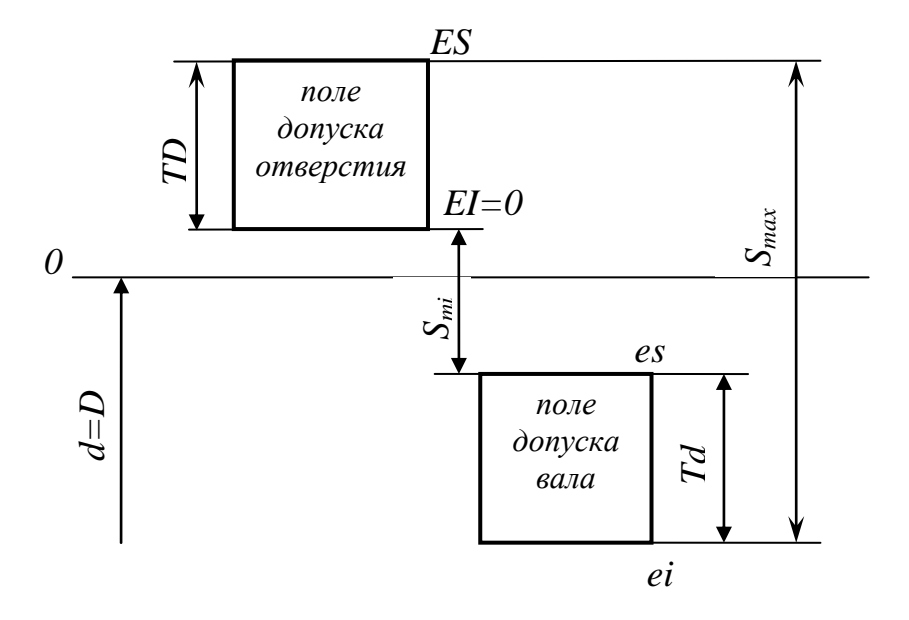

Рисунок 11 – Схема расположения полей допусков посадки с зазором

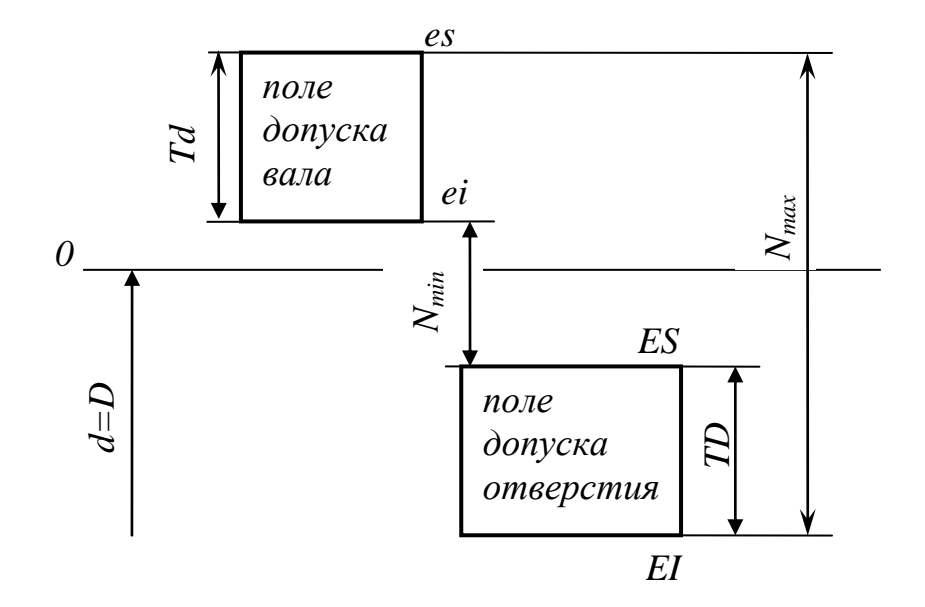

Рисунок 12 – Схема расположения полей допусков посадки с натягом

Посадку с натягом характеризуют наименьший *Nmin* и наибольший натяги *Nmax*.

Наименьший натяг:

$$
N_{\min} = d_{\min} - D_{\max}, \text{ with } N_{\min} = ei - ES. \tag{71}
$$

Наибольший натяг *Nmax*:

$$
N_{\text{max}} = d_{\text{max}} - D_{\text{min}}, \text{ with } N_{\text{max}} = es - EI. \tag{72}
$$

Допуск посадки с натягом *TN* – разность между наибольшими и наименьшими натягами:

$$
TN = N_{\text{max}} - N_{\text{min}},\tag{73}
$$

или

$$
TN = Td + TD + N_{\min}.\tag{74}
$$

*Переходная посадка* – это посадка, при которой возможно получение в соединении как зазора, так и натяга, в зависимости от действительных размеров отверстия и вала. На схеме (рисунок 13) можно видеть, что у такой посадки поля допусков перекрывают друг друга. Характеристиками посадки будут являться максимальный натяг и максимальный зазор. Допуск посадки в этом случае определяется следующим образом:

$$
T(N, S) = N_{\text{max}} + S_{\text{min}}.\tag{75}
$$

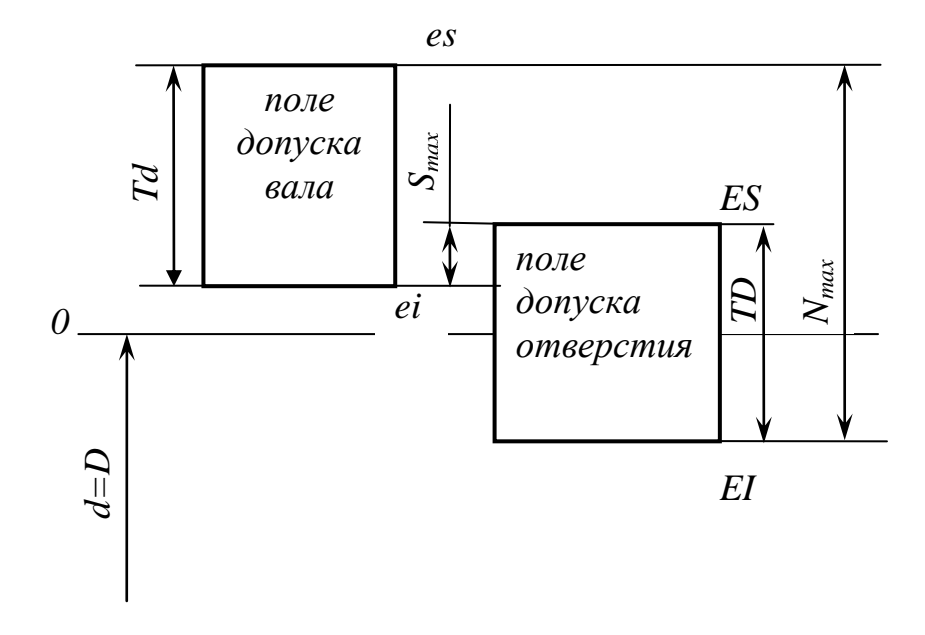

Рисунок 13 – Переходная посадка

*Квалитет* – это степень или класс точности. Номер квалитета показывает уровень точности. Чем больше порядковый номер квалитета, тем шире допуск размера и, соответственно, ниже уровень точности. Допуски в каждом квалитете возрастают с увеличением номинального размера, но все же находятся на одном уровне точности, то есть требуют одинаковой трудоемкости получения и одинаковой сложности изготовления. Допуск на размер определяется следующим образом:

$$
T = a \cdot i \tag{76}
$$

где *а* – коэффициент точности или число единиц допуска; i – единица допуска.

$$
i = 0,45 \cdot \sqrt[3]{D_{cp}} + 0,001 \cdot D_{cp},\tag{77}
$$

где  $D_{cp} = \sqrt{D_{<sub>hu</sub>} \cdot D_{<sub>h6</sub>}}$ , здесь  $D_{<sub>hu</sub>}$  и  $D_{<sub>h6</sub>}$  – крайние размеры в интервале размеров (таблица 25). Например, размер 20 мм входит в интервал от 18 до 30 мм. Тогда  $D_{cp} = \sqrt{18 \cdot 30} = 23.2$ .

Единицы допуска приведены в таблице 17, а число единиц допуска - в таблице 18.

Таким образом, коэффициент точности зависит от квалитета, а единица допуска зависит от размера, в результате этого допуск зависит и от квалитета и от размера.

Кроме квалитета в нормировании точности размеров участвуют также и основные отклонения. Всего установлено 28 основных отклонений как для валов, так и для отверстий. Основные отклонения обозначаются одной или двумя буквами латинского алфавита (для вала - строчными буквами, для отверстий – прописными) от А до ZC (рисунок 14).

| d.         | $1 - 3$ | $3-6$ | $6 - 10$ | 10<br>- | 13<br>$\overline{\phantom{a}}$ | 30<br>۰. | 50<br>$\overline{\phantom{a}}$ | 80                 | 120<br>- | 180<br>$\sim$ | 250<br>Ξ. | 315  |
|------------|---------|-------|----------|---------|--------------------------------|----------|--------------------------------|--------------------|----------|---------------|-----------|------|
| <b>MM</b>  |         |       |          | 18      | 30                             | 50       | 80                             | 120                | 180      | 250           | 315       |      |
|            |         |       |          |         |                                |          |                                |                    |          |               |           | 400  |
| 1,         | 0,55    | 0,73  | 0,9      | 1,08    | 1,31                           | 1,56     | 1,86                           | 17<br>$\angle$ , 1 | 2,32     | 2,90          | 3,23      | 3,54 |
| <b>MKM</b> |         |       |          |         |                                |          |                                |                    |          |               |           |      |

Таблица 17 - Единица допуска і, мкм

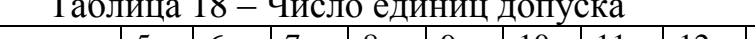

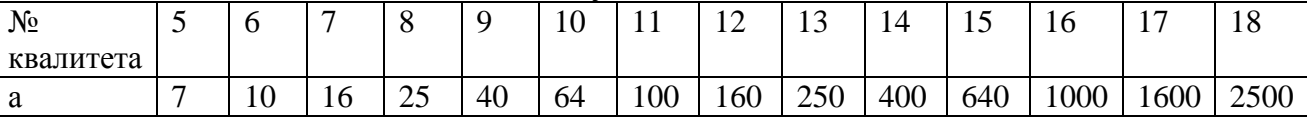

Основные отклонения вала и отверстия, обозначенные одноименной буквой (для данного интервала размеров), равны по величине, HO противоположены по знаку, они увеличиваются с возрастанием интервала размеров.

Основной вал - это вал точностью по любому квалитету, но верхнее отклонение *es* которого равно нулю (вал выполнен по h).

Основное отверстие - это отверстие точностью по любому квалитету, но нижнее отклонение EI которого равно нулю (отверстие выполнено по H). Таким образом, допуск на основной вал задан «в минус», а допуск на основное отверстие - «в плюс», и в том и в другом случае допуск задается «в металл».

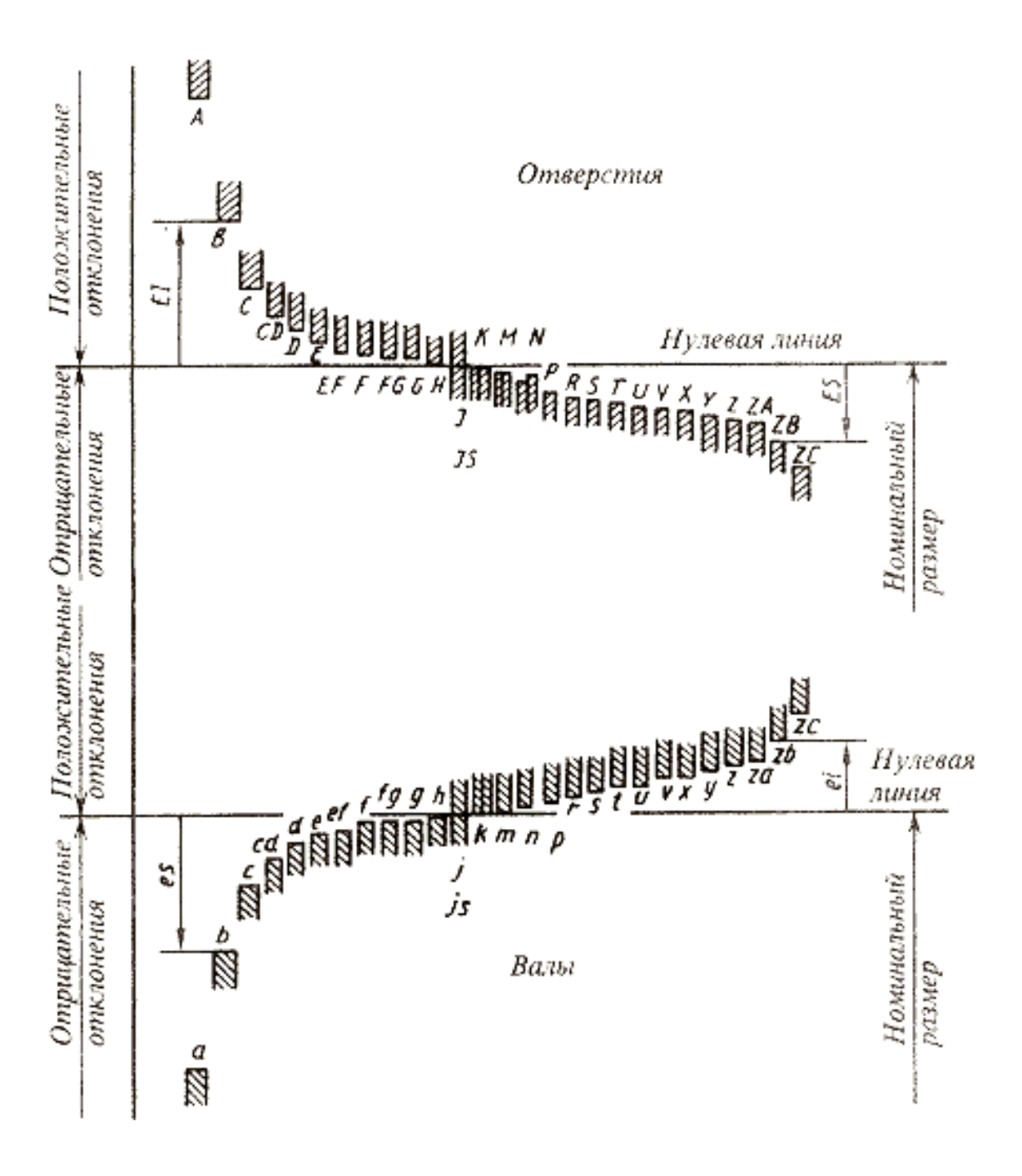

Рисунок 14 – Основные отклонения «отверстий» и «валов»

*Посадки в системе отверстия* – посадки, в которых различные зазоры и натяги получают соединением различных по отклонениям валов с основным отверстием.

*Посадки в системе вала* – посадки, в которых различные зазоры и натяги получают соединением различных по отклонениям отверстий с основным валом.

Изготовить валы близкой точности с любыми основными отклонениями, например,  $\emptyset$ 30h8;  $\emptyset$ 35g8;  $\emptyset$ 30n8;  $\emptyset$ 40f8 и так далее, можно одним и тем же режущим инструментом – резцом.

Для изготовления отверстий аналогичных размеров необходимы всякий раз специальные инструменты. Поэтому затраты при использовании посадок в системе вала будут выше за счет использования большого количества режущего инструмента. Предпочтительной является система отверстия.

В принципе система ЕСДП допускает любое сочетание основных отклонений и квалитетов, но это скорее теоретическое положение. Такой огромный набор экономически нецелесообразен, а технически во многих сочетаниях нет необходимости. Исходя из этого, в ЕСДП дается набор 72 полей допусков отверстий и 80 полей допусков валов, который называется **основным набором** полей допусков. Вместе с этим и основной набор содержит значительно большее количество допусков, чем это технически необходимо. Поэтому в ЕСДП вводятся ограничительные рекомендации и выделяются так называемые предпочтительные поля допусков, которые включают 10 полей допусков для отверстий и 16 для валов (таблица 19).

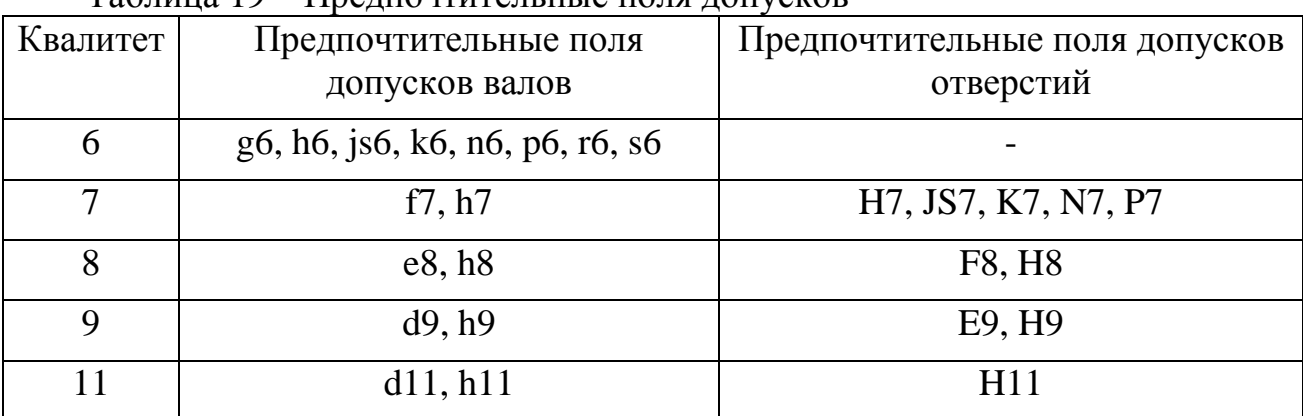

Таблица 19 – Предпочтительные поля допусков

В системе ISO и, соответственно, ЕСПД условное обозначение поля допуска в буквенной форме состоит из номинального размера, буквы латинского алфавита и номера квалитета.

**Пример.** На чертеже указан размер  $\emptyset$ *60s6*. Чтобы определить отклонения, сначала по букве (*s*) и номинальному размеру (60 мм) по таблице 2 ГОСТ 25346-89 или по приложению К находим основное отклонение. Основным будет являться нижнее отклонение *ei*, так как поле допуска *s6* расположено выше нулевой линии  $ei = \pm 53$  мкм. Затем по номинальному размеру (60 мм) и квалитету (№6) находим величину допуска по приложению  $3 - Td = 19$  мкм. После этого определяем верхнее отклонение:

$$
es = ei + Td = 53 + 19 = 62m\kappa m
$$

Теперь можно записать исполнительный размер в цифровой форме:

$$
\mathcal{O}60^{+0,062}_{+0,053}.
$$

Допускается и смешанная форма записи:

 $\varnothing$ 60 s6( $^{+0,062}_{+0.053}$ 0,053  $^{+}$  $^{+0,052}_{+0,053}$ ).

Такая форма записи наиболее удобна, но занимает больше места. При решении задач и в самостоятельных работах студентам рекомендуется использовать именно ее.

**Пример.** Дана посадка Ø50 H7/g6. В формировании данной посадки участвуют две детали. Одна деталь содержит охватывающий размер – отверстие, выполненное как  $\varnothing$ 50Н7, а другая деталь содержит охватываемый размер – вал, выполненный как  $\varnothing$ 50g6.

Рассмотрим отверстие:  $\varnothing$ 50H7, основное отклонение *H* говорит о том, что это основное отверстие, следовательно, нижнее отклонение *EI = 0* (приложение Л). Находим величину допуска. Для этого по приложению З находим в левой колонке интервал, в который попадает номинальный размер 50. Это интервал свыше 30 до 50 (в интервал включается верхний предел, а нижний – не включается). В верхней горизонтальной строчке отыскиваем номер искомого квалитета – 7. На пересечении соответствующей строки и столбца находим значение допуска. Допуск *TD = 25* мкм, следовательно, верхнее отклонение отверстия *ES*:

$$
ES = EI + TD = 0 + 25 = 25
$$
*MKM*

На схему расположения полей допусков посадки наносим найденные отклонения (рисунок 15). Для этого проводим горизонтальную линию – это нулевая линия, являющаяся верхней границей  $\varnothing$ 50. Вверх от нулевой линии откладываем *ES = +25* мкм.

Находим предельные размеры отверстий  $\varnothing$  50 *H7*:  $D_{min} = D + EI = 50 + 0 = 50$  *mm*;  $D_{max} = D + ES = 50 + 0.025 = 50,025$  *мм.* 

Рассмотрим вал  $\emptyset$ 50 g6. По приложению К находим величину основного отклонения *g* на пересечении строки, соответствующей интервалу 40-50 и столбца, соответствующего основному отклонению *g*. *es = -9* мкм; находим допуск для 50, соответствующий 6-му квалитету, по приложению И по описанной выше методике  $Td = 16$  мкм, в соответствии с этим:

$$
ei = es - Td = -9 - 16 = -25
$$
 mKM.

На схему расположения полей допусков посадки наносим поле допуска вала. Предельные размеры вала *50g6:*

$$
d_{max} = d + es = 50 - 0,009 = 49,991 \text{ mm};
$$
  

$$
d_{min} = d + ei = 50 - 0,025 = 49,975 \text{ mm}.
$$

Посадка  $\varnothing$ 50 Н7/g6 – посадка с зазором:

*Smin = Dmin – dmax = 50 - 49,991 = 0,009 мм;*  $S_{max} = D_{max} - d_{min} = 50,025 - 49,975 = 0,050$  мм.

Допуск посадки  $T(S) = S_{max} - S_{min} = 0.050 - 0.009 = 0.041$  мм.

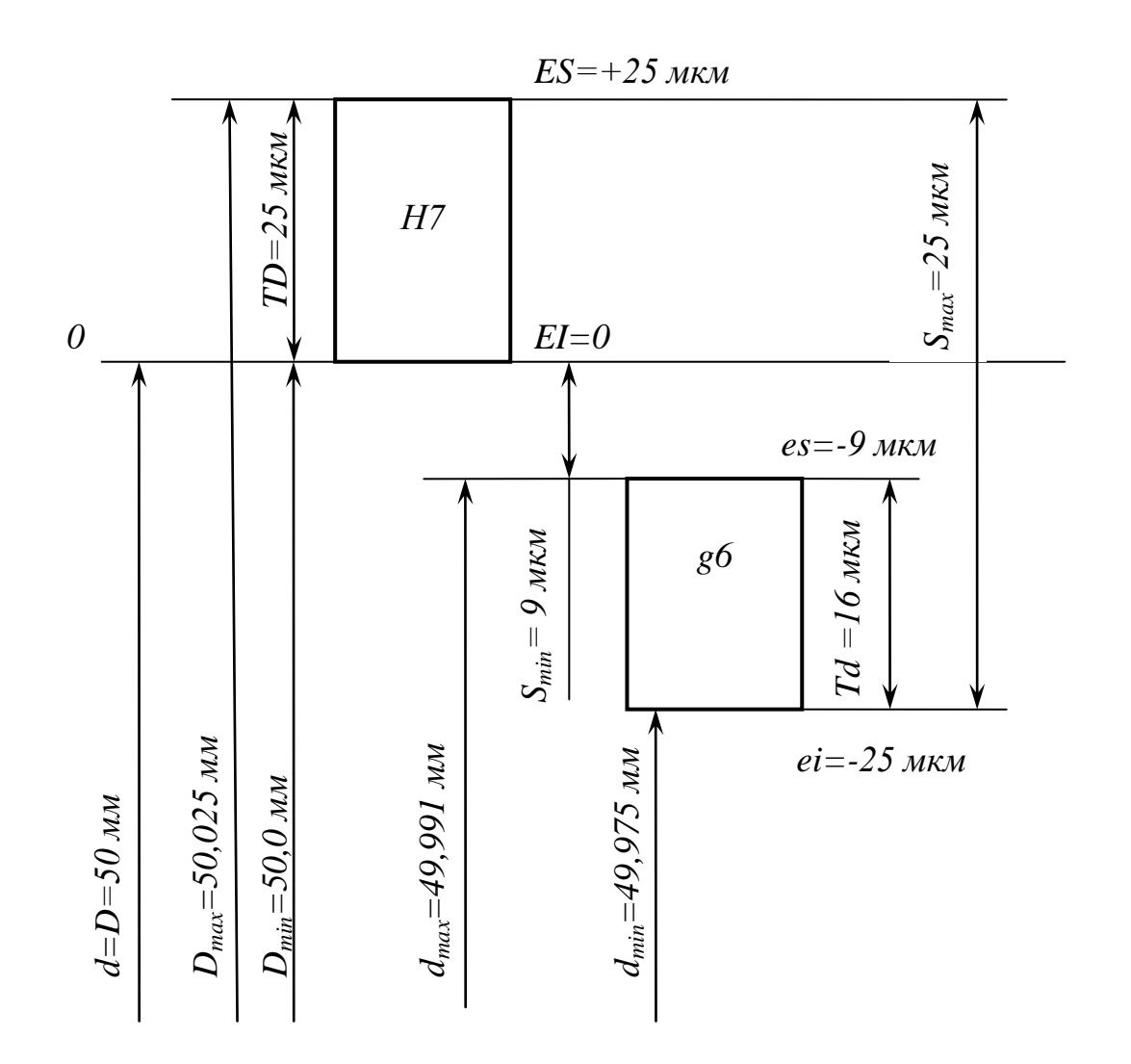

Рисунок 15 – Схема расположения полей допусков

### *1.3.2 Отклонения формы и взаимного расположения поверхностей*

Основные понятия по данной теме регламентированы ГОСТ 24642 – 81 «ОНВ<sup>4</sup> . Допуски формы и расположения поверхностей. Основные термины и определения».

 $\overline{a}$ 

<sup>4</sup> Основные нормы взаимозаменяемости

*Номинальная поверхность* – идеальная поверхность, номинальная форма которой задана чертежом или другой технической документацией.

*Реальная поверхность* – поверхность, получаемая после обработки у реальной детали. Такая поверхность всегда отличается от идеальной на какуюто величину  $\Delta$ . Эту величину  $\Delta$  называют *отклонением формы поверхности*.

*Профиль поверхности* – линия пересечения поверхности с плоскостью или заданной поверхностью. Номинальный профиль – профиль номинальной поверхности, а реальный профиль – профиль реальной поверхности.

Отклонение реального профиля от номинального называется отклонением от профиля.

*Прилегающая прямая* – прямая, соприкасающаяся с реальным профилем и расположенная вне материала детали так, чтобы отклонение от нее наиболее удаленной точки реального профиля в пределах нормируемого участка имело минимальное значение.

*Прилегающая окружность* – это окружность минимального диаметра, описанная вокруг реального профиля наружной поверхности вращения или максимального диаметра, вписанная в реальный профиль внутренней поверхности вращения.

*Прилегающая плоскость* – это плоскость, соприкасающаяся с реальной поверхностью и расположенная вне материала детали так, чтобы отклонение от нее наиболее удаленной точки реальной поверхности в пределах нормируемого участка имело минимальное значение.

*Прилегающий цилиндр –* это цилиндр минимального диаметра, описанный вокруг реальной наружной поверхности, или максимального диаметра, вписанный в реальную внутреннюю поверхность.

# *Отклонения формы поверхностей*

*Отклонение от плоскостности* (EFE) *–* наибольшее расстояние от точек реальной поверхности до прилегающей плоскости в пределах нормируемого участка *L* (рисунок 16).

*Допуск плоскостности* (ТFE) – наибольшее допускаемое значение отклонения от плоскостности. Частными видами отклонений от плоскостности являются выпуклость и вогнутость.

*Отклонение от прямолинейности* (ЕFL) – наибольшее расстояние от точек реального профиля до прилегающей прямой в пределах нормируемого участка *L* (рисунок 17).

*Допуск прямолинейности* (ТFL) *–* наибольшее допускаемое значение отклонения от прямолинейности.

Для плоских поверхностей изделий установлено 16 степеней точности. Числовые значения допуска от одной степени к другой изменяются с коэффициентом 1,6. Значения допусков плоскостности и прямолинейности представлены в таблице 20.

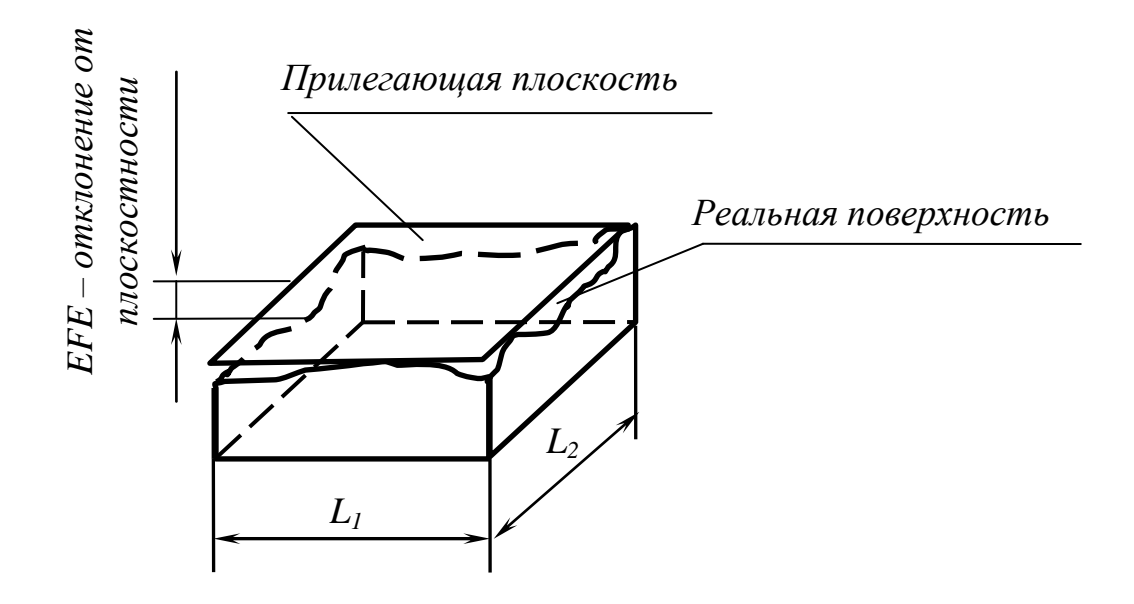

Рисунок 16 *–* Отклонение от плоскостности

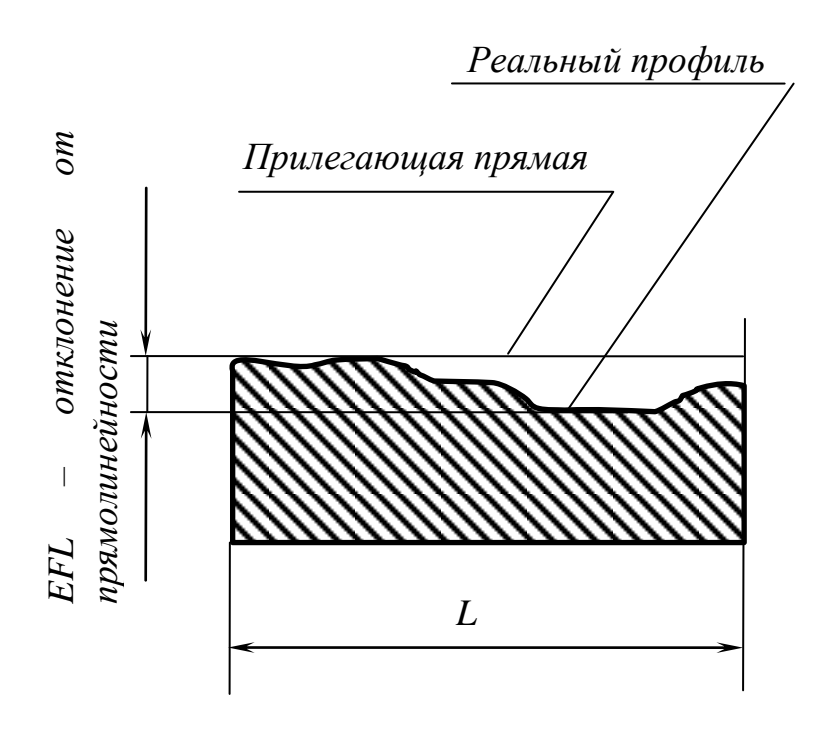

Рисунок 17 – Отклонение от прямолинейности

*Отклонение от цилиндричности* (EFZ) – это наибольшее расстояние от точек реальной поверхности до прилегающего цилиндра в пределах нормируемого участка. Допуск цилиндричности (TFZ) – наибольшее допускаемое отклонение от цилиндричности (рисунок 18).

Этот вид отклонения измерить достаточно сложно, для его контроля используется кругломер, сканирующий всю поверхность круглой детали.

Более простыми, с точки зрения контроля, являются отклонения от круглости и отклонение профиля продольного сечения.

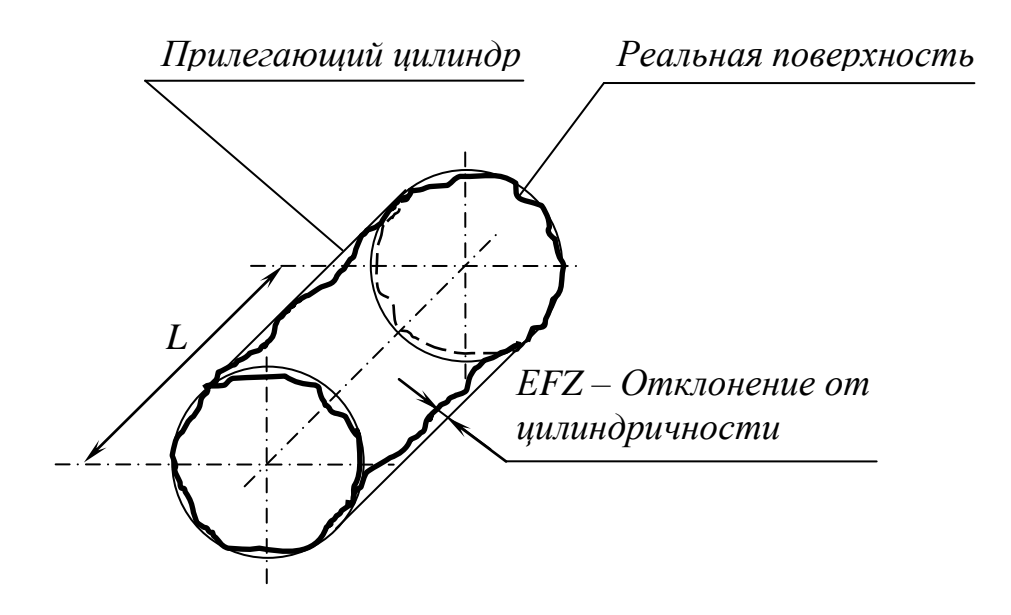

Рисунок 18 – Отклонение от цилиндричности

*Отклонение от круглости* (EFK) – наибольшее расстояние от точек реального профиля до прилегающей окружности (рисунок 19).

*Допуск круглости Т* (TFК) – наибольшее допускаемое значение отклонения от круглости.

*Отклонение профиля продольного сечения* – наибольшее расстояние от точек образующих реальной поверхности, лежащих в плоскости, проходящих через ее ось, до соответствующей стороны прилегающего профиля в пределах нормируемого участка (рисунок 20).

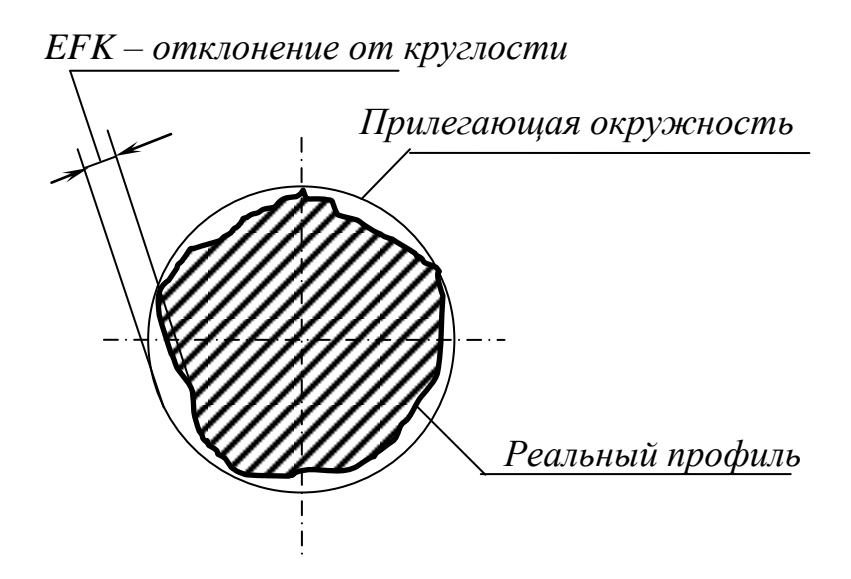

Рисунок 19 – Отклонение от круглости

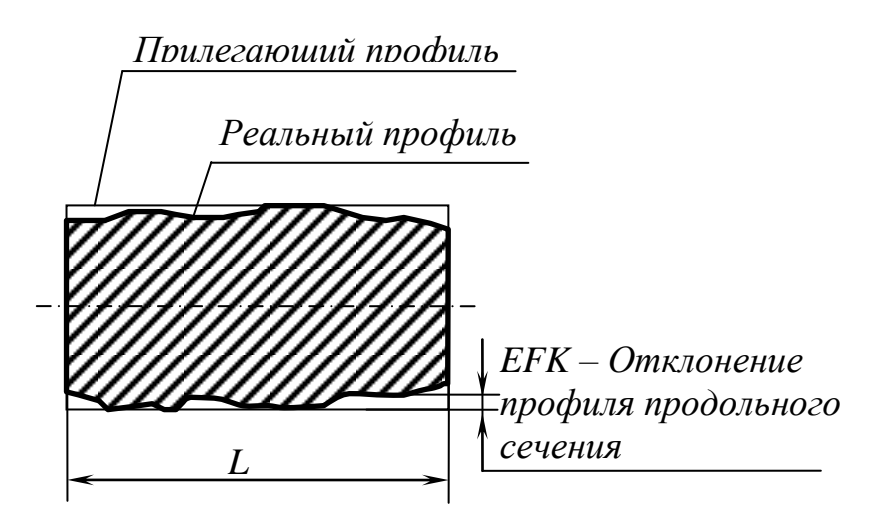

Рисунок 20 – Отклонение профиля продольного сечения

Соотношения между допуском формы и допуском размера установлены посредством трех уровней относительной геометрической точности: А, В, и С.

А – нормальная относительная геометрическая точность, допуск формы составляет 60% от допуска размера (30% для цилиндрических поверхностей);

В – повышенная точность, допуск формы составляет 40% допуска размера (20% для цилиндрических поверхностей);

С – высокая точность, допуск формы составляет 25% допуска размера (12,5% для цилиндрических поверхностей).

Отклонения формы, равные допуску размера, могут назначаться для деталей соединений с зазором, если последний предназначен только для обеспечения собираемости.

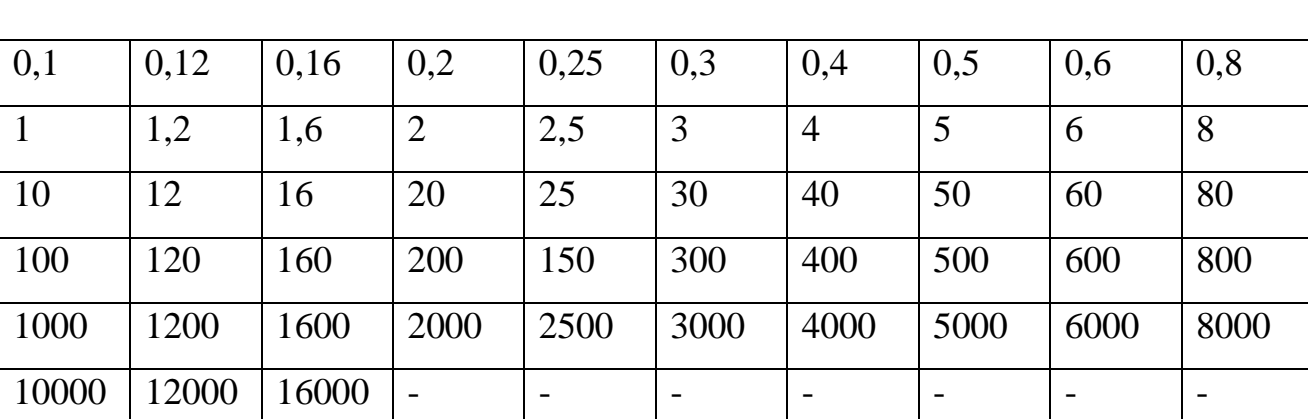

Таблица 20 – Базовые числа (параметрический ряд), используемые в качестве значений допусков формы и расположения поверхностей

| Интервал     |                                                                                                    | Степень точности |                |                |                |                |     |                |    |    |     |     |     |      |      |      |                |
|--------------|----------------------------------------------------------------------------------------------------|------------------|----------------|----------------|----------------|----------------|-----|----------------|----|----|-----|-----|-----|------|------|------|----------------|
| номинальных  |                                                                                                    | 2                | 3              | $\overline{4}$ | 5              | 6              |     | 8              | 9  | 10 | 11  | 12  | 13  | 14   | 15   | 16   |                |
| размеров, мм |                                                                                                    | <b>MKM</b>       |                |                |                |                |     |                |    |    | MM  |     |     |      |      |      |                |
| Свыше        | ДО                                                                                                 |                  |                |                |                |                |     |                |    |    |     |     |     |      |      |      |                |
|              | 10                                                                                                 | 0,25             | 0,4            | 0,6            | 1              | 1,6            | 2,5 | $\overline{4}$ | 6  | 10 | 16  | 25  | 40  | 0,06 | 0,1  | 0,16 | 0,25           |
| 10           | 16                                                                                                 | 0,3              | 0,5            | 0,8            | 1,2            | $\overline{2}$ | 3   | 5              | 8  | 12 | 20  | 30  | 50  | 0,08 | 0,12 | 0,2  | 0,3            |
| 16           | 25                                                                                                 | 0,4              | 0,6            |                | 1,6            | 2,5            | 4   | 6              | 10 | 16 | 25  | 40  | 60  | 0,1  | 0,16 | 0,25 | 0,4            |
| 25           | 40                                                                                                 | 0,5              | 0,8            | 1,2            | $\overline{2}$ | 3              | 5   | 8              | 12 | 20 | 30  | 50  | 80  | 0,12 | 0,2  | 0,3  | 0,5            |
| 40           | 63                                                                                                 | 0,6              |                | 1,6            | 2,5            | 4              | 6   | 10             | 16 | 25 | 40  | 60  | 100 | 0,16 | 0,25 | 0,4  | 0,6            |
| 63           | 100                                                                                                | 0,8              | 1,2            | 2              | 3              | 5              | 8   | 12             | 20 | 30 | 50  | 80  | 120 | 0,2  | 0,3  | 0,5  | 0,8            |
| 100          | 160                                                                                                | 1                | 1,6            | 2,5            | 4              | 6              | 10  | 16             | 25 | 40 | 60  | 100 | 160 | 0,25 | 0,4  | 0,6  | 1              |
| 160          | 250                                                                                                | 1,2              | $\overline{2}$ | 3              | 5              | 8              | 12  | 20             | 30 | 50 | 80  | 120 | 200 | 0,3  | 0,5  | 0,8  | 1,2            |
| 250          | 400                                                                                                | 1,6              | 2,5            | $\overline{4}$ | 6              | 10             | 16  | 25             | 40 | 60 | 100 | 160 | 250 | 0,4  | 0,6  |      | 1,6            |
| 400          | 630                                                                                                | 2                | 3              | 5              | 8              | 12             | 20  | 30             | 50 | 80 | 120 | 200 | 300 | 0,5  | 0,8  | 1,2  | $\overline{2}$ |
|              | Примечание. Под номинальным размером понимается длина большей стороны поверхности, если требование |                  |                |                |                |                |     |                |    |    |     |     |     |      |      |      |                |
|              | относится ко всей поверхности, или заданная длина участка, если требование относится к участку     |                  |                |                |                |                |     |                |    |    |     |     |     |      |      |      |                |
| поверхности. |                                                                                                    |                  |                |                |                |                |     |                |    |    |     |     |     |      |      |      |                |

Таблица 21 – Значения допусков плоскостности и прямолинейности

Таблица 22 – Допуски цилиндричности, круглости, профиля продольного сечения

|              | Интервал<br>Степень точности |                |                |                |                |                |    |    |    |    |     |     |     |      |      |      |                |  |
|--------------|------------------------------|----------------|----------------|----------------|----------------|----------------|----|----|----|----|-----|-----|-----|------|------|------|----------------|--|
| номинальных  |                              | 2              | 3              | $\overline{4}$ | 5              | 6              |    | 8  | 9  | 10 | 11  | 12  | 13  | 14   | 15   | 16   |                |  |
| размеров, мм |                              |                | <b>MKM</b>     |                |                |                |    |    |    |    |     |     |     | MM   |      |      |                |  |
| Свыше        | ДО                           |                |                |                |                |                |    |    |    |    |     |     |     |      |      |      |                |  |
|              | 3                            | 0,3            | 0,5            | 0,8            | 1.2            | 2              | 3  | 5  | 8  | 12 | 20  | 30  | 50  | 0.08 | 0,12 | 0,2  | 0,3            |  |
| 3            | 10                           | 0.4            | 0.6            |                | 1.6            | 2,5            | 4  | 6  | 10 | 16 | 25  | 40  | 60  | 0,1  | 0,16 | 0,25 | 0,4            |  |
| 10           | 18                           | 0,5            | 0,8            | 1,2            | $\overline{2}$ | 3              | 5  | 8  | 12 | 20 | 30  | 50  | 80  | 0,12 | 0,2  | 0,3  | 0,5            |  |
| 18           | 30                           | 0,6            |                | 1,6            | 2,5            | $\overline{4}$ | 6  | 10 | 16 | 25 | 40  | 60  | 100 | 0,16 | 0,25 | 0,4  | 0,6            |  |
| 30           | 50                           | 0,8            | 1,2            | 2              | 3              | 5              | 8  | 12 | 20 | 30 | 50  | 80  | 120 | 0,2  | 0,3  | 0,5  | 0,8            |  |
| 50           | 120                          |                | 1.6            | 2,5            | $\overline{4}$ | 6              | 10 | 16 | 25 | 40 | 60  | 100 | 160 | 0,25 | 0,4  | 0,6  | 1              |  |
| 120          | 250                          | 1,2            | $\overline{2}$ | 3              | 5              | 8              | 12 | 20 | 30 | 50 | 80  | 120 | 200 | 0,3  | 0,5  | 0,8  | 1,2            |  |
| 250          | 400                          | 1,6            | 2,5            | 4              | 6              | 10             | 16 | 25 | 40 | 60 | 100 | 160 | 250 | 0,4  | 0,6  |      | 1,6            |  |
| 400          | 630                          | $\overline{2}$ | 3              | 5              | 8              | 12             | 20 | 30 | 50 | 80 | 120 | 200 | 300 | 0,5  | 0,8  | 1,2  | $\overline{2}$ |  |
|              |                              |                |                |                |                |                |    |    |    |    |     |     |     |      |      |      |                |  |

#### *Отклонения расположения поверхностей*

*Отклонение от параллельности плоскостей* (ЕРА) *–* это разность наибольшего и наименьшего расстояний между плоскостями в пределах нормируемого участка (рисунок 21).

*Допуск отклонения от параллельности* (ТРА) – это его наибольшее допускаемое значение.

*Отклонение от перпендикулярности* (ЕРR) – отклонение угла между рассматриваемым (нормируемым) элементом и базой от прямого угла (90), выраженное в линейных единицах на длине нормируемого участка. Отклонение от перпендикулярности оси относительно плоскости может рассматриваться в плоскости заданного направления (рисунок 22).

| Квалитет | Уровень          | Степень        | Номинальные размеры, мм |              |                |                             |                           |                |     |                |     |
|----------|------------------|----------------|-------------------------|--------------|----------------|-----------------------------|---------------------------|----------------|-----|----------------|-----|
| допуска  | относительной    | точности       | До                      | Cв.          | Cв.            | $\mathbf{C}_{\mathbf{B}}$ . | $\mathbf{C}_{\mathbf{B}}$ | Cв.            | Cв. | Cв.            | CB. |
| размера  | геометрической   |                | 3                       | 3            | 10             | 18                          | 30                        | 50             | 120 | 250            | 400 |
|          | точности         |                |                         | ДО           | ДО             | ДО                          | ДО                        | ДО             | ДО  | ДО             | ДО  |
|          |                  |                |                         | 10           | 18             | 30                          | 50                        | 120            | 250 | 400            | 630 |
| 6        | A                | 5              | $\overline{c}$          | 2,5          | 3              | $\overline{4}$              | 5                         | 6              | 8   | 10             | 12  |
|          | $\boldsymbol{B}$ | $\overline{4}$ | 1,2                     | 1,6          | $\overline{2}$ | 2,5                         | 3                         | $\overline{4}$ | 5   | 6              | 8   |
|          | $\mathcal{C}$    | 3              | 0,8                     | $\mathbf{1}$ | 1,2            | 1,6                         | $\overline{2}$            | 2,5            | 3   | $\overline{4}$ | 5   |
| 7        | A                | 6              | 3                       | 4            | 5              | 6                           | 8                         | 10             | 12  | 16             | 20  |
|          | $\boldsymbol{B}$ | 5              | $\overline{2}$          | 2,5          | 3              | $\overline{4}$              | 5                         | 6              | 8   | 10             | 12  |
|          | $\overline{C}$   | 4              | 1,2                     | 1,6          | $\overline{2}$ | 2,5                         | 3                         | $\overline{4}$ | 5   | 6              | 8   |
| 8        | A                | 7              | 5                       | 6            | 8              | 10                          | 12                        | 16             | 20  | 25             | 30  |
|          | $\overline{B}$   | 6              | 3                       | 4            | 5              | 6                           | 8                         | 10             | 12  | 16             | 20  |
|          | $\mathcal{C}$    | 5              | $\overline{2}$          | 2,5          | 3              | $\overline{4}$              | 5                         | 6              | 8   | 10             | 12  |
| 9        | A                | 8              | 8                       | 10           | 12             | 16                          | 20                        | 25             | 30  | 40             | 50  |
|          | $\, {\bf B}$     | 7              | 5                       | 6            | 8              | 10                          | 12                        | 16             | 20  | 25             | 30  |
|          | $\overline{C}$   | 6              | 3                       | 4            | 5              | 6                           | 8                         | 10             | 12  | 16             | 20  |
| 10       | A                | 9              | 12                      | 16           | 20             | 25                          | 30                        | 40             | 50  | 60             | 80  |
|          | $\overline{B}$   | 8              | 8                       | 10           | 12             | 16                          | 20                        | 25             | 30  | 40             | 50  |
|          | $\mathcal{C}$    | 7              | 5                       | 6            | 8              | 10                          | 12                        | 16             | 20  | 25             | 30  |
| 11       | A                | 10             | 20                      | 25           | 30             | 40                          | 50                        | 60             | 80  | 100            | 120 |
|          | $\boldsymbol{B}$ | 9              | 12                      | 16           | 20             | 25                          | 30                        | 40             | 50  | 60             | 80  |
|          | $\mathcal{C}$    | 8              | 8                       | 10           | 12             | 16                          | 20                        | 25             | 30  | 40             | 50  |

Таблица 23 – Допуски формы цилиндрических поверхностей по уровням относительной геометрической точности, мкм

*Допуск перпендикулярности* (TPR) – наибольшее допускаемое значение отклонения от перпендикулярности. Поле допуска перпендикулярности – это область в пространстве или на плоскости ограниченная: двумя параллельными плоскостями (для перпендикулярности плоскости относительно плоскости или оси, оси относительно оси); двумя параллельными прямыми (для перпендикулярности оси относительно плоскости в заданном направлении); цилиндром (для перпендикулярности оси относительно плоскости, если допуск задан со знаком  $\varnothing$ ); прямоугольным параллелепипедом (для перпендикулярности оси относительно плоскости, если заданы допуски в двух взаимно перпендикулярных направлениях). Ширина или диаметр поля допуска равны допуску перпендикулярности, а элементы, ограничивающие поле допуска, перпендикулярны к базе.

*Отклонение наклона плоскости или оси относительно плоскости или оси* (EPN) – отклонение угла между рассматриваемым элементом (плоскостью, осью) и базой от номинального угла, выраженное в линейных единицах на длине нормируемого участка (рисунок 23).

*Допуск наклона* (TPN) – наибольшее допускаемое отклонение наклона. Поле допуска наклона – это область в пространстве, ограниченная двумя параллельными плоскостями, отстоящими друг от друга на расстоянии, равном допуску наклона, и расположенными под номинальным углом к базе.

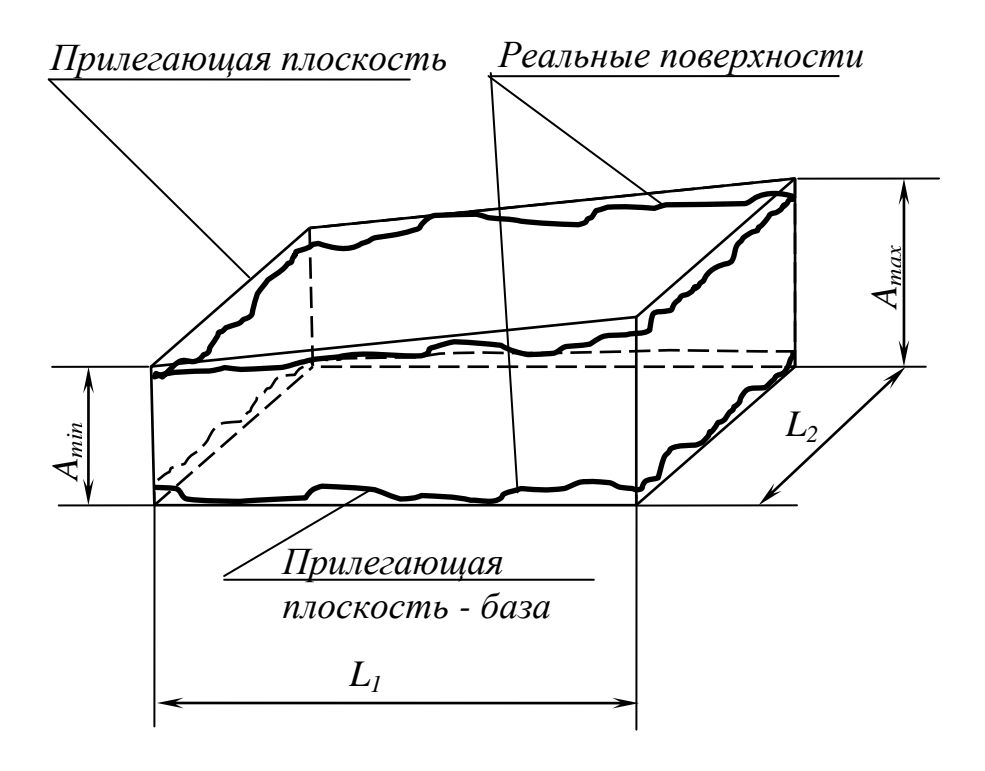

*Отклонение от параллельности плоскостей EPA=Аmax - Amin*

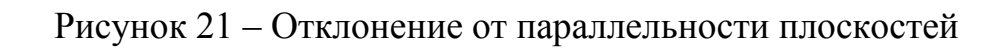

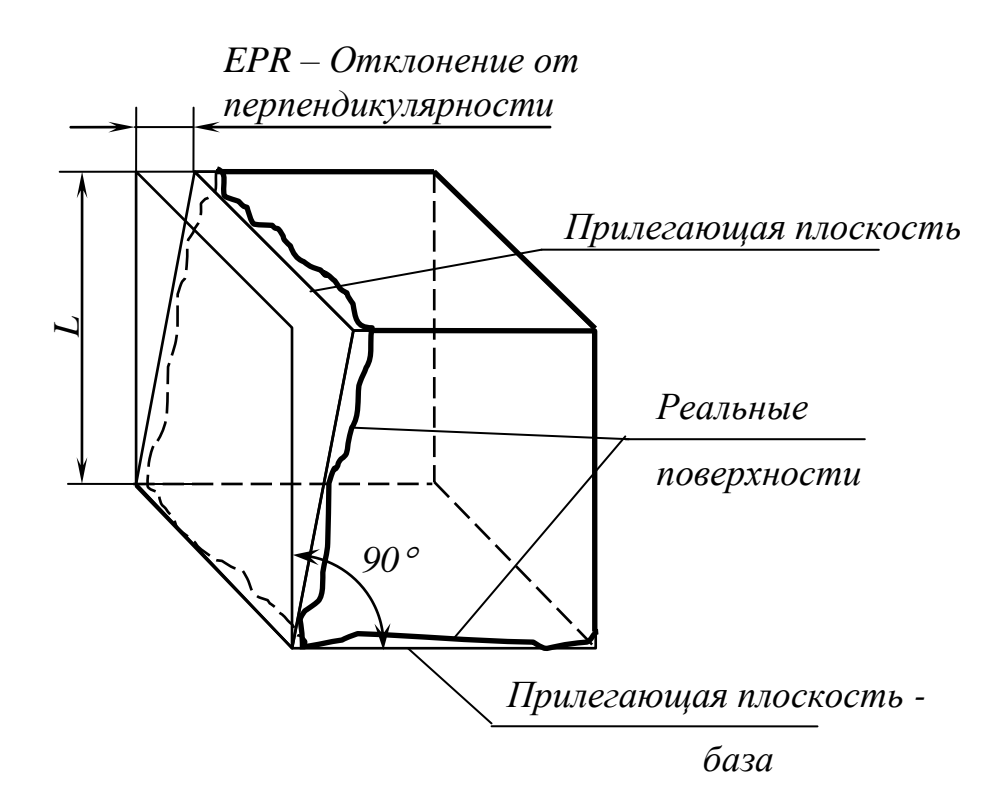

Рисунок 22 – Отклонение от перпендикулярности

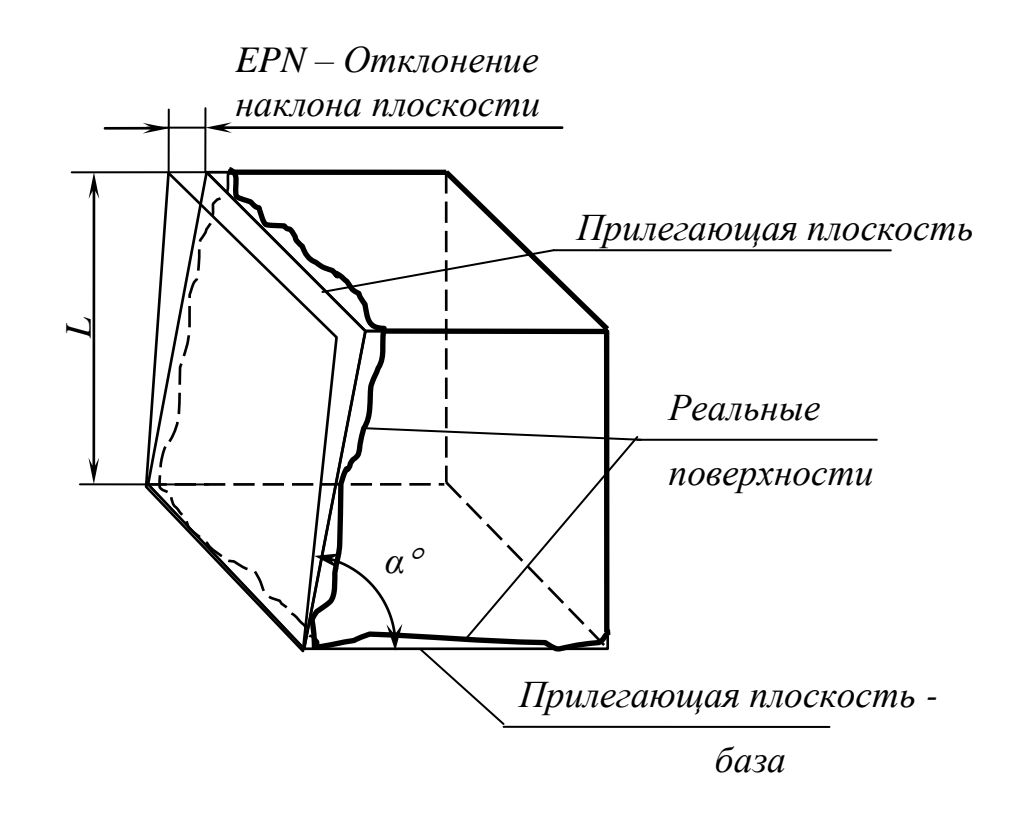

Рисунок 23 – Отклонение наклона плоскости

*Отклонение от соосности относительно оси базовой поверхности (ЕРС)* – наибольшее расстояние между осью рассматриваемой поверхности вращения и осью базовой поверхности на длине нормируемого участка.

*Отклонение от соосности относительно общей оси –* наибольшие расстояния (ЕРС) между осью рассматриваемой поверхности вращения и общей осью двух или нескольких поверхностей вращения на длине нормируемого участка (рисунок 24).

*Общая ось* – прямая, относительно которой наибольшее отклонение осей нескольких рассматриваемых поверхностей вращения в пределах длин этих поверхностей имеет минимальное значения. Для двух поверхностей общей осью является прямая, проходящая через оси рассматриваемых поверхностей в их средних сечениях.

*Допуск соосности* (ТРС) назначают в диаметральном и в радиусном выражении (предпочтительно в диаметральном выражении). Допуск соосности в диаметральном выражении – удвоенное наибольшее допускаемое значение отклонения от соосности; указывается со знаком $\varnothing$  перед числовым значением допуска. Допуск соосности в радиусном выражении – наибольшее допускаемое значение отклонения от соосности; указывается со знаком R перед числовым значением допуска.

*ЕРС – Отклонение от соосности*

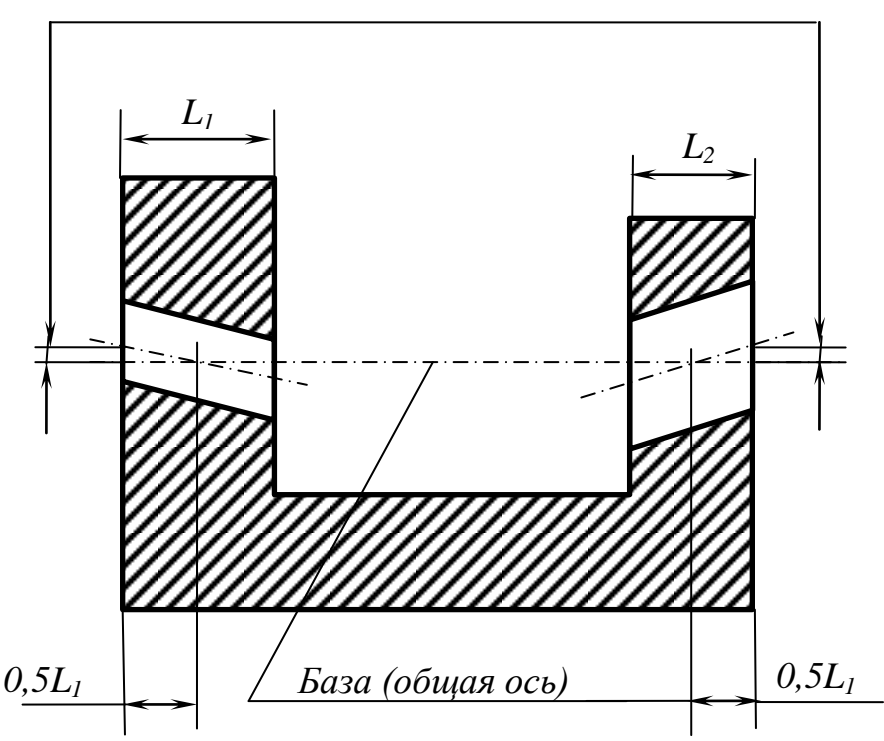

Рисунок 24 – Отклонение от соосности относительно общей оси

В стандарте рассматривается отклонение от симметричности относительно базового элемента и относительно общей плоскости симметрии.

*Отклонение от симметричности* (EPS) *относительно базового элемента* – наибольшее расстояние между плоскостью (осью) симметрии рассматриваемого элемента и плоскостью (осью) симметрии базового элемента в пределах нормируемого участка. Это отклонение определяют в плоскости, проходящей через базовую ось, перпендикулярно плоскости симметрии (рисунок 25).

*Отклонение от симметричности относительно общей плоскости симметрии* – это наибольшее расстояние между плоскостью симметрии (осью) рассматриваемого элемента (элементов) и общей плоскостью симметрии двух или нескольких элементов в пределах нормируемого участка.

*Общая плоскость симметрии* – плоскость, относительно которой наибольшее отклонение плоскостей симметрии нескольких рассматриваемых элементов в пределах длины этих элементов имеет минимальное значение.

*Допуск симметричности* (ТРS) в диаметральном выражении – удвоенное наибольшее значение отклонения от симметричности, указывается со знаком *Т* перед числовым значением допуска. Допуск симметричности в радиальном выражении – наибольшее допускаемое значение отклонения от симметричности; указывается со знаком *Т/2* перед числом.

64

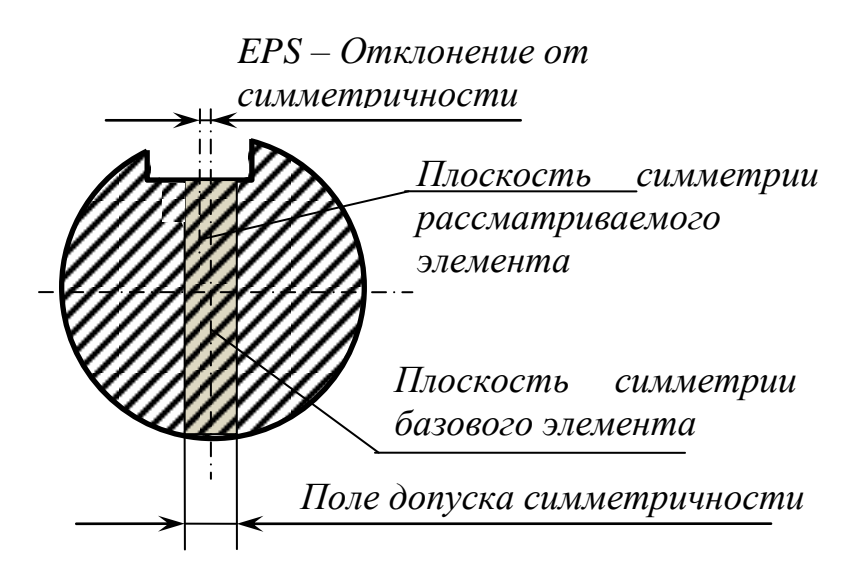

Рисунок 25 – Отклонение от симметричности

*Отклонение от пересечения осей* (EPX): наименьшее расстояние между осями, номинально пересекающимися (рисунки 26 и 27).

*Допуск пересечения осей* (TPX): в диаметральном выражении – удвоенное наибольшее допускаемое значение отклонения от пересечения осей, в радиусном выражении – наибольшее допускаемое значение отклонения от пересечения осей. Поле допуска пересечения осей – это область в пространстве, ограниченная двумя параллельными плоскостями, отстоящими друг от друга на расстоянии, равном допуску пересечения в диаметральном выражении или удвоенному допуску в радиусном выражении, и расположенными симметрично относительно базовой оси.

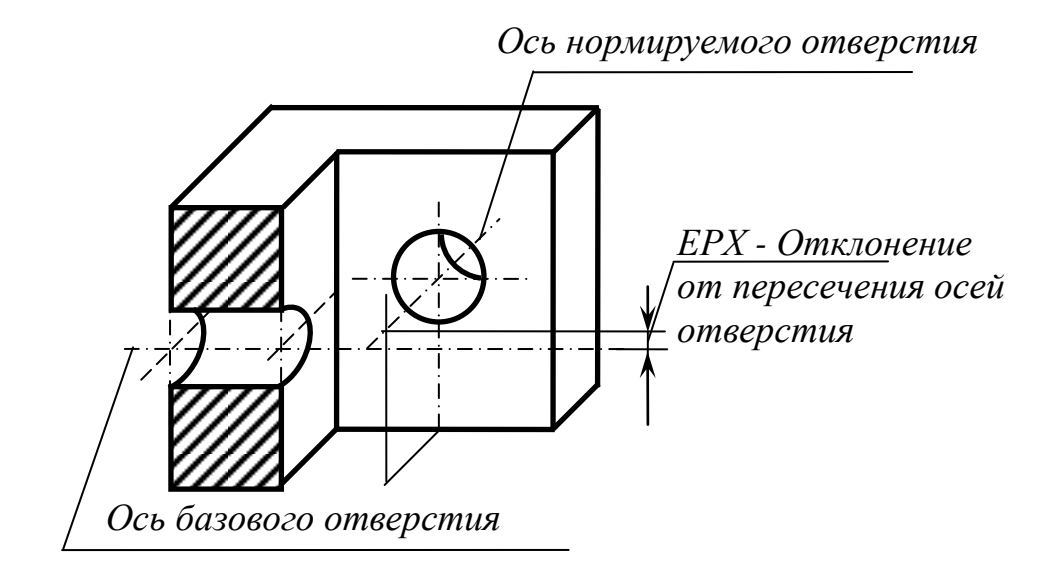

Рисунок 26 – Отклонение от пересечения осей

Точность расположения элементов на чертеже может быть задана двояко: указанием требований к координирующим размерам или указанием позиционного допуска.

Указание позиционного допуска является предпочтительным, так как при этом обеспечивается при изготовлении более широкий диапазон допустимого применения расположения по сравнению с заданием предельных отклонений координирующих размеров. При задании позиционного допуска координирующие размеры указываются без предельных отклонений и заключаются в рамки.

*Позиционное отклонение* (EPP): наибольшее расстояние между реальным расположением элемента (его центра, оси или плоскости симметрии) и его номинальным расположением в пределах нормируемого участка.

*Позиционный допуск в диаметральном выражении* (ТРР) – удвоенное наибольшее допускаемое значение позиционного отклонения элемента; указывается знаком перед числовым значением допуска. *Позиционный допуск в радиальном выражении* – наибольшее допускаемое значение позиционного отклонения элемента; указывается знаком перед числовым значением допуска *Т/2*.

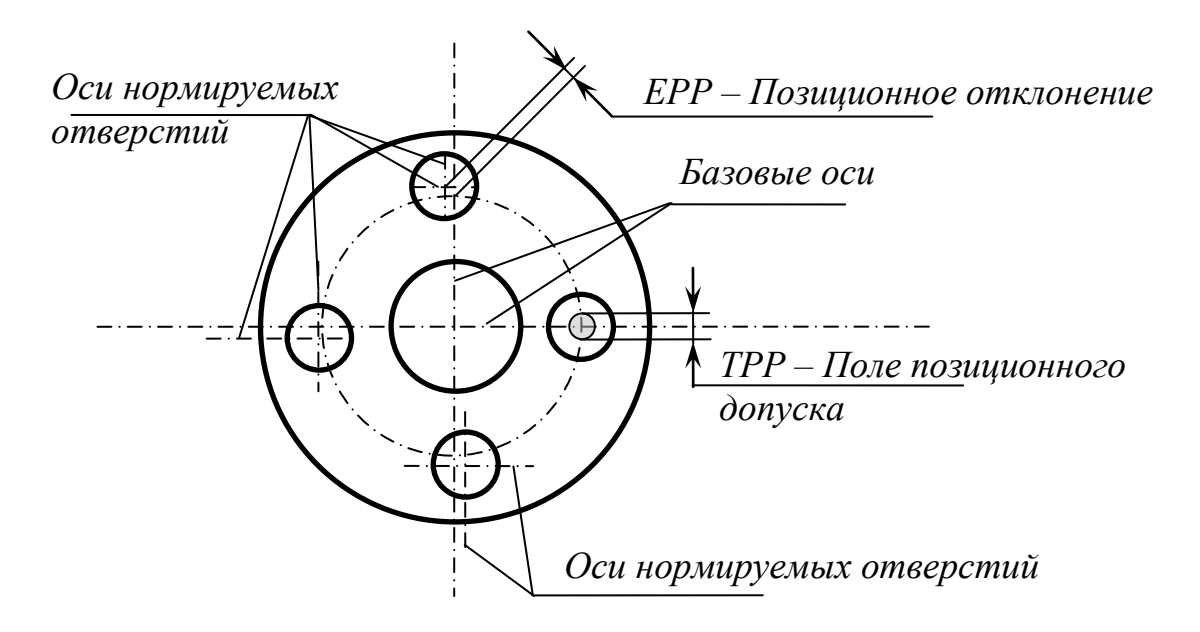

Рисунок 27 – Отклонение от пересечения осей

### *Суммарные отклонения формы и расположения поверхностей*

*Суммарным отклонением формы и взаимного расположения* называется отклонение, являющееся результатом совместного проявления отклонения формы и отклонения расположения рассматриваемой поверхности или рассматриваемого профиля относительно баз.

Поле суммарного допуска формы и взаимного расположения является областью в пространстве или на заданной поверхности, внутри которой должны находиться все точки реальной поверхности или реального профиля в пределах нормируемого участка. Это поле имеет заданное номинальное положение относительно баз.

*Торцовое биение* (EСA) – разность наибольшего и наименьшего расстояний от точек реального профиля торцовой поверхности до плоскости перпендикулярной базовой оси (рисунок 28). Профиль расположен в сечении торцовой поверхности цилиндром заданного диаметра *d*, соосным с базовой осью, а если диаметр не задан, то в сечении наибольшего диаметра. Это биение при плоской форме торца является результатом совместного проявления отклонения от общей плоскости точек, лежащих на линии пересечения торцовой поверхности с секущим цилиндром, и отклонения от перпендикулярности торца относительно базовой оси на длине, равной диаметру рассматриваемого сечения (не включают всего отклонения от плоскостности рассматриваемой поверхности).

*Допуск торцового биения* (TCA) – наибольшее допускаемое значение торцового биения.

*Полное торцовое биение* (ECTA) – разность наибольшего и наименьшего расстояний от точек всей торцовой поверхности до плоскости перпендикулярной базовой оси (рисунок 29). Это биение является результатом совместного проявления отклонения от плоскостности рассматриваемой поверхности и отклонения от перпендикулярности относительно базовой оси.

*Допуск полного торцового биения (ТCTA) – наибольшее допускаемое значение полного торцового биения.*

*Радиальное биение* (ECR): – разность наибольшего и наименьшего расстояний от точек реального профиля поверхности вращения до базовой оси в сечении плоскостью, перпендикулярной базовой оси (рисунок 30).

*Допуск радиального биения* (TCR) – наибольшее допускаемое значение радиального биения. Радиальное биение является результатом совместного проявления отклонения от круглости профиля рассматриваемого сечения и отклонения его центра относительно базовой оси. Измеряется радиальное биение обычно установкой наконечника индикатора на контролируемую поверхность при медленном вращении относительно базовой поверхности (которая, например, установлена на призму или в центра). Фиксируется наибольшее и наименьшее отклонение стрелки индикатора. Разница этих двух показаний и есть радиальное биение поверхности в рассматриваемом сечении. Если погрешность формы контролируемой и базовой поверхности пренебрежимо мала, то радиальное биение будет равно удвоенной величине отклонения от соосности *е*.

*Полное радиальное биение* (ECTR) – разность наибольшего и наименьшего расстояний от всех точек реальной поверхности в пределах нормируемого участка до базовой оси (рисунок 31). Полное радиальное биение является результатом совместного проявления отклонения цилиндричности **OT** поверхности и отклонения от ее соосности относительно базовой оси.

Полное радиальное биение измерить труднее, чем радиальное биение в заданном сечении, поэтому его стараются не использовать.

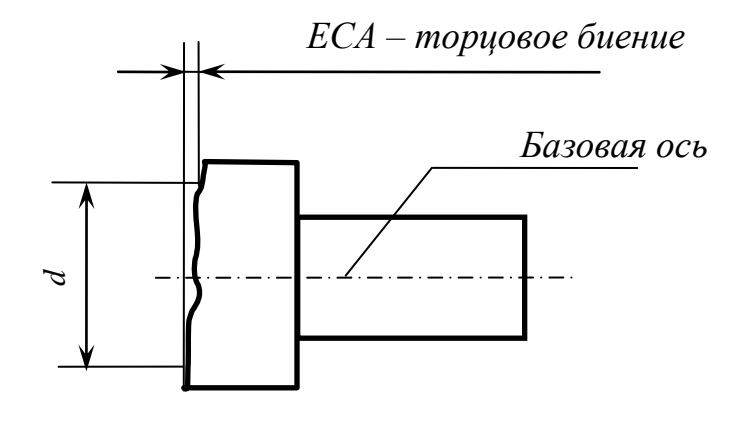

Рисунок 28 - Торцовое биение

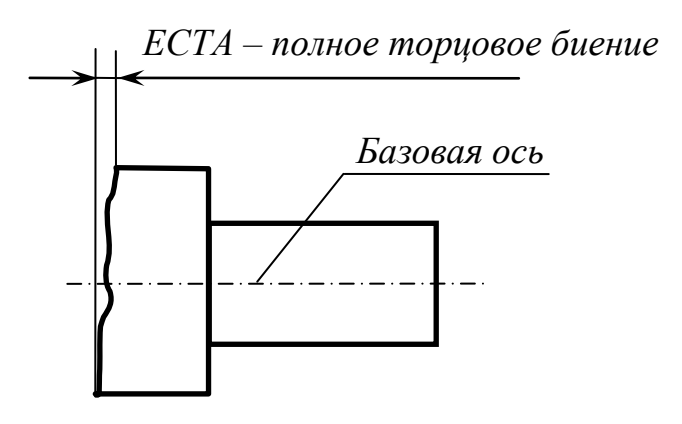

Рисунок 29 - Полное торцовое биение

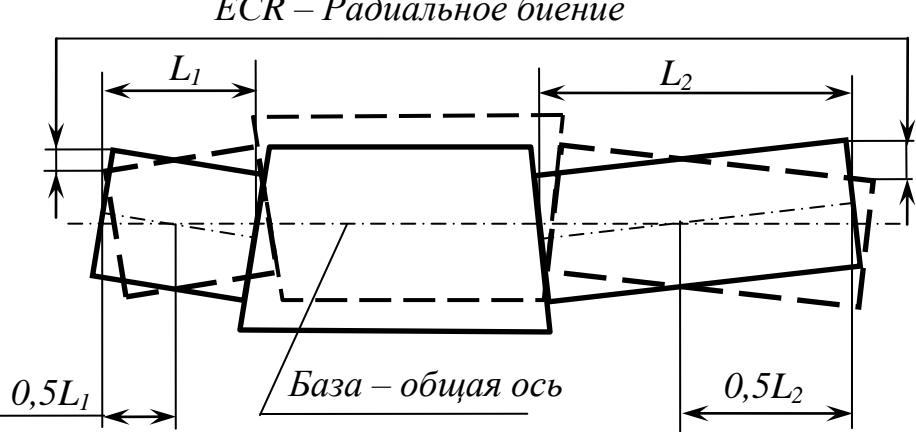

**ECR** - Радиальное биение

Рисунок 30 - Радиальное биение

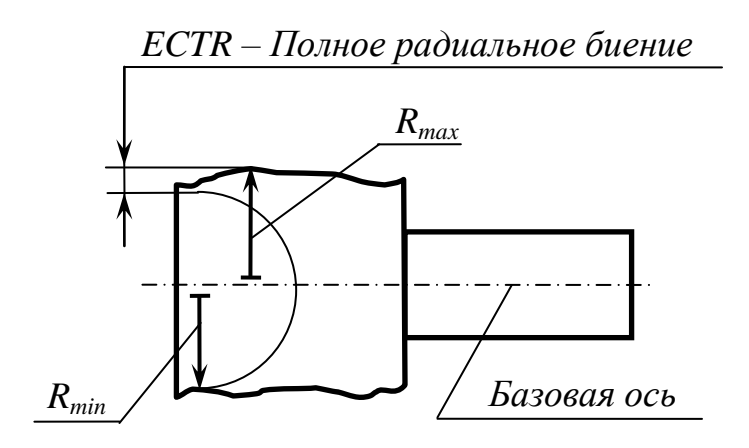

Рисунок 31 – Полное радиальное биение

Таблица 24 – Допуски параллельности, перпендикулярности, наклона, торцового биения и полного торцового биения

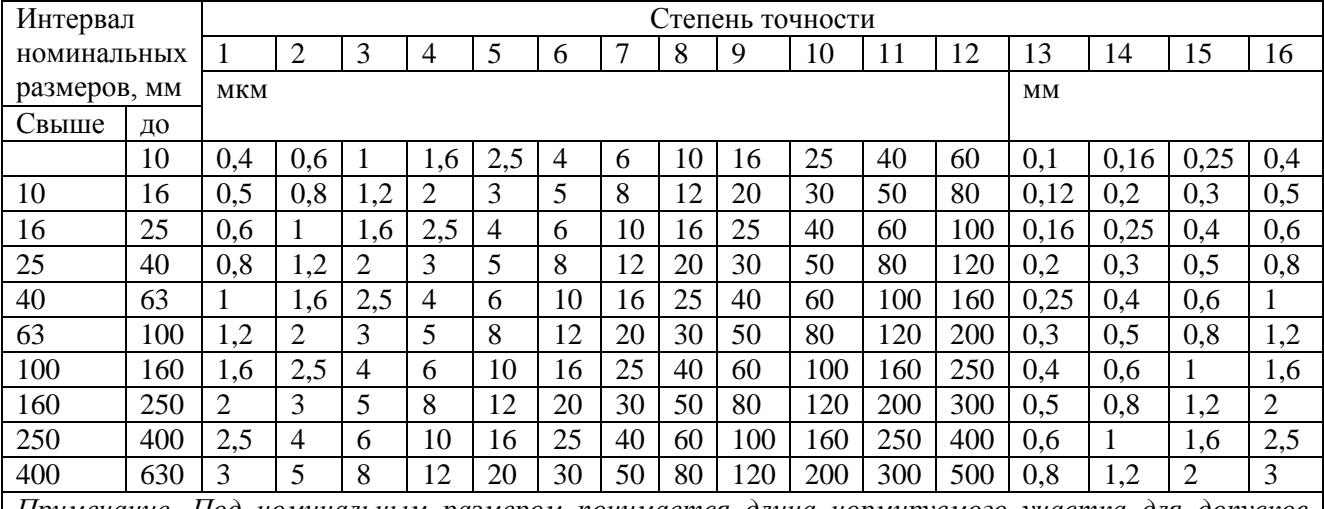

*Примечание. Под номинальным размером понимается длина нормируемого участка для допусков параллельности, перпендикулярности и наклона или заданный диаметр, к которому относится допуск торцового биения.*

*Если заданная длина или диаметр не устанавливаются, то под номинальным размером понимается соответственно вся длина рассматриваемой поверхности (для допуска параллельности плоской поверхности – длина ее большей стороны) или наибольший диаметр торцовой поверхности.*

Таблица 25 – Допуски радиального биения и полного радиального биения. Допуски соосности, симметричности, пересечения осей в диаметральном выражении

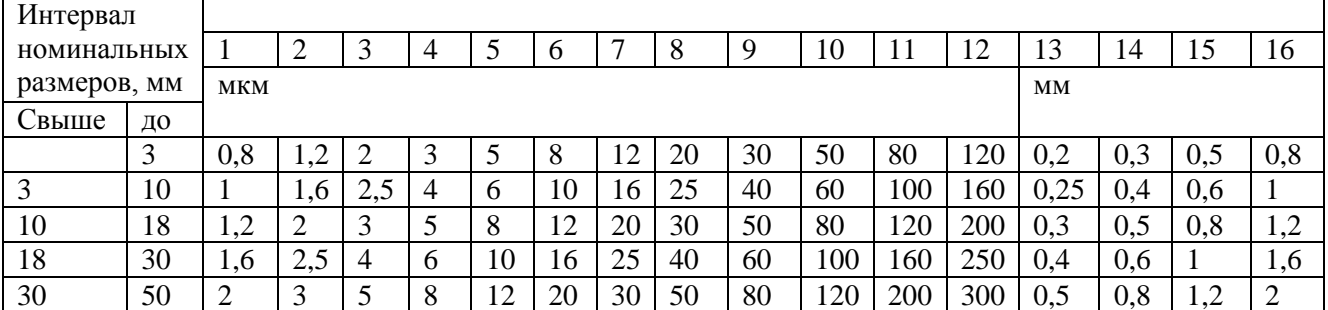

Продолжение таблицы 25

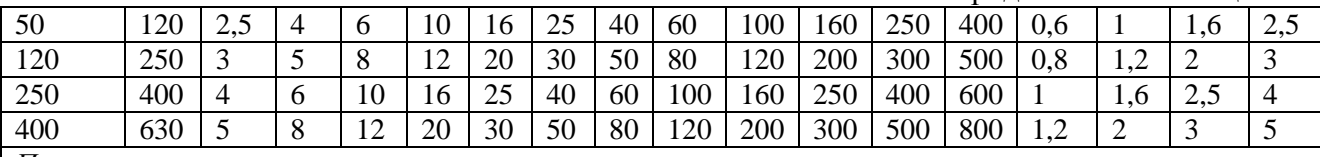

*Примечания:*

*1. При назначении допусков радиального биения и полного радиального биения под номинальным размером понимается номинальный диаметр рассматриваемой поверхности при назначении допусков соосности, симметричности, пресечения осей под номинальным размером понимается номинальный диаметр рассматриваемой поверхности вращения или номинальный размер между поверхностями, образующими рассматриваемый симметричный элемент; если база не указывается, то допуск определяется по элементу с большим размером.*

*2. Для получения допусков соосности, симметричности и пересечения осей в радиусном выражении допуски, указанные в таблице, необходимо разделить пополам.*

# *Указание допусков формы и взаимного расположения поверхностей на чертежах*

По ГОСТ 2.308-2011 допуски формы и взаимного расположения поверхностей указываются на чертежах условными обозначениями, которые приведены в таблице 26.

Таблица 26 – Условное обозначение на чертежах допусков формы и расположения поверхностей

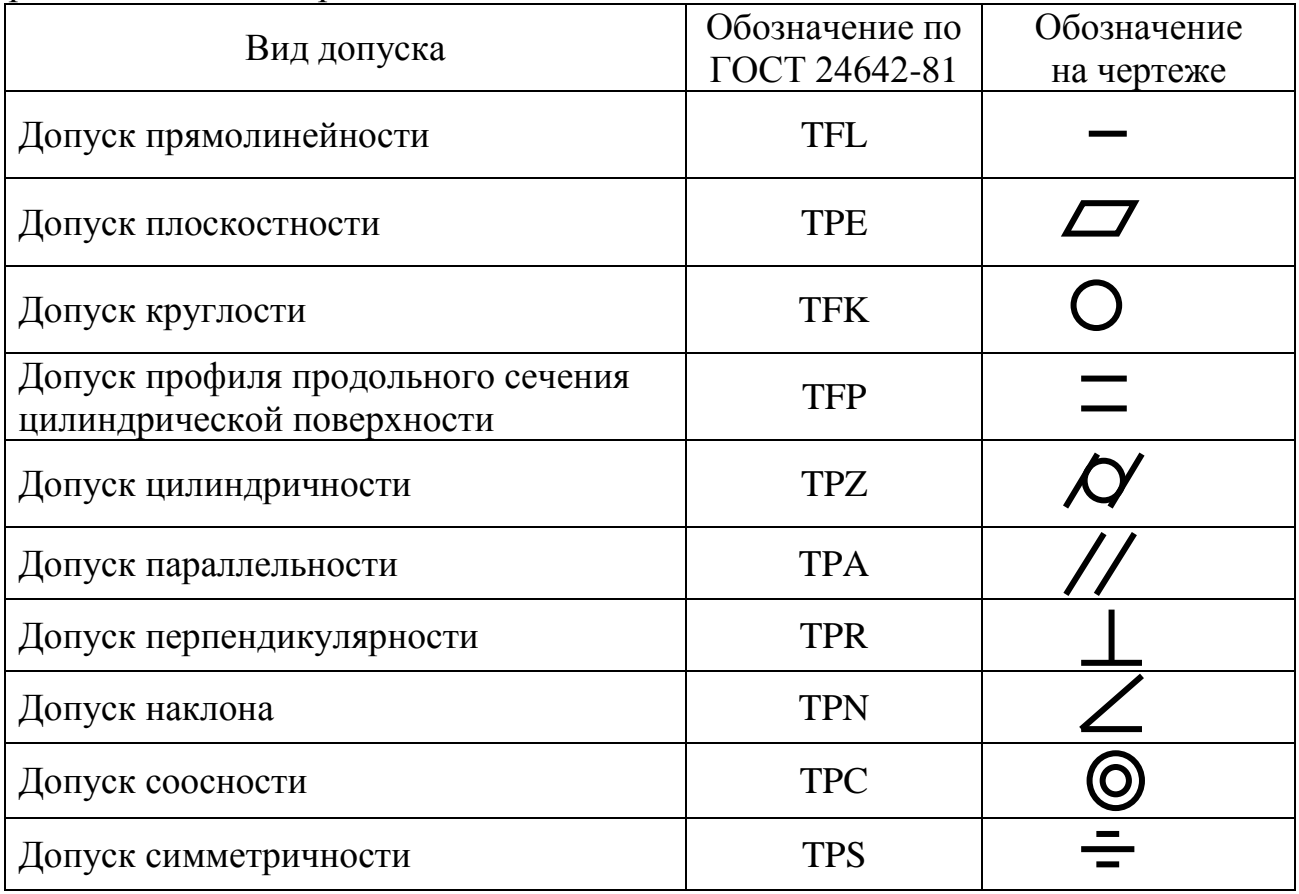

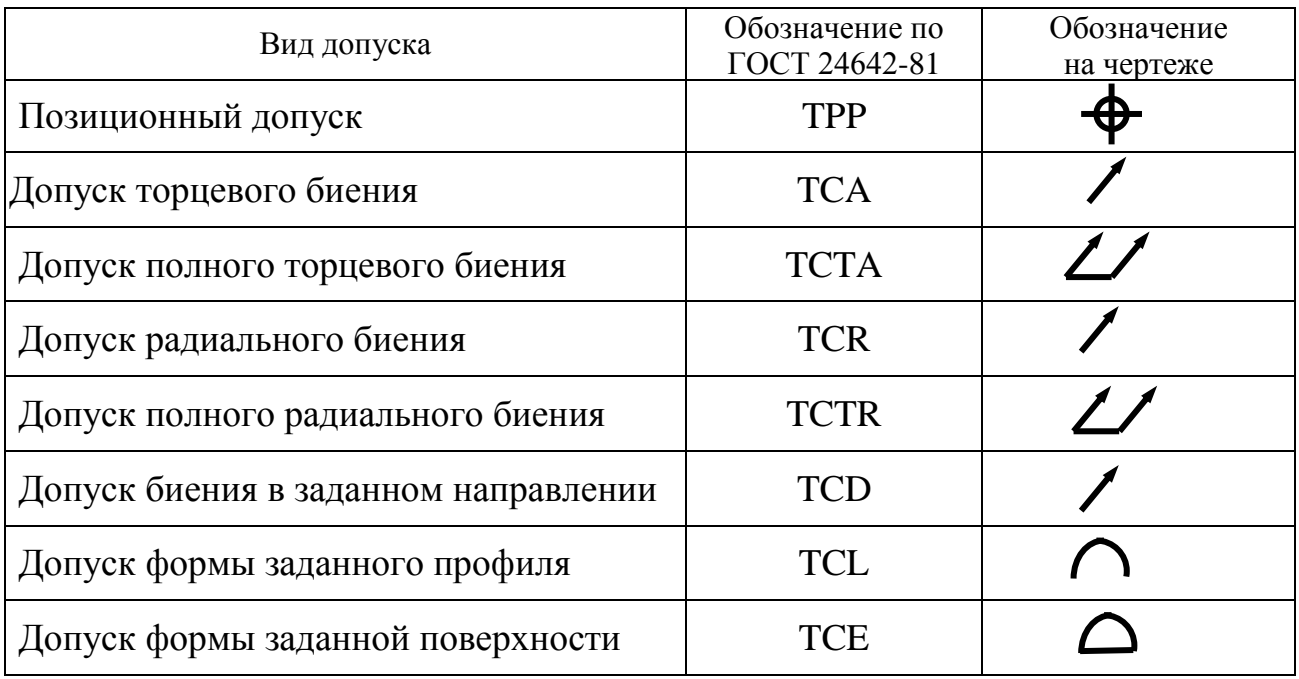

В том случае, когда отсутствует знак вида допуска, значение допуска формы или взаимного расположения допускается указывать текстом в технических требованиях.

Рамку рекомендуется выполнять в горизонтальном положении и пересекать ее какими-либо линиями не допускается. Соединительную линию отводят от рамки, как показано на рисунке 32.

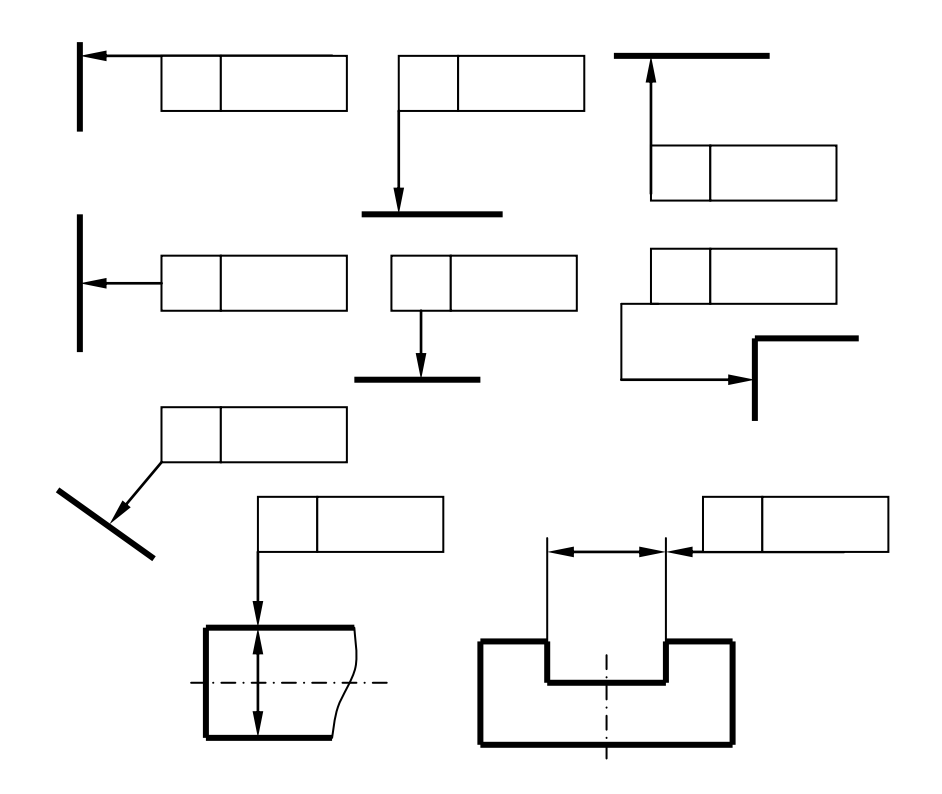

Рисунок 32 – Расположение рамок

Если допуск относится к оси или плоскости симметрии, то соединительная линия должна быть продолжением размерной линии. Высота рамки составляет удвоенную величину шрифта, использованного на чертеже.

Базы обозначают зачерненным треугольником, который соединяют линией с рамкой допуска или рамкой, в которой указывается буквенное обозначение базы (рисунок 33). Если базой является ось или плоскость симметрии, база должна быть указана на продолжении размерной линии. Базы обозначаются прописными буквами русского алфавита.

Числовое значение допуска действительно для всей поверхности или длины элемента, если не задан нормируемый участок (рисунок 34,а). Если нормируемый участок задан, он указывается в рамке после значения допуска (рисунок 34,б).

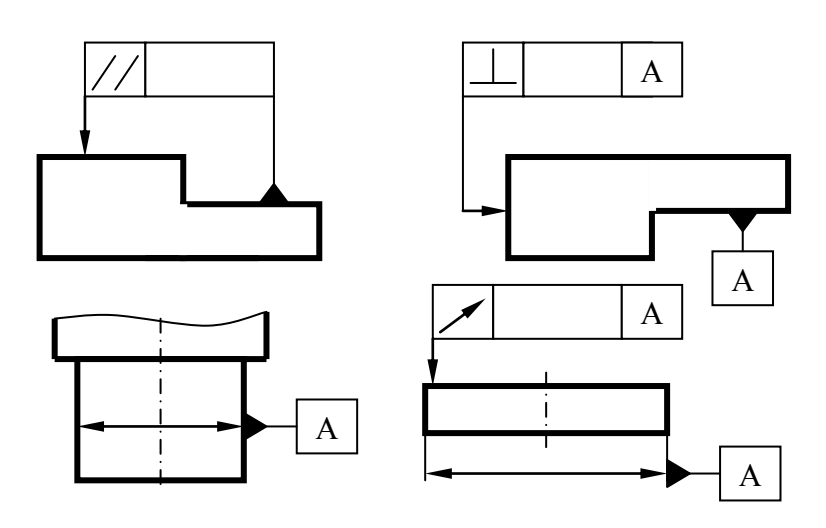

Рисунок 33 – Обозначение баз

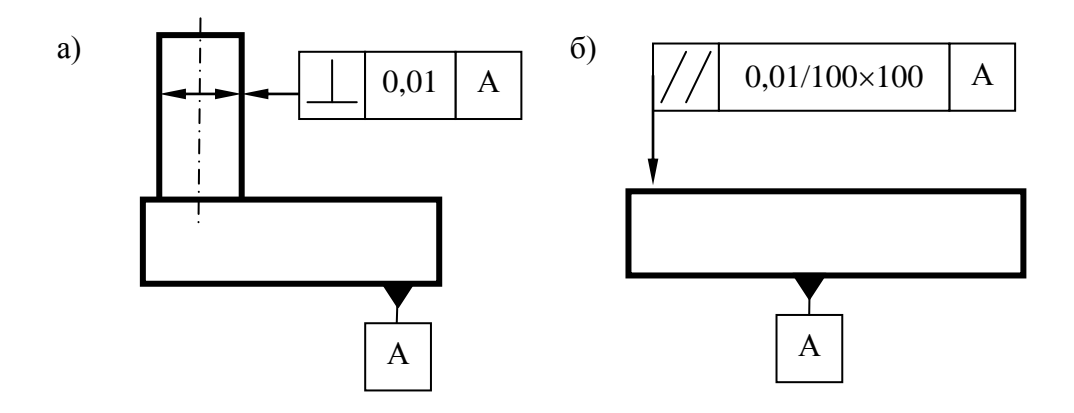

Рисунок 34 – Задание нормируемого участка
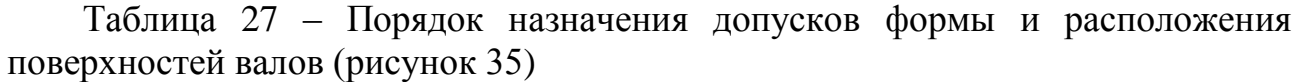

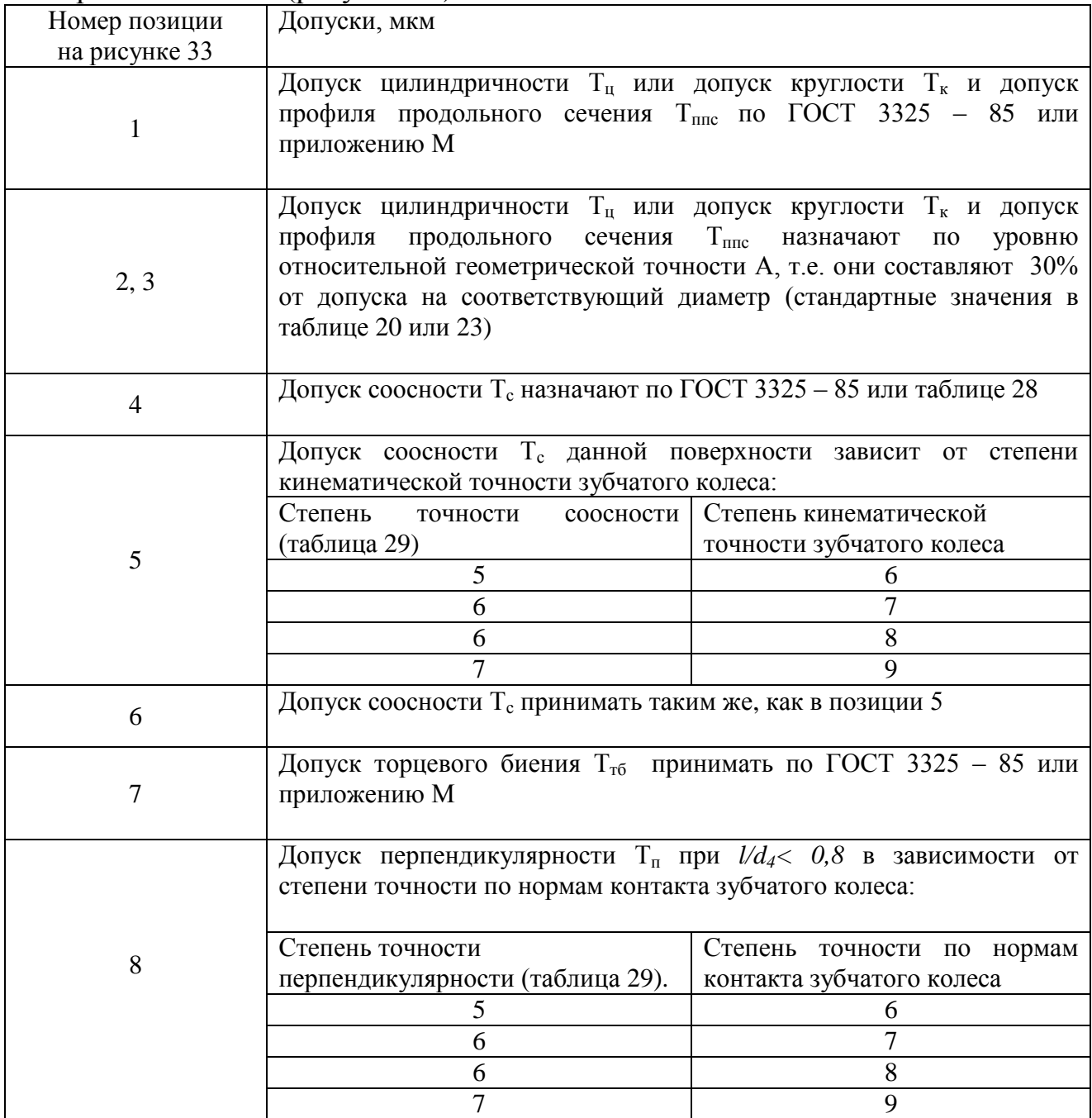

#### Таблица 28 – Допуски соосности посадочных поверхностей валов и корпусов под подшипники качения, мкм на 10 мм ширины подшипника

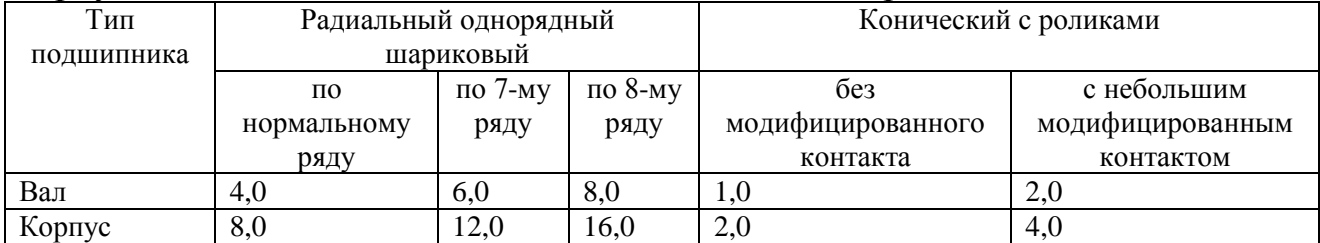

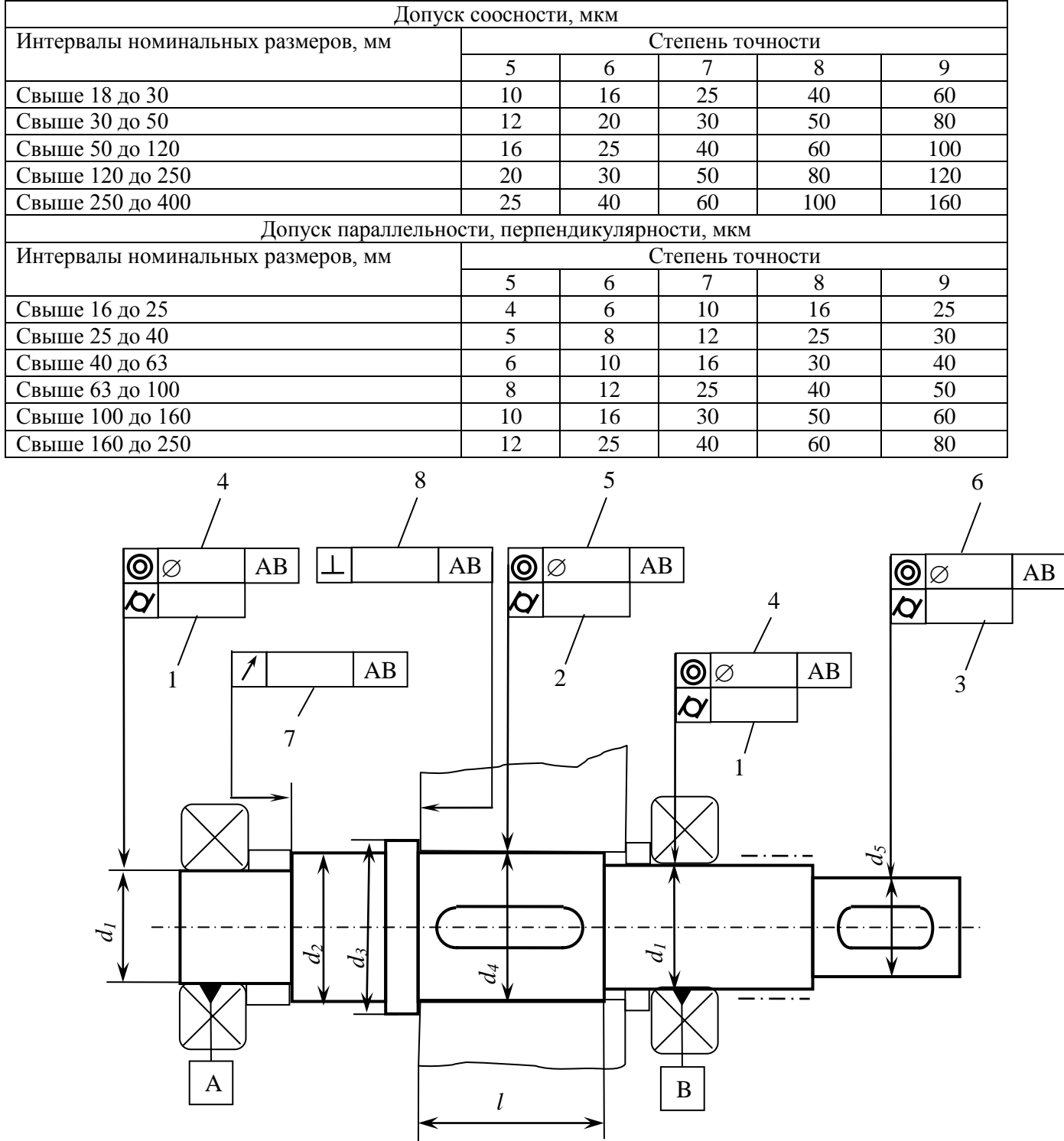

#### Таблица 29 – Допуски взаимного расположения поверхностей

Рисунок 35 – Эскиз вала

*Пример.* Необходимо назначить допуски формы и взаимного расположения поверхностей для вала (рисунок 35). Посадка подшипников на вал  $d_1 = 40L0/k6$ ; посадка зубчатого колеса на вал  $d_4 = 45H7/p6$ ; посадка муфты на вал  $d_5 = 35 H 7/n6$ .

Подшипники однорядные шариковые шириной В = 23 мм. Степень точности зубчатого колеса 7-8-8Сс. Длина ступени вала под зубчатым колесом *l*  $= 63$  MM.

Допуск на отверстие в подшипнике обозначен *L0,* следовательно, класс точности подшипника – 0.

Поверхности, сопрягаемые с подшипником качения:

− позиция 1, допуск цилиндричности на шейки вала под подшипником  $\varnothing$ 40 мм (по приложению М)  $T_u = 4$  мкм;

− позиция 7, допуск торцового биения заплечиков вала (по приложению М) Т<sub>тб</sub>= 25 мкм;

− позиция 4, допуск соосности по нормальному ряду по таблице 28 состовляет 4 мкм на 10 мм ширины подшипника. В данном случае ширина подшипника 23 мм, соответственно,  $T_c = 4 \cdot \frac{23}{10} = 9,2$ 10  $T_c = 4 \cdot \frac{25}{10} = 9,2$ мкм, округляем полученное значение до стандартного по ГОСТ 24643 (таблица 20)  $T_c = 10$  мкм.

Поверхность под зубчатым колесом (позиции 2, 5 и 8):

− позиция 2, допуск цилиндричности принимаем по уровню относительной геометрической точности А для 45 мм, выполненного по 6-му квалитету по таблице 23  $T_u = 5$  мкм.

− позиция 5, допуск соосности принимаем по таблице 37, степень точности 6, т.к. степень кинематической точности зубчатого колеса 7,  $T_c = 20$ мкм;

− позиция 8, допуск перпендикулярности торца в данном случае назначать не нужно, т.к. *l/d4=*63/45 > 0,8.

Поверхность под муфтой (позиции 3 и 6):

− позиция 3, допуск цилиндричности принимаем по уровню относительной геометрической точности А, диаметру вала 35 и квалитету 6 по таблице 31  $T_{\text{II}} = 5$  мкм;

− позиция 6, допуск соосности принимаем равным допуску соосности диаметра вала под зубчатым колесом  $T_c = 20$  мкм.

На рисунке 36 представлен эскиз вала с назначенными допусками формы и расположения.

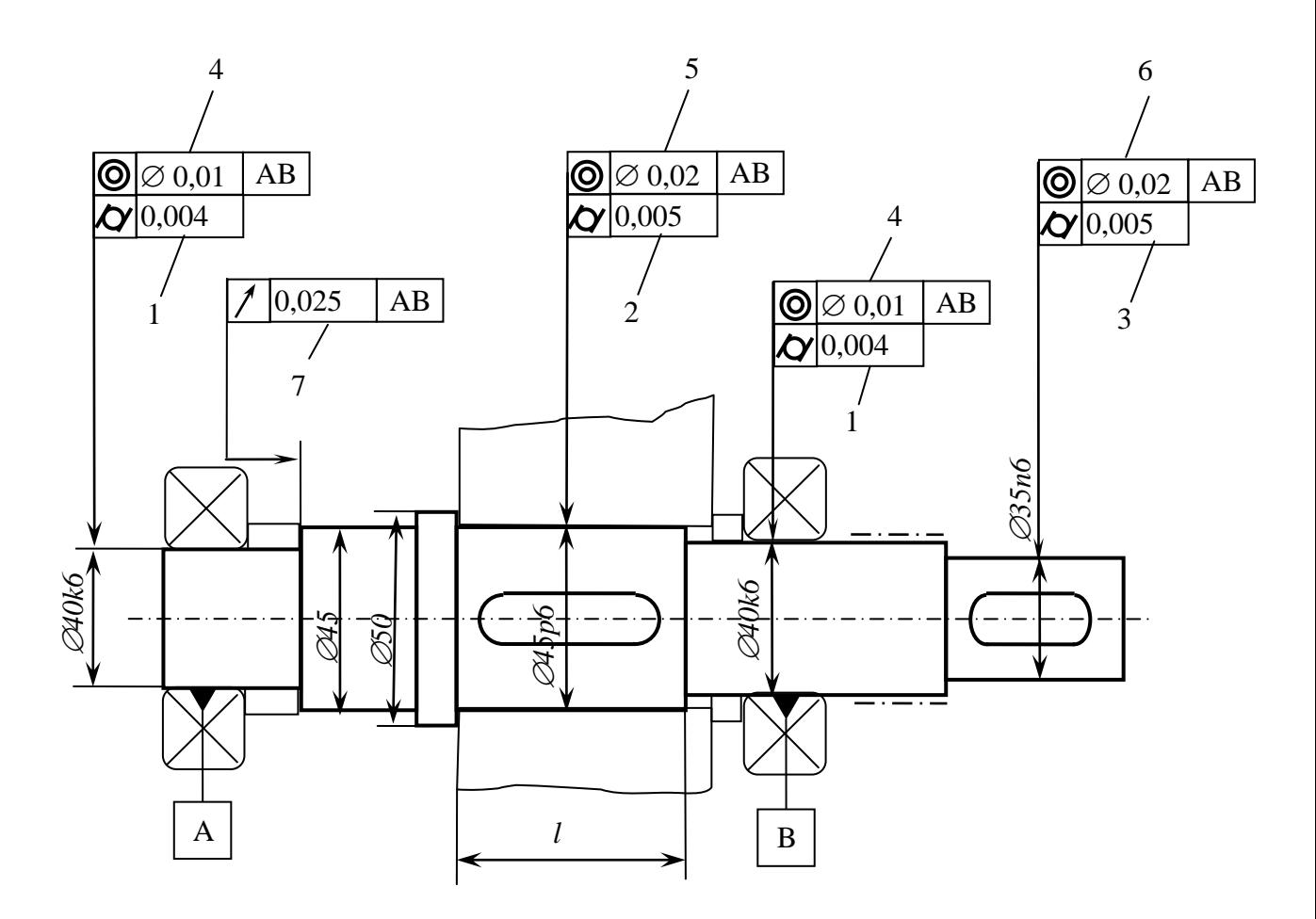

## Рисунок 36

Таблица 30 – Порядок назначения допусков формы и расположения поверхностей стаканов (рисунок 37)

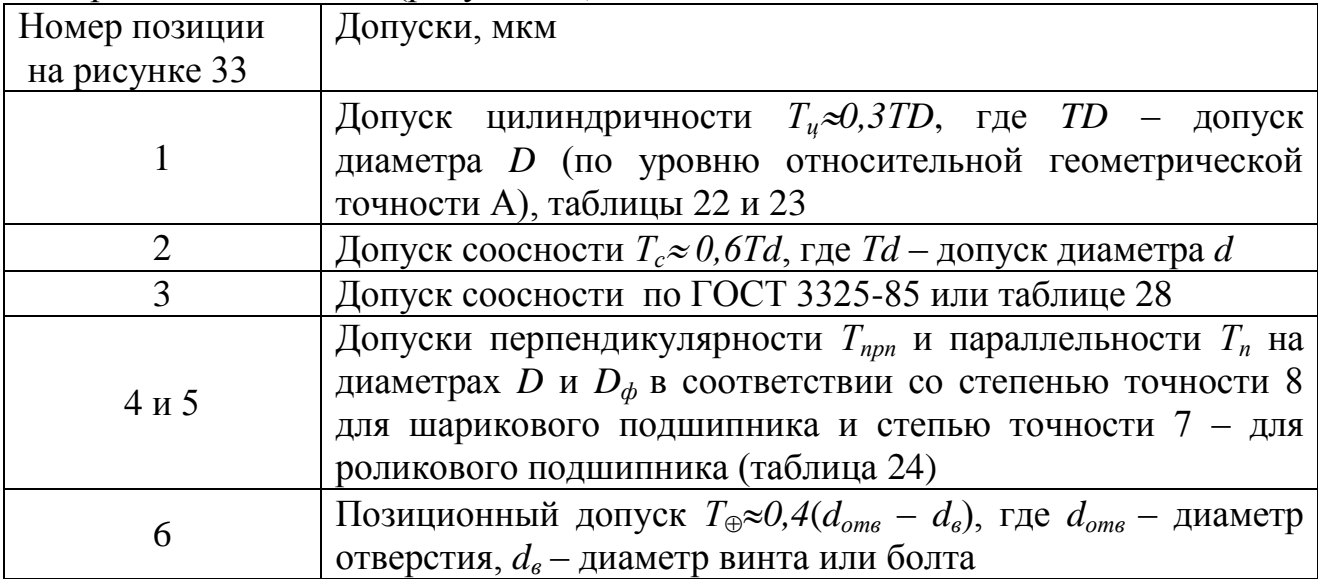

*Пример.* Для заданного эскиза стакана (рисунок 37,г) определить и назначить допуски формы и расположения поверхностей. Основные номинальные размеры стакана:

$$
d = 150j_s6
$$
 nm;  $D = 130H7$  nm;  $D_0 = 165$  nm;  $D_\phi = 185$  nm;  $H = 120$  nm.

Тип подшипника – роликовый конический класса точности 0.

Позиция 1. Назначить допуск цилиндричности для  $\varnothing$  130Н7 можно двумя способами. Допуск  $\varnothing$ 130 составляет ТD = 40 мкм, Тогда:

$$
T_u \approx 0.3 \cdot TD \approx 0.3 \cdot 40 = 12
$$
 MKM.

По полученному результату принимаем ближайшее значение по таблице 20. В данном случае присутствует значение 12 мкм. Иначе можно воспользоваться таблицей 23 в которой размеру 130 мм, 7 квалитету, уровню относительной геометрической точности А также соответствует значение 12 мкм.

Позиция 2. Допуск диаметра 150*js6* мм составляет *Тd*=25 мкм, Допуск соосности:

$$
T_c \approx 0.6 \cdot T d \approx 0.6 \cdot 25 = 15 \text{ MKM},
$$

по таблице 20 принимаем ближайшее значение *Тс=*16 мкм.

Позиция 4. Допуск перпендикулярности принимаем в соответствии с 7-й степенью точности по таблице 24: *Тпрп* = 25 мкм.

Позиция 5. Допуск параллельности *Т<sup>п</sup>* в соответствии со степенью точности 7 по таблице 24 *Т<sup>п</sup>* = 25 мкм.

Позиция 6. Позиционный допуск *Т0,4*(*dотв* – *dв*) = *0,4·*(*10,25*– *10*) =0,125 принимаем по таблице 20 120 мкм.

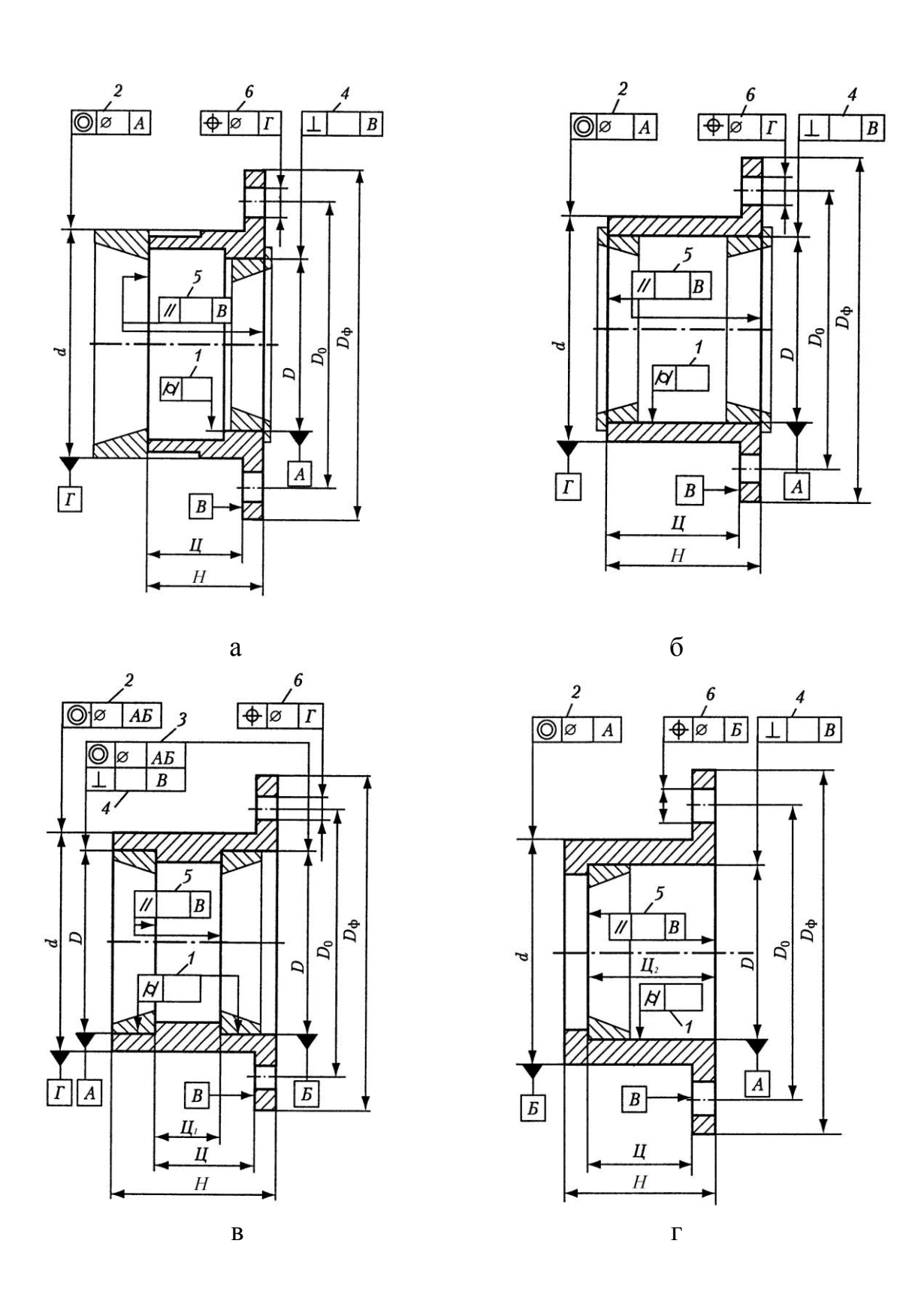

Рисунок 37 – Конструкции стаканов

Таблица 31 – Порядок назначения допусков формы и расположения поверхностей крышек (рисунок 38)

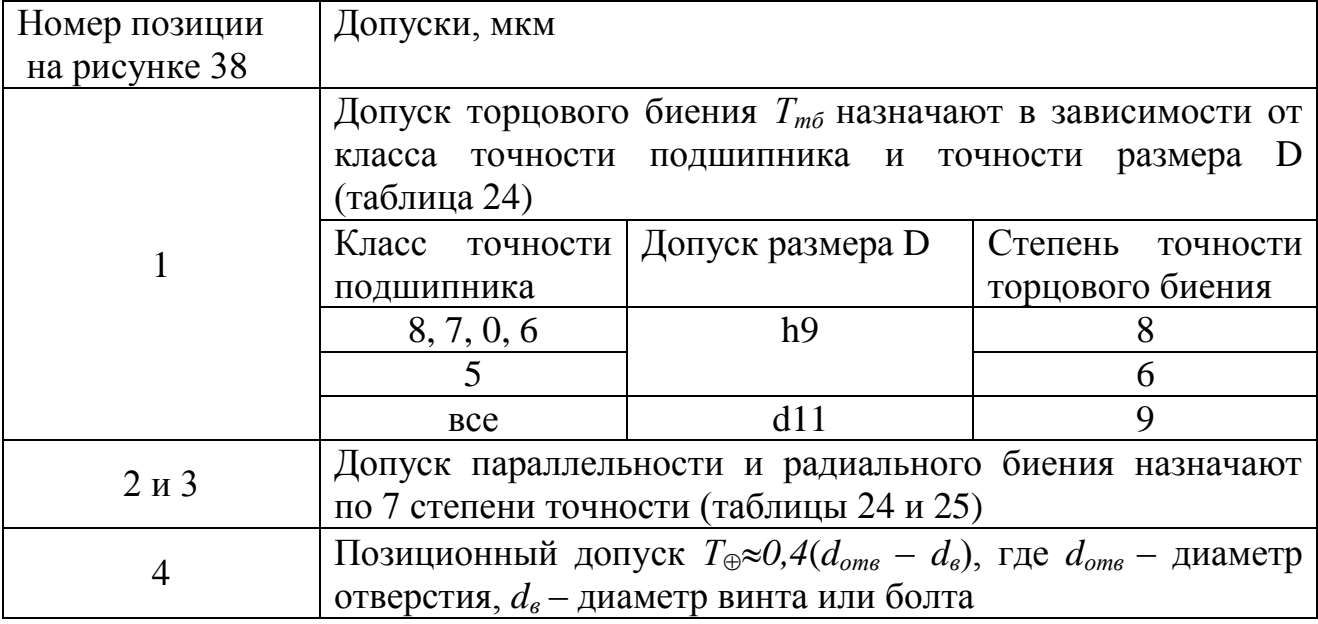

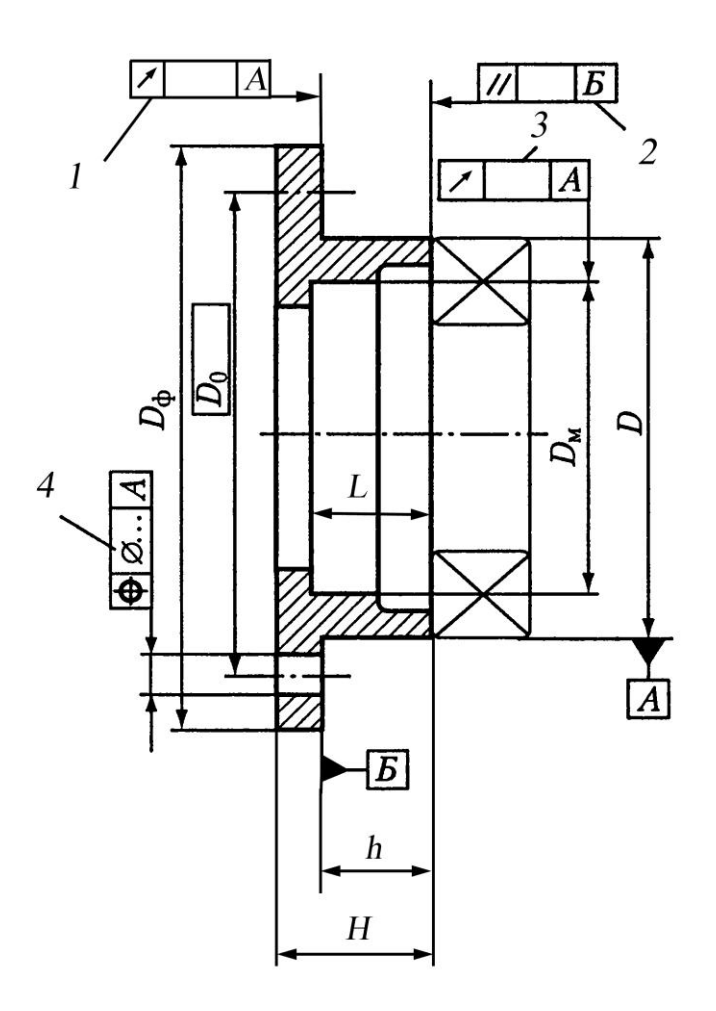

Рисунок 38 – Крышка торцовая подшипникового узла

#### **1.3.3 Шероховатость поверхностей деталей машин**

Совокупность неровностей на реальной поверхности детали с относительно малыми шагами, выделенная с помощью базовой длины, называется *шероховатостью поверхности*.

Шероховатость возникает в процессе формообразования поверхности и может являться следом режущего инструмента или следствием копирования неровностей режущей кромки резца, она возникает из-за пластической деформации поверхностного слоя при образовании стружки или вибраций, а также из-за химической коррозии материала и в результате других причин.

*Реальная поверхность* – поверхность, ограничивающая тело и отделяющая его от окружающей среды.

*Номинальная поверхность* – поверхность, заданная в технической документации без учета допускаемых отклонений.

*Базовая линия (поверхность)* – линия (поверхность) заданной геометрической формы, определенным образом проведенная относительно профиля (поверхности) и служащая для оценки геометрических параметров поверхности.

*Профиль поверхности* – линия пересечения поверхности с секущей плоскостью.

*Базовая длина l* – это длина базовой линии, используемая для выделения неровностей, характеризующих шероховатость поверхности (рисунок 39).

*Длина оценки* L – длина, на которой оцениваются значения параметров шероховатости. Она может содержать одну или несколько базовых длин.

*Средняя линия профиля m* – базовая линия, имеющая форму номинального профиля и проведенная так, что в пределах базовой длины среднее квадратическое отклонение профиля от этой линии минимально.

*Линия выступов профиля* – линия, эквидистантная средней линии, проходящая через высшую точку профиля в пределах базовой длины.

*Линия впадин профиля* – линия, эквидистантная средней линии, проходящая через низшую точку профиля в пределах базовой длины.

*Местный выступ профиля* – часть профиля, расположенная между двумя соседними минимумами профиля.

*Местная впадина профиля* – часть профиля, расположенная между двумя соседними максимумами профиля.

*Выступ профиля* – часть профиля, соединяющая две соседние точки пересечения его со средней линией, направленная из тела.

*Впадина профиля* – часть профиля, соединяющая две соседние точки пересечения его со средней линией, направленная в тело.

*Отклонение профиля* Y – расстояние между точкой профиля и базовой линией.

*Неровность профиля* – выступ профиля и сопряженная с ним впадина профиля.

*Направление неровности профиля* – условный рисунок, образованный нормальными проекциями экстремальных точек неровностей поверхности на среднюю поверхность.

*Уровень сечения профиля р* – расстояние между линией выступов профиля и линией, пересекающей профиль эквидистантно линии выступов профиля.

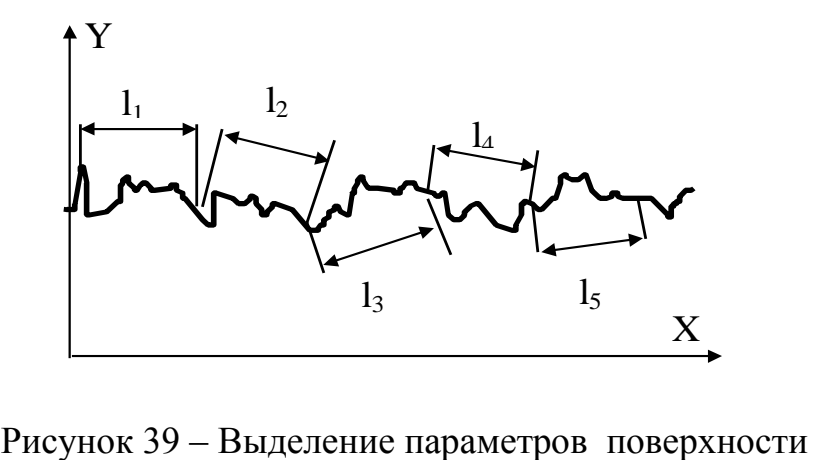

с помощью базовой длины нок 39 – Выделение пара<br>с помошью базово нок 39 – Выделение параметров<br>с помощью базовой длині

*с* помощью базовой длины<br>*Высота выступа профиля*  $y_p$  – расстояние от средней линии профиля до высшей точки выступа профиля.

*Глубина впадины профиля y<sup>v</sup>* – расстояние от средней линии профиля до низшей точки впадины профиля.

*Высота наибольшего выступа профиля R<sup>p</sup>* – расстояние от средней линии до высшей точки профиля в пределах базовой длины.

*Высота неровности профиля* – сумма высоты выступа профиля и глубины сопряженной с ним впадины профиля.

*Шаг неровностей профиля* – отрезок средней линии профиля, содержащий неровность профиля.

*Шаг местных выступов* – отрезок средней линии между проекциями на нее наивысших точек соседних местных выступов профиля.

*Опорная длина профиля* – сумма длин отрезков, отсекаемых на заданном уровне в материале профиля линией, эквидистантной средней линии в пределах базовой длины.

Для оценки шероховатости ГОСТ 2789-73 предусматривает следующие численные параметры шероховатости поверхности:

*Ra* – среднее арифметическое отклонение профиля;

*Rz* – высота неровности профиля по десяти точкам;

*Rmax* – наибольшая высота профиля;

*S<sup>m</sup>* – средний шаг неровностей;

*S* – средний шаг местных выступов профиля;

*t<sup>p</sup>* – относительная опорная длина профиля, где *р* – значение уровня сечения профиля в % от *Rmax*.

Все параметры шероховатости поверхности определяются на базовой длине. Базовая длина задается на чертеже или определяется в зависимости от числового значения высотного параметра шероховатости поверхности, заданного на чертеже.

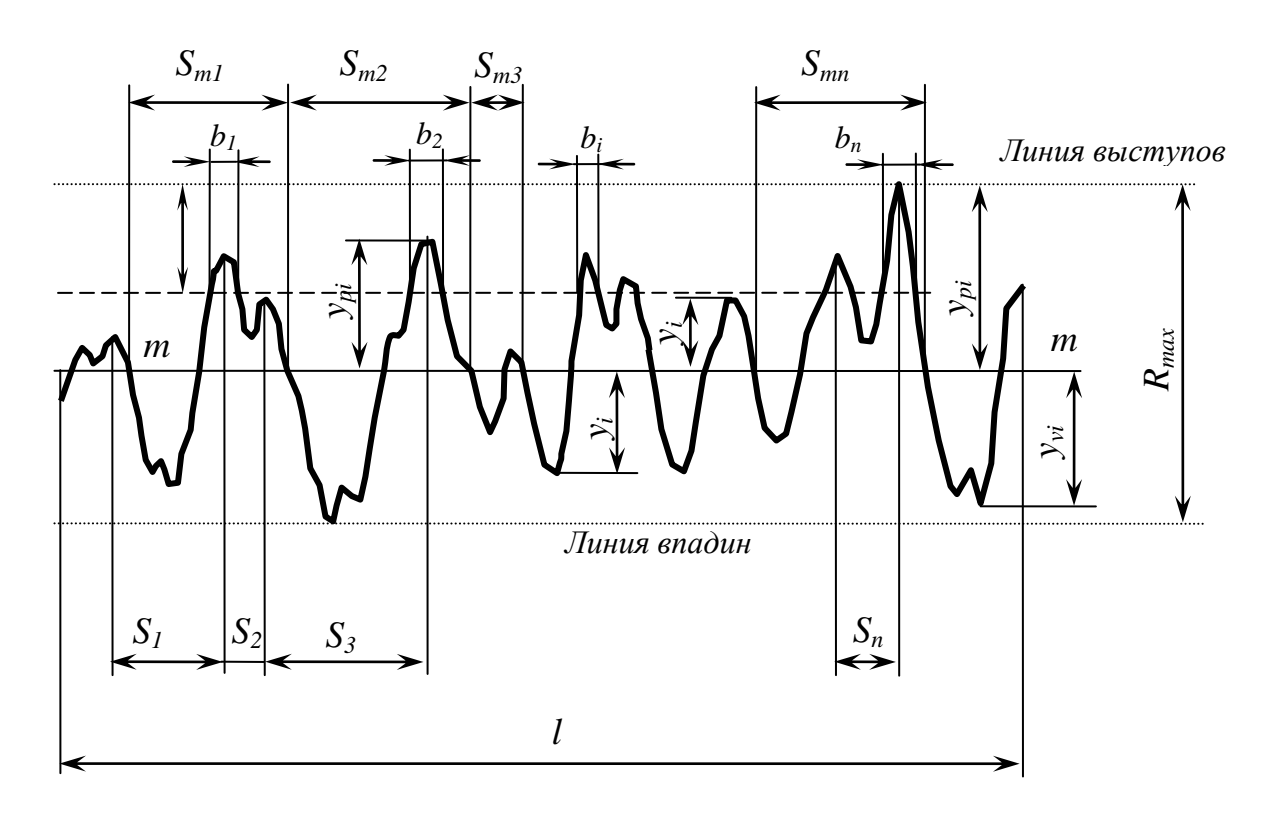

Рисунок 40 – Профиль поверхности

ГОСТ 2789-73 распространяется на поверхности изделий, изготовленных из любых материалов и любыми методами, кроме ворсистых поверхностей.

Для определения параметров шероховатости поверхности используют профиль поверхности (рисунок 40), который может быть получен с помощью приборов профилографов, которые ощупывают профиль поверхности специальной алмазной иглой. Для оценки параметров на профиле проводят среднюю линию, а также линии выступов и впадин. Все параметры шероховатости определяются относительно средней линии.

*Среднее арифметическое отклонение профиля Rа* – среднее арифметическое из абсолютных значений отклонений профиля в пределах базовой длины:

$$
Ra = \frac{1}{l} \int_{0}^{l} |y(x)| dx \approx \frac{1}{n} \sum_{i=1}^{n} |y_{i}|,
$$

где *l* – базовая длина; *n* – число выбранных точек профиля на базовой длине; *y(х)* – отклонение профиля от средней линии.

Среднее арифметическое отклонение профиля является наиболее информационным параметром шероховатости, и именно его рекомендуется указывать на чертежах.

*Высота неровностей профиля по десяти точкам Rz* – сумма средних абсолютных значений высот пяти наибольших выступов профиля и глубин пяти наибольших впадин профиля в пределах базовой длины:

$$
Rz = \frac{\sum_{i=1}^{5} |y_{pi}| + \sum_{i=1}^{5} |y_{vi}|}{5},
$$

где *ypi* – высота *i*-го наибольшего выступа профиля; *yvi* – глубина *i*-й наибольшей впадины профиля.

*Наибольшая высота неровностей профиля Rmax* – расстояние между линией выступов профиля и линией впадин профиля в пределах базовой длины.

*Средний шаг неровностей профиля Sm* – среднее значение шага неровностей профиля в пределах базовой длины:

$$
S_m = \frac{1}{n} \sum_{i=1}^n S_{mi} \,,
$$

где *n* – количество шагов на базовой длине.

*Средний шаг местных выступов профиля S* – среднее значение шагов местных выступов профиля, находящихся в пределах базовой длины:

$$
S = \frac{1}{n} \sum_{i=1}^n S_i.
$$

*Относительная опорная длина профиля t<sup>p</sup>* – отношение опорной длины профиля к базовой длине:

$$
t_p = \frac{\eta_p}{l} \cdot 100
$$
 %, r $\pi$ e  $\eta_p = \sum_{i=1}^n b_i$ .

*<sup>р</sup>* – опорная длина профиля находится как сумма длин отрезков, отсекаемых на заданном уровне в материале профиля линией, эквидистантной средней линии в пределах базовой длины.

Относительная опорная длина профиля характеризует форму неровностей профиля.

Значение *t<sup>р</sup>* нормируется в процентах и выбирается из ряда: 10, 15, 20, 25, 30, 40, 50, 60, 70, 80, 90 %.

Численные значения уровня сечения р нормируются в процентах от *Rmax* и выбираются из ряда 5, 10, 15, 20, 25, 30, 40, 50, 60, 70, 80, 90%.

Качественные параметры шероховатости регламентируются ГОСТ 2.309- 73. Стандартом предусмотрены два качественных параметра шероховатости поверхности: тип направления неровности и способ обработки.

Способ обработки указывается только в том случае, когда указанную шероховатость поверхности следует получить только одним определенным способом.

| Направление       | Схематическое           | Условное       |
|-------------------|-------------------------|----------------|
| неровностей       | изображение неровностей | обозначение    |
| Параллельное      |                         |                |
| Перпендикулярное  |                         |                |
| Перекрещивающееся |                         | $\times$       |
| Произвольное      |                         | M              |
| Кругообразное     |                         | $\overline{C}$ |
| Радиальное        |                         | $\mathbf R$    |
| Точечное          |                         | $\mathbf{P}$   |

Таблица 32 – Качественные параметры шероховатости поверхности

Обозначение шероховатости на чертежах нормируется ГОСТ 2.309-73. Шероховатость поверхности обозначают на чертеже для всех выполняемых по данному чертежу поверхностей изделия, независимо от методов их образования.

В обозначении шероховатости применяют один из знаков, показанных на рисунке 41.

Числовые значения параметров шероховатости указываются после соответствующего символа, например: *Rа0,8*, *Rz25*, *Rmax30*, *Sm0,2*, *t5070*.

Стандартные значения параметров шероховатости в соответствии с ГОСТ2789-73 приведены в таблице 33.

Требования к шероховатости можно указывать тремя способами:

1. Устанавливается наибольший предел, который не должно превышать действительное значение параметра шероховатости, например *Rz 25*.

2. Указывается диапазон значений параметра шероховатости поверхности, в котором должно находиться действительное его значение. Для этого приводят пределы значения параметра, размещая их в две строки, в верхней строке приводят значение параметра, соответствующее более грубой шероховатости, например:  $Ra_{0,63}^{1,6}$  *или R*<sub>20,4</sub> *или* R<sub>max0,32</sub>;

3. Приводится номинальное значение параметра шероховатости с предельными отклонениями. Отклонения указываются в процентах от номинального значения, при этом значения выбираются из ряда 10, 20 и 40% и могут быть симметричными или односторонними, например: Rz6,3 $\pm$ 20%,  $S_{m}$ 0,63<sup>+40%</sup> и т.д.

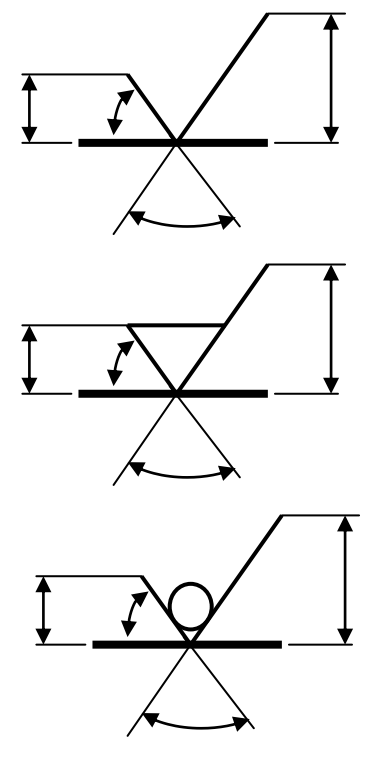

– способ обработки конструктором не устанавливается, этот значок применяется наиболее часто, высота h равна высоте шрифта на чертеже, высота  $H = (1, 5, \ldots, 5)$  h.

– поверхность образована удалением слоя материала, например: точением, фрезерованием, сверлением, шлифованием, полированием, травлением и т.д.

– поверхность образована без удаления слоя материала, например, литьем, ковкой, объемной штамповкой, прокатом, волочением и т.д.

Рисунок 41 – Знаки для обозначения шероховатости поверхности

| Среднее арифметическое отклонение профиля Ra, мкм |             |       |       |       |  |  |  |  |  |  |
|---------------------------------------------------|-------------|-------|-------|-------|--|--|--|--|--|--|
| 100                                               | 10,0        | 1,00  | 0,100 | 0,010 |  |  |  |  |  |  |
| 80                                                | 8,0         | 0,80  | 0,080 | 0,008 |  |  |  |  |  |  |
| 63                                                | 6,3         | 0,63  | 0,063 |       |  |  |  |  |  |  |
| $\underline{\underline{50}}$                      | 5,0         | 0,50  | 0,050 |       |  |  |  |  |  |  |
| 40                                                | 4,0         | 0,40  | 0,040 |       |  |  |  |  |  |  |
| 32                                                | <u>3,2</u>  | 0,32  | 0,032 |       |  |  |  |  |  |  |
| $\underline{\frac{25}{2}}$                        | 2,5         | 0,25  | 0,025 |       |  |  |  |  |  |  |
| 20                                                | 2,0         | 0,20  | 0,020 |       |  |  |  |  |  |  |
| 16,0                                              | <u>1,60</u> | 0,160 | 0,016 |       |  |  |  |  |  |  |
| 12,5                                              | 1,25        | 0,125 | 0,012 |       |  |  |  |  |  |  |

Таблица 33 – Значения параметров шероховатости

Продолжение таблицы 33

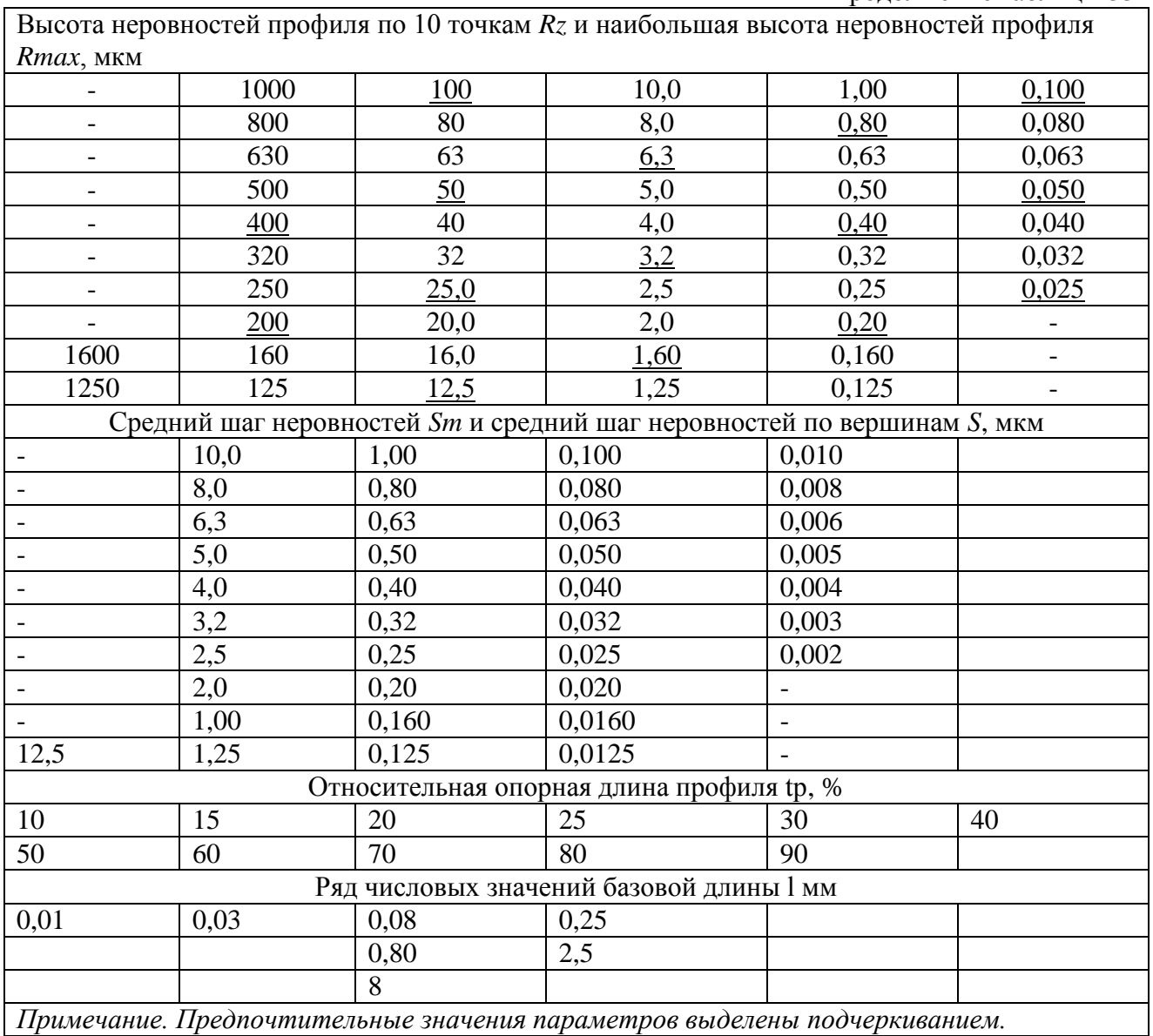

При указании двух или более параметров шероховатости поверхности в обозначении шероховатости значения параметров записывают сверху вниз в следующем порядке: параметр высоты неровностей профиля, параметр шага неровностей профиля, относительная опорная длина профиля.

Структура обозначения шероховатости поверхности приведена на рисунке 42, на котором показан порядок записи параметров шероховатости и приведен пример такого обозначения.

На рисунке 42 указаны следующие параметры: высотный параметр *Rа* должен быть не более 0,1 мкм, значение базовой длины для этого параметра соответствует стандартному – 0,25 мм и поэтому не указано, средний шаг неровностей профиля *S<sup>m</sup>* должен находиться в пределах от 0,040 до 0,063 мм на базовой длине 0.8 мм, относительная опорная длина профиля  $t_{50}80\pm10\%$  на базовой длине 0,25 мм.

Обозначение шероховатости поверхности на чертеже детали располагают на линии контура, выносных линиях, на полках линий выносок. При недостатке

места допускается располагать обозначения шероховатости на размерных линиях или на их продолжении, а также разрывать выносную линию.

Обозначение шероховатости помещают в правом верхнем углу чертежа, если: все поверхности детали имеют одинаковую шероховатость и на поверхности детали ее не проставляют (рисунок 43,а); не проставленная на части поверхности детали шероховатость одинакова и имеет указанные параметры, знак шероховатости, помещенный в скобках, следует читать «остальные поверхности» (рисунок 43,б); часть поверхностей детали не обрабатывается по данному чертежу (рисунок 43,в). При этом размеры и толщина линии знака в обозначении шероховатости, выполненном в правом углу чертежа, должны быть приблизительно в 1,5 раза больше, чем в обозначениях, нанесенных на изображении, а размеры знака, помещенного в скобках, должны быть одинаковыми с размерами знаков чертежа.

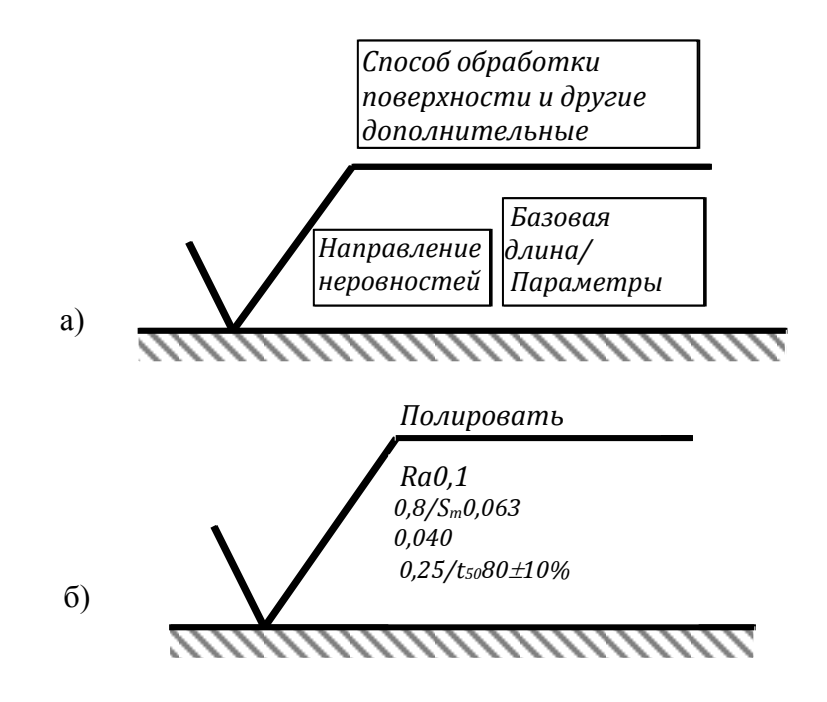

Рисунок 42 – Пример обозначения шероховатости на чертежах

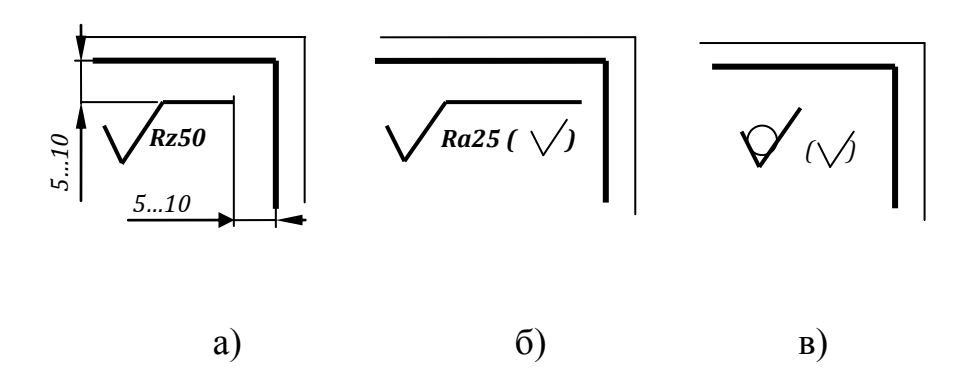

Рисунок 43 – Обозначение шероховатости на чертежах

Если шероховатость одной и той же поверхности различна на отдельных участках, то эти участки разграничивают сплошной тонкой линией с нанесением соответствующих размеров и шероховатости.

Допускается применять упрощенное обозначение шероховатости поверхности с разъяснением его в технических требованиях чертежа (рисунок 44), для чего используют строчные буквы русского алфавита в алфавитном порядке, без повторений и без пропусков.

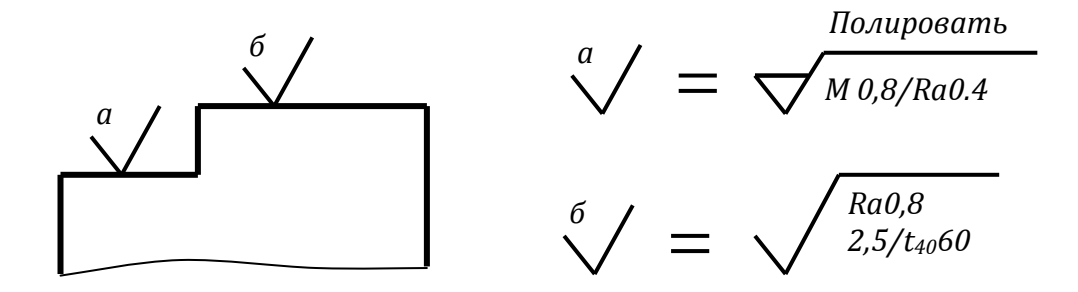

Рисунок 44 – Упрощенное обозначение шероховатости

Выбор числового значения шероховатости поверхности является весьма сложной задачей, не имеющей однозначного решения. В некоторых случаях величины шероховатости поверхности связывают с уровнями относительной геометрической точности участка детали. В других случаях шероховатость назначают исходя из функционального назначения детали или сопряжения.

Числовое значение шероховатости поверхности *Ra* в зависимости от допуска размера и формы вычисляют по зависимостям:

– при уровне относительной геометрической точности А (если допуск формы поверхности *Т<sup>ф</sup>* составляет 60% от допуска размера *Тр*):

$$
Ra \le 0, 05 \cdot T_p \tag{78}
$$

– при допуске формы *Тф*, составляющем 40% от допуска размера *Тр*:

$$
Ra \le 0,025 \cdot T_p \tag{79}
$$

– при допуске формы *Тф*, составляющем 25% от допуска размера *Тр*:

$$
Ra \le 0,012 \cdot T_p,\tag{80}
$$

– при допуске формы *Тф*, составляющем менее 25% от допуска размера *Тр*:

$$
Ra \le 0, 15 \cdot T_{\phi} \tag{81}
$$

Полученное значение округляется до стандартного значения по ГОСТ 2789  $-73.$ 

#### *Пример*.

На рисунке 35 представлен эскиз вала. Назначим требования к шероховатости цилиндрических посадочных поверхностей для этого вала.

Для шеек под подшипники - Ø40k6 требования к шероховатости установлены ГОСТ3325 и приведены в приложении М. В соответствии с рекомендациями, назначаем для цилиндрических поверхностей Ra = 1,25 мкм.

Для ступеней вала  $\varnothing$  45*p6* и  $\varnothing$  35*n6* шероховатость назначаем по формуле (78):

$$
Ra = 0.05 \cdot T_p = 0.05 \cdot 16 = 0.8
$$

По таблице 33 округляем полученное расчетным путем значение до стандартного, в данном случае расчетное значение совпало со стандартным (предпочтительным) - Ra=0,8 мкм. Наносим выбранные значения на эскиз вала (рисунок 45).

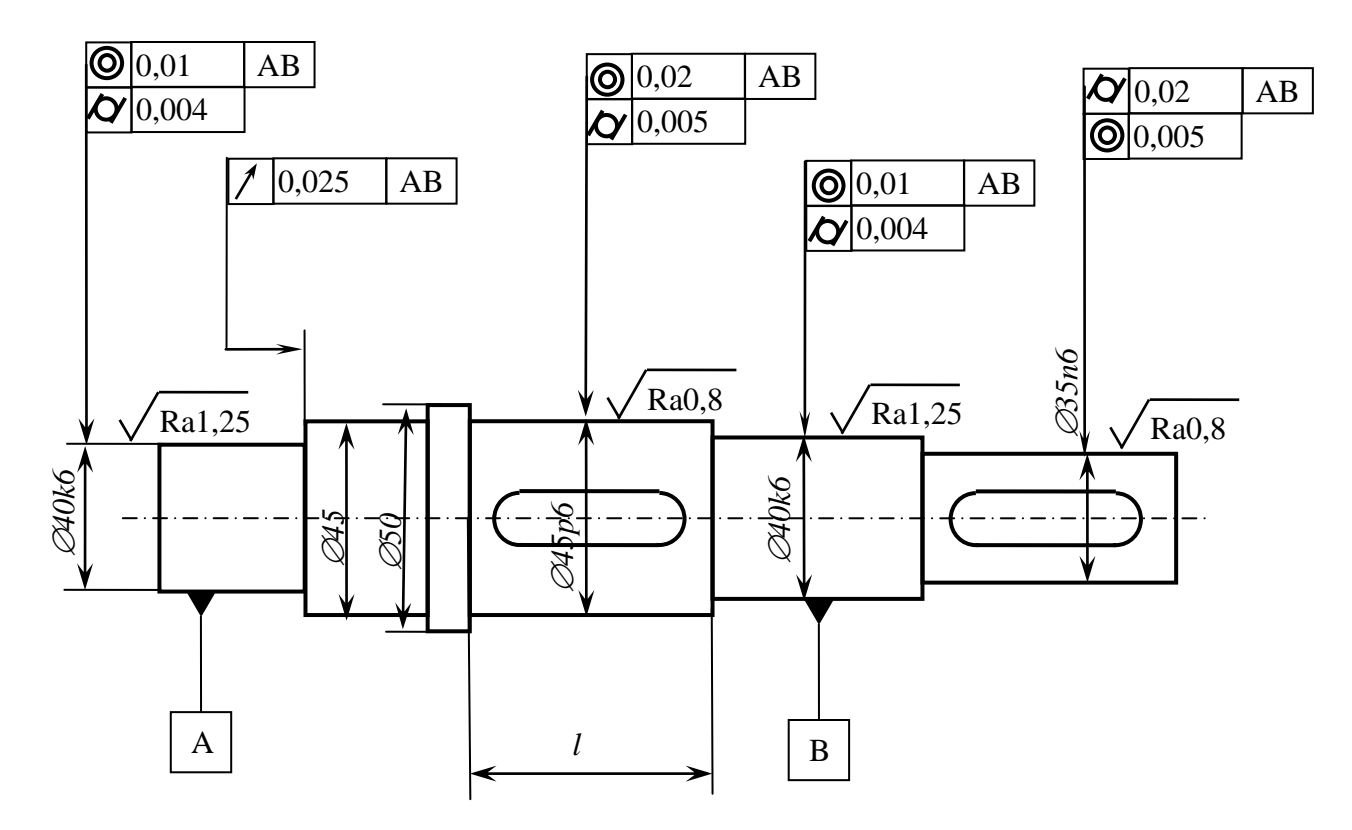

Рисунок 45

#### **2 ИНДИВИДУАЛЬНЫЕ ЗАДАНИЯ**

#### **2.1 Теория погрешностей**

*Задача 1.1* Были проведены измерения некоторой физической величины. Было сделано *10* измерений, полученные значения представлены в таблице 34 (по вариантам). Определите доверительный интервал для оценки с надежностью *Р* истинного значения измеряемой величины, если известно, что результаты наблюдения подчиняются нормальному закону.

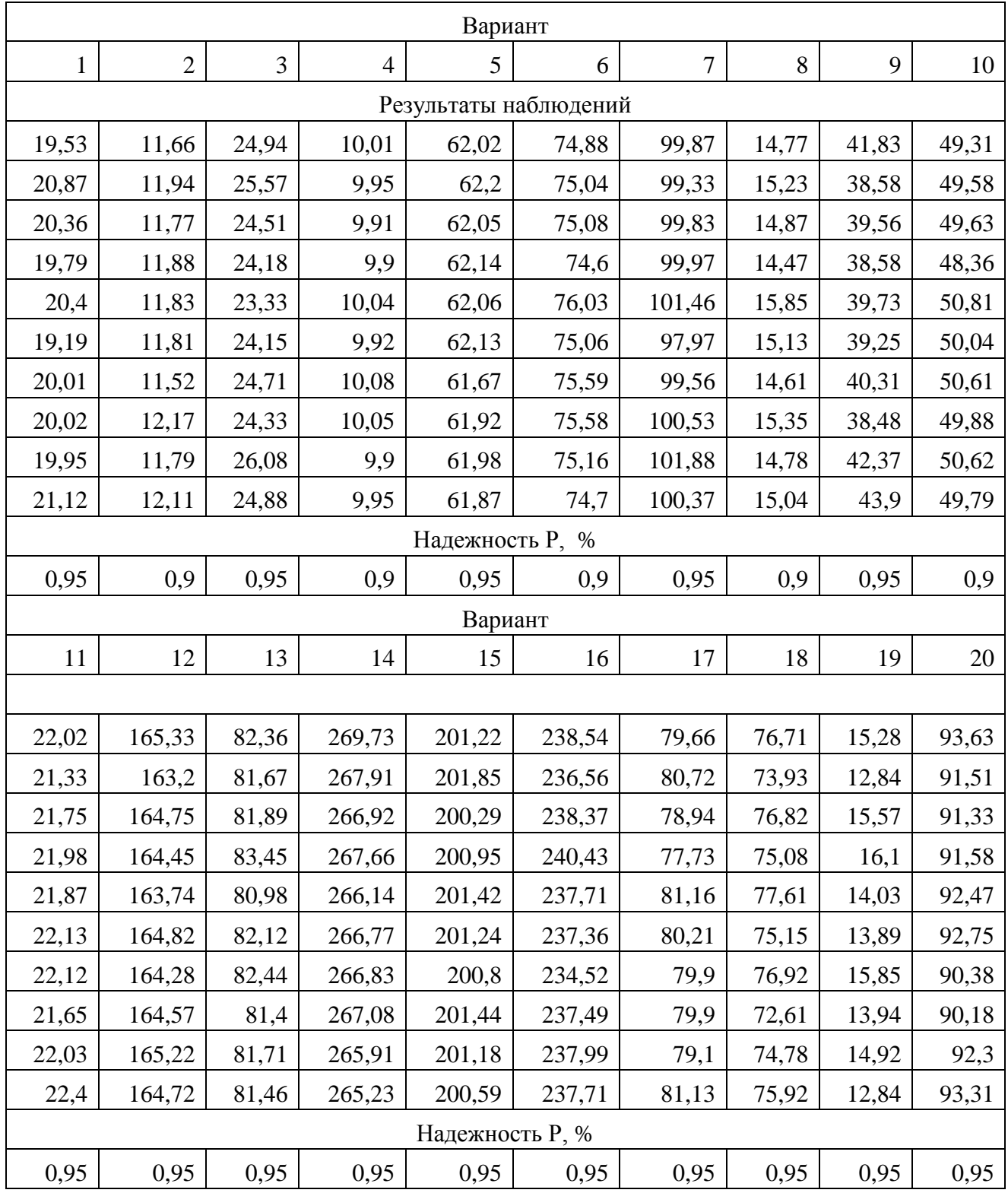

Таблица 34 – Исходные денные к задаче 1.1

*Задача 1.2* При проведении измерений различных физических величин были получены представленные в таблице 35 результаты. При помощи указанного критерия проверить, не являются ли указанные значения грубой погрешностью.

|                | Результаты измерений                                                                  |                  | Критерий      |                | Результаты измерений                                                                   |                    |          |
|----------------|---------------------------------------------------------------------------------------|------------------|---------------|----------------|----------------------------------------------------------------------------------------|--------------------|----------|
|                |                                                                                       |                  |               |                | партии                                                                                 |                    |          |
| Вариант        | Проверяемые                                                                           |                  |               | Вариант        | Проверяемые                                                                            |                    |          |
|                | значения                                                                              | $x_1x_{n-2}$     |               |                | значения                                                                               | $x_1x_{n-2}$       |          |
|                | $\mathcal{X}_{\!\textit{HM}}\textit{H}~\mathcal{X}_{\!\textit{H}\tilde{\mathcal{O}}}$ |                  |               |                | $\mathcal{X}_{\!\textit{HM}}\textit{H} \ \mathcal{X}_{\!\textit{H}\tilde{\textit{O}}}$ |                    |          |
|                | 19,962;                                                                               | 20,021<br>20,032 |               |                | 424,62;                                                                                | 424,729<br>424,83  |          |
| $\mathbf{1}$   | 20,528                                                                                | 20,038           |               | $\overline{4}$ | 425,339                                                                                | 424,878            |          |
|                |                                                                                       | 20,065           |               |                |                                                                                        | 424,947            |          |
|                |                                                                                       | 20,081           |               |                |                                                                                        | 424,95             |          |
| $\tau$         | 20,002;<br>20,554                                                                     | 20,122           |               | 10             | 424,552;<br>425,312                                                                    | 424,954            |          |
|                |                                                                                       | 20,141           |               |                |                                                                                        | 424,98             |          |
|                |                                                                                       | 20,152           |               |                |                                                                                        | 424,996            |          |
| 13             | 19,912;                                                                               | 20,173           | «Три сигма»   | 16             | 424,345;                                                                               | 424,996            |          |
|                | 20, 631                                                                               | 20,181           |               |                | 425,451                                                                                | 425,005            | Шарлье   |
|                |                                                                                       | 20,193           |               |                |                                                                                        | 425,008            |          |
|                | 20,012;                                                                               | 20,22            |               |                |                                                                                        | 425,021            |          |
| 19<br>25       | 22,013                                                                                | 20,227           |               |                |                                                                                        | 425,028            |          |
|                |                                                                                       | 20,274           |               | 22             | 424,216;                                                                               | 425,047            |          |
|                |                                                                                       | 20,36<br>20,37   |               |                | 425,382                                                                                | 425,057            |          |
|                | 19,990;                                                                               | 20,378           |               |                |                                                                                        | 425,094<br>425,175 |          |
|                | 20,502                                                                                | 20,423           |               |                |                                                                                        | 425,216            |          |
|                | 25,01;                                                                                |                  | Романовского, |                | 29,5;                                                                                  |                    | Граббса, |
| $\mathfrak{2}$ | 25, 38                                                                                | 25,25            | $q=0,1$       | 3              | 30,6                                                                                   | 30,02<br>30,01     | $q=0,1$  |
| 8              | 25,09;                                                                                | 25,15            |               | 9              | 29,45;                                                                                 | 29,72              |          |
|                | 25,36.                                                                                | 25,23            |               |                | 30,42                                                                                  | 29,9               |          |
|                | 25,12;                                                                                | 25,2             | Романовского, |                | 29,62;                                                                                 | 29,71              | Граббса, |
| 14             | 25,35                                                                                 | 25,26            | $q=0,05$      | 15             | 30,49                                                                                  | 29,68              | $q=0,05$ |
|                |                                                                                       | 25,22            |               |                |                                                                                        | 30,13              |          |
|                |                                                                                       | 25,35            |               |                |                                                                                        | 30,39              |          |
| 20             | 25,13;<br>25,39.                                                                      | 25,22            |               | 21             | 29,38;<br>30,52                                                                        | 29,92              |          |
|                |                                                                                       |                  |               |                |                                                                                        | 30,1               |          |
|                | 69,62;                                                                                | 69,77            | Диксона,      |                |                                                                                        |                    | Шовене   |
| 5              | 70,35                                                                                 | 70,3             | $q=0,1$       | 6              | 99,72                                                                                  | 100,07             |          |
| 11             | 69,7;                                                                                 | 69,72            |               | 12             | 99,84                                                                                  | 99,86              |          |
|                | 70,4                                                                                  | 70,12            |               |                |                                                                                        | 99,96              |          |
| 17             | 69,55;                                                                                | 69,91            |               | 18             | 100,1                                                                                  | 100,03             |          |
|                | 70,35                                                                                 | 69,8             |               |                |                                                                                        | 99,93              |          |
|                |                                                                                       | 70,01            |               |                |                                                                                        | 99,89              |          |
|                |                                                                                       | 70,11            |               |                |                                                                                        | 99,99              |          |
| 23             | 69,66;                                                                                | 69,99<br>70,12   |               | 24             | 100,15                                                                                 | 100,04<br>99,96    |          |
|                | 70,45                                                                                 |                  |               |                |                                                                                        | 100,01             |          |
|                |                                                                                       |                  |               |                |                                                                                        |                    |          |
|                |                                                                                       |                  |               |                |                                                                                        |                    |          |

Таблица 35 – Исходные данные к задаче 1.2

*Задача 1.3* Используя указанный в задании способ, определить, присутствует ли систематическая погрешность в ряду результатов наблюдений на заданном уровне значимости. Исходные данные приведены в таблице 36.

| Вариант                                                                                   | $\mathbf{1}$        | 11                | 21    | 2:           | 12             | 3            | 13                | 23    | $\overline{4}$                                                                            | 14                                 | 5    | 15                | 25    |
|-------------------------------------------------------------------------------------------|---------------------|-------------------|-------|--------------|----------------|--------------|-------------------|-------|-------------------------------------------------------------------------------------------|------------------------------------|------|-------------------|-------|
| Критерий                                                                                  |                     |                   |       |              |                |              | Аббе              |       |                                                                                           |                                    |      |                   |       |
| Результаты                                                                                |                     | 19,4; 19,3; 19,7; |       | 165,3;       |                |              | 74,9; 75,1; 75,1; |       |                                                                                           | 24,9; 25,6;                        |      | 90,2; 90,3; 91,3; |       |
| наблюдений                                                                                |                     | 20,1; 19,8; 20,4; |       | 163,2;       |                |              | 75,3; 75,8; 75,5; |       |                                                                                           | 24,4; 24,2;<br>91,5; 91, 14 92, 4; |      |                   |       |
|                                                                                           |                     | 20,8; 20,7; 20,5; |       | 164,7;       |                |              | 75,6; 75,5; 75,2; |       |                                                                                           | 23,3; 24,1; 92,3; 90,7; 92,7;      |      |                   |       |
|                                                                                           | 21,2;21,5<br>164,4; |                   |       |              | 74,7; 74,9     |              |                   |       | 24,7; 24,3;                                                                               | 93,3;3,6.                          |      |                   |       |
|                                                                                           |                     |                   |       | 163,7;       |                |              |                   |       | 26,2; 24,8;                                                                               |                                    |      |                   |       |
|                                                                                           |                     |                   |       | 164,8;       |                |              |                   |       | 23,8.                                                                                     |                                    |      |                   |       |
|                                                                                           |                     |                   |       | 164,3;       |                |              |                   |       |                                                                                           |                                    |      |                   |       |
|                                                                                           |                     |                   |       | 164,6;       |                |              |                   |       |                                                                                           |                                    |      |                   |       |
|                                                                                           |                     |                   |       | 165,2;       |                |              |                   |       |                                                                                           |                                    |      |                   |       |
|                                                                                           |                     |                   |       | 164,7;       |                |              |                   |       |                                                                                           |                                    |      |                   |       |
|                                                                                           |                     |                   |       | 165,1.       |                |              |                   |       |                                                                                           |                                    |      |                   |       |
| Уровень                                                                                   |                     |                   |       |              |                |              |                   |       |                                                                                           |                                    |      |                   |       |
| значимости                                                                                | 0,05                | 0,01              | 0,001 | 0,05         | 0,01           | 0,05         | 0,01              | 0,001 | 0,05                                                                                      | 0,01                               | 0,05 | 0,01              | 0,001 |
| q                                                                                         |                     |                   |       |              |                |              |                   |       |                                                                                           |                                    |      |                   |       |
| вариант 6,16                                                                              |                     |                   |       |              |                |              |                   |       |                                                                                           |                                    |      |                   |       |
| Номер                                                                                     |                     |                   |       |              |                |              |                   |       |                                                                                           |                                    |      |                   |       |
|                                                                                           |                     | $\mathbf{1}$      |       |              | $\overline{2}$ | 3            |                   |       |                                                                                           | $\overline{4}$                     |      |                   |       |
| серии                                                                                     |                     |                   |       |              |                |              |                   |       |                                                                                           |                                    |      |                   |       |
| Среднее<br>значение                                                                       |                     | 29,9              |       |              | 29,5           |              | 30,1              |       |                                                                                           |                                    | 30,3 |                   |       |
| B                                                                                         |                     |                   |       |              |                |              |                   |       |                                                                                           |                                    |      |                   |       |
| серии                                                                                     |                     |                   |       |              |                |              |                   |       |                                                                                           |                                    |      |                   |       |
| Дисперсия                                                                                 |                     | 0,35              |       | 0,29<br>0,32 |                |              |                   |       | 0,35                                                                                      |                                    |      |                   |       |
| серии                                                                                     |                     |                   |       |              |                |              |                   |       |                                                                                           |                                    |      |                   |       |
| Количество                                                                                |                     |                   |       | 10           |                |              |                   |       |                                                                                           |                                    |      |                   |       |
| наблюдений                                                                                |                     | 10                |       |              |                | 10           |                   |       |                                                                                           | 10                                 |      |                   |       |
| в серии                                                                                   |                     |                   |       |              |                |              |                   |       | применить критерий Фишера, на уровне значимости 0,1 для варианта 6 и 0,05 для варианта 16 |                                    |      |                   |       |
|                                                                                           |                     |                   |       |              |                |              |                   |       |                                                                                           |                                    |      |                   |       |
|                                                                                           |                     |                   |       |              |                | вариант 7,17 |                   |       |                                                                                           |                                    |      |                   |       |
| Номер                                                                                     |                     |                   |       |              |                |              |                   |       |                                                                                           |                                    |      |                   |       |
| серии                                                                                     |                     | $\mathbf{1}$      |       |              | $\overline{2}$ |              | 3                 |       |                                                                                           |                                    | 4    |                   |       |
| Среднее                                                                                   |                     |                   |       |              |                |              |                   |       |                                                                                           |                                    |      |                   |       |
| значение<br>$\, {\bf B}$                                                                  |                     | 41,5              |       |              | 41,2           |              | 41,9              |       |                                                                                           | 41                                 |      | 41,3              |       |
| серии                                                                                     |                     |                   |       |              |                |              |                   |       |                                                                                           |                                    |      |                   |       |
| Дисперсия                                                                                 |                     |                   |       |              |                |              |                   |       |                                                                                           |                                    |      |                   |       |
| серии                                                                                     | 0,25                |                   |       | 0,2          |                | 0,28         |                   |       | 0,24                                                                                      |                                    | 0,19 |                   |       |
| Количество                                                                                |                     |                   |       |              |                |              |                   |       |                                                                                           |                                    |      |                   |       |
| наблюдений                                                                                |                     | $\mathfrak{S}$    |       |              | 5              |              | 5                 |       |                                                                                           | 5                                  |      | 5                 |       |
| в серии                                                                                   |                     |                   |       |              |                |              |                   |       |                                                                                           |                                    |      |                   |       |
| применить критерий Фишера, на уровне значимости 0,1 для варианта 7 и 0,05 для варианта 17 |                     |                   |       |              |                |              |                   |       |                                                                                           |                                    |      |                   |       |
|                                                                                           |                     |                   |       |              |                |              |                   |       |                                                                                           |                                    |      |                   |       |

Таблица 36 – Исходные данные для задачи 1.3

Продолжение таблицы 36

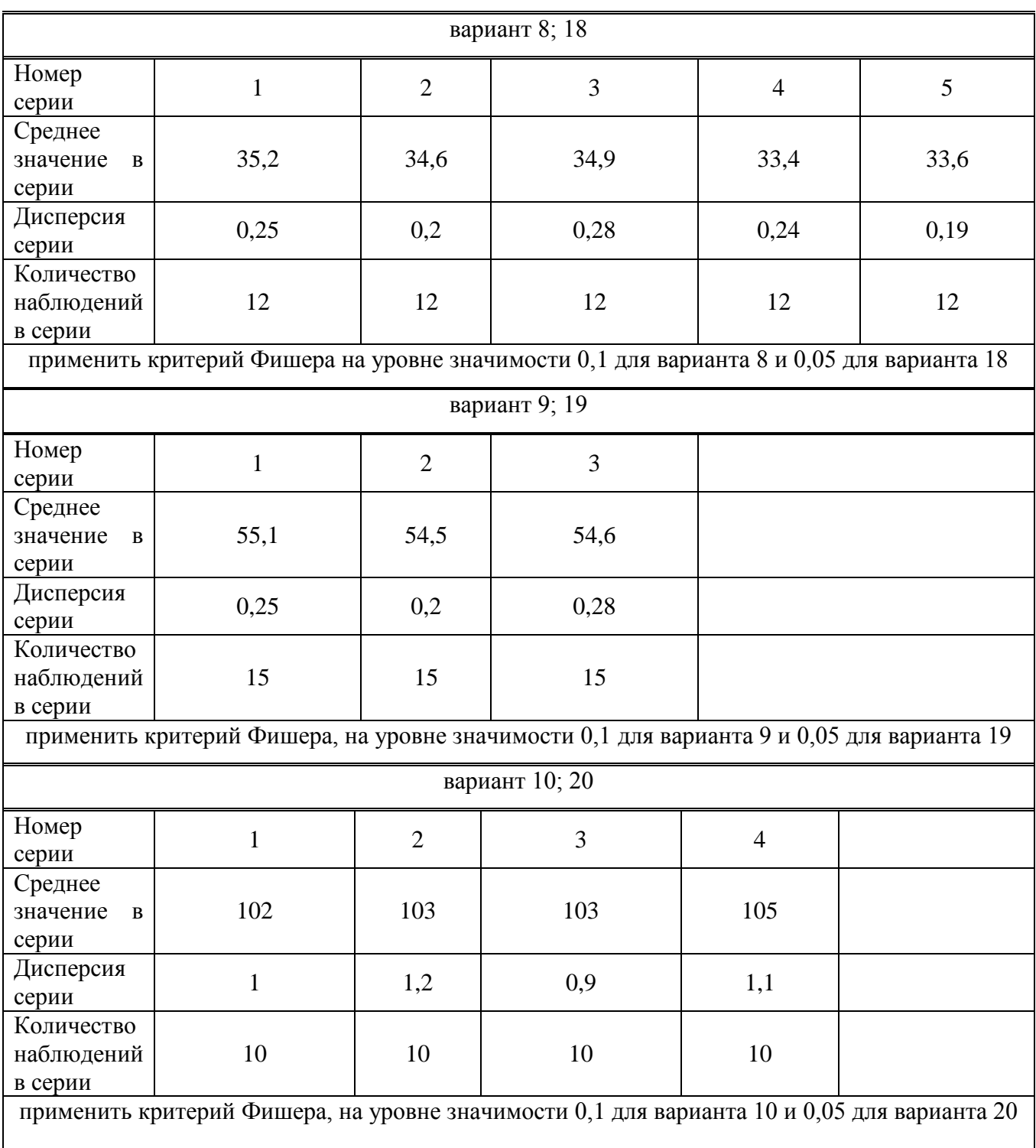

### **2.2 Средства измерений**

*Задача 2.1* Для прибора с классом точности, указанным в таблице 37, рассчитать зависимость абсолютных погрешностей от результата измерений. Результаты представить в виде графика.

Таблица 37 – Исходные данные к задаче 2.1

| Номер<br>варианта | Класс<br>точности<br>прибора | Результаты<br>измерения                          | Номер<br>варианта | Класс<br>точности<br>прибора | Номер<br>варианта     |
|-------------------|------------------------------|--------------------------------------------------|-------------------|------------------------------|-----------------------|
| $\mathbf{1}$      | 0,1                          |                                                  | 14                | 0,6                          | 14                    |
| $\overline{2}$    | 0,4                          | 0; 100; 200;<br>400; 500;<br>600;800;<br>1000 Ом | 15                | 1,0                          | 15                    |
| 3                 | $\overline{0,5}$             |                                                  | 16                | 1,5                          | 16                    |
| $\overline{4}$    | 0,6                          |                                                  | 17                | 2,5                          | 17                    |
| 5                 | 1,0                          |                                                  | 18                | 4,0                          | 18                    |
| 6                 | 1,5                          |                                                  | 19                | $\left(0,1\right)$           | 19                    |
| $\overline{7}$    | 2,5                          |                                                  | 20                | 0,4                          | 20                    |
| $8\,$             | 4,0                          | 0; 25; 50;<br>100; 125;<br>150; 200;             | 21                | $\left(0,1\right)$           |                       |
| 9                 | $\overline{0,1}$             |                                                  | 22                | 0,4                          | 0; 100; 200;          |
| $10\,$            | [0, 4]                       |                                                  | 23                | 0,5                          | 400; 500;<br>600;800; |
| 11                | $\left(0,1\right)$           | 11                                               | 24                | 0,6                          | $1000$ Ом             |
| 12                | 0,4                          | 12                                               | 25                | 1,0                          |                       |
| 13                | 0,5                          | 13                                               |                   |                              |                       |

*Задача 2.2* Для прибора указанного класса точности рассчитать значения абсолютных, относительных и приведенных погрешностей. Результаты представить в виде таблицы и графика. Исходные данные приведены в таблице 38.

|                   | $1$ abiling by    |                        | $110.10 \mu m$ |                   |                   |                        |            |
|-------------------|-------------------|------------------------|----------------|-------------------|-------------------|------------------------|------------|
| Номер<br>варианта | Класс<br>точности | Результат<br>измерения | Диапазон       | Номер<br>варианта | Класс<br>точности | Результат<br>измерения | Диапазон   |
|                   | 0,1               | 1B                     | 010B           | 11                | 0,1               | 0.5 A                  | 05A        |
| $\overline{2}$    | 0,15              | 2B                     | 010B           | 12                | 0,15              | $1,0 \text{ A}$        | 05A        |
| 3                 | 0,25              | 3B                     | 010B           | 13                | 0,25              | 1,5A                   | 05A        |
| $\overline{4}$    | 0,4               | 4B                     | 010B           | 14                | 0,4               | $2,0 \text{ A}$        | 05A        |
| 5                 | 0,5               | 5 B                    | 010B           | 15                | 0,5               | $3,0 \text{ A}$        | 05A        |
| 6                 | 0,6               | 10                     | $0100$ MB      | 16                | 0,6               | 10 <sub>MA</sub>       | 0100<br>мА |
| 7                 | 1,0               | 20                     | $0100$ MB      | 17                | 1,0               | 20 <sub>M</sub> A      | 0100<br>мА |
| 8                 | 1,5               | 40                     | $0100$ MB      | 18                | 1,5               | 30 MA                  | 0100<br>мА |
| 9                 | 2,5               | 50                     | $0100$ MB      | 19                | 2,5               | 40 MA                  | 0100<br>мА |
| 10                | 4,0               | 60                     | $0100$ MB      | 20                | 4,0               | 50 MA                  | 0100<br>мA |

Таблица 38 – Исходные данные к задаче 2.2

*Задача 2.3* Для цифрового измерительного прибора рассчитать зависимость абсолютных и относительных основных погрешностей от результата измерений. Результаты представить в виде таблицы и графика. Исходные данные приведены в таблице 39.

Таблица 39 – Исходные данные к задаче 2.3

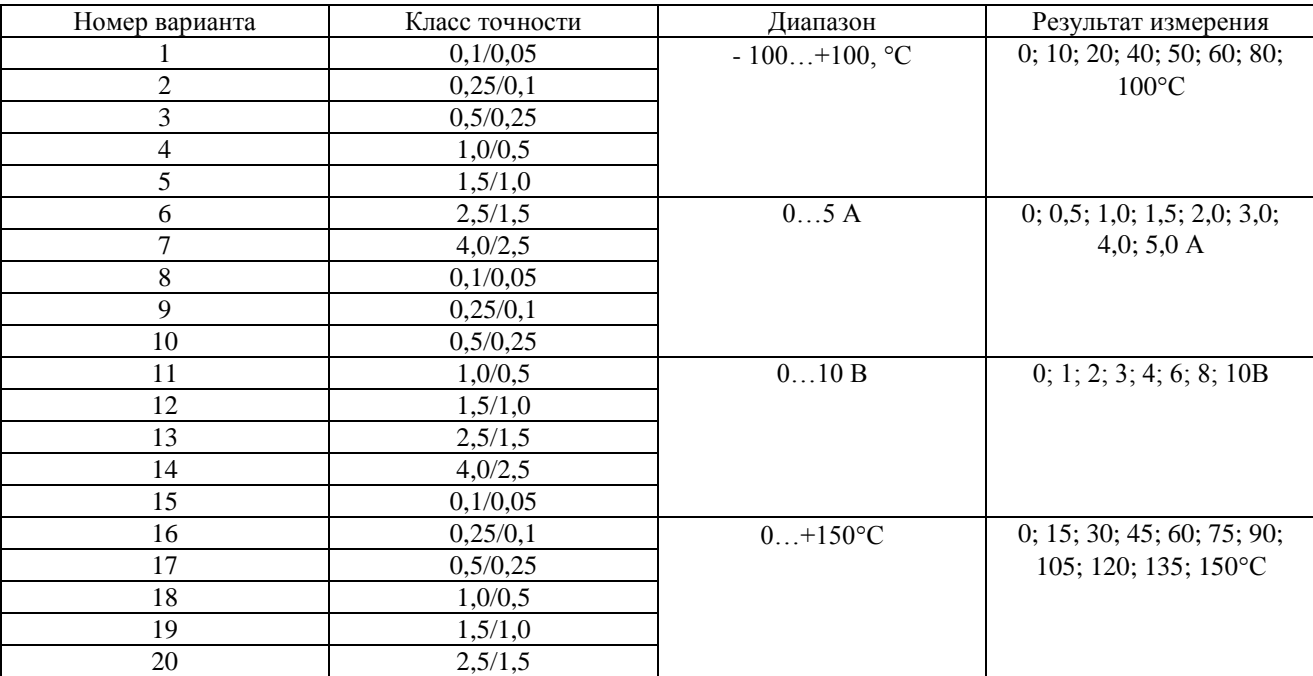

#### *2.3 Основы взаимозаменяемости*

#### *Задача 3.1*

Размеры деталей, которые изготовлены в цехах завода согласно заданным на чертеже номинальным размерам и предельным отклонениям, были измерены. Из партии деталей измерили три штуки. Определить:

- годны ли измеренные детали;

- для негодных деталей, если такие окажутся, установить вид брака: исправимый или неисправимый.

Построить схему расположения полей допусков заданных размеров с указанием на ней предельных отклонений, предельных и действительных размеров. Исходные данные по вариантам приведены в таблице 40.

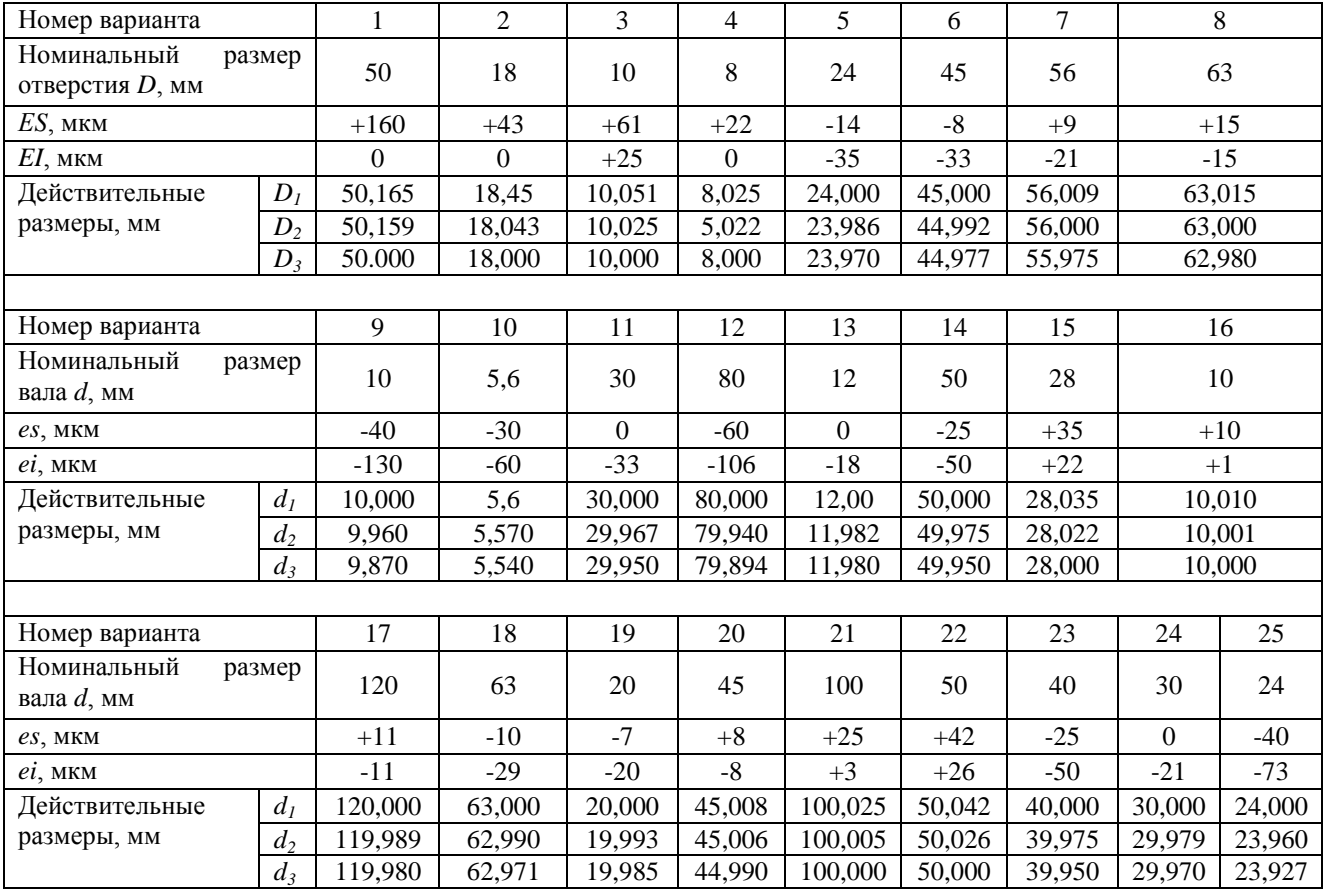

Таблица 40 – Исходные данные для задачи 3.1

*Задача 3.2* По известным номинальным размерам сопряжений и обозначению посадок изобразить схему расположения полей допусков посадок. В заданных посадках определить:

− систему посадки (вала или отверстия);

− предельные отклонения отверстия и вала (указать на схеме);

− допуски отверстия, вала и посадки;

− предельные и средние зазоры и натяги (указать на схеме);

− предельные размеры вала и отверстия.

Исходные данные по вариантам приведены в таблице 41.

|             |                |                |     | 7 T T          |                |                  |                |                |                |
|-------------|----------------|----------------|-----|----------------|----------------|------------------|----------------|----------------|----------------|
| Номер       | $\mathbf{1}$   | $\overline{2}$ | 3   | $\overline{4}$ | 5              | 6                | $\overline{7}$ | 8              | 9              |
| варианта    |                |                |     |                |                |                  |                |                |                |
| Номинальный | 500            | 18             | 75  | 28             | 50             | 170              | 200            | 36             | 340            |
| диаметр     |                |                |     |                |                |                  |                |                |                |
| сопряжения, |                |                |     |                |                |                  |                |                |                |
| <b>MM</b>   |                |                |     |                |                |                  |                |                |                |
| Обозначение | H <sub>6</sub> | H8             | R9  | H10            | K6             | <b>T8</b>        | H7             | H11            | H <sub>9</sub> |
| посадки     | g <sub>5</sub> | d9             | h7  | a10            | h <sub>5</sub> | h6               | f7             | h11            | e <sup>9</sup> |
| Номер       | 10             | 11             | 12  | 13             | 14             | 15               | 16             | 17             | 18             |
| варианта    |                |                |     |                |                |                  |                |                |                |
| Номинальный | 105            | 75             | 48  | 100            | 30             | 38               | 12             | 60             | 10             |
| диаметр     |                |                |     |                |                |                  |                |                |                |
| сопряжения, |                |                |     |                |                |                  |                |                |                |
| <b>MM</b>   |                |                |     |                |                |                  |                |                |                |
| Обозначение | U8             | N7             | F7  | F8             | H8             | H7               | H9             | D <sub>9</sub> | H7             |
| посадки     | h6             | h6             | h6  | h7             | u8             | j <sub>s</sub> 6 | f8             | h8             | k6             |
| Номер       | 19             | 20             | 21  | 22             | 23             | 24               | 25             |                |                |
| варианта    |                |                |     |                |                |                  |                |                |                |
| Номинальный | 95             | 25             | 120 | 10             | 50             | 30               | 18             |                |                |
| диаметр     |                |                |     |                |                |                  |                |                |                |
| сопряжения, |                |                |     |                |                |                  |                |                |                |
| <b>MM</b>   |                |                |     |                |                |                  |                |                |                |
| Обозначение | H7             | D7             | G7  | H7             | M 7            | H <sub>6</sub>   | H7             |                |                |
| посадки     | k6             | h6             | h6  | m6             | h6             | s <sub>5</sub>   | k6             |                |                |

Таблица 41 – Исходные данные к задаче 3.2

*Задача 3.3 (для вариантов с 1 по 9).* Для заданного эскиза вала (рисунок 46) известны номинальные размеры посадочных диаметров под подшипники качения и предельные отклонения размеров. Вал будет вращаться в подшипниках качения класса точности 0, установленных на участках АВ.

Назначить:

− допуски круглости и продольного сечения (допуски цилиндричности) посадочных поверхностей под подшипниками качения;

− допуски перпендикулярности или торцового биения заплечиков подшипников качения;

− допуск круглости и профиля продольного сечения (циллиндричности) посадочной поверхности под муфту и зубчатое колесо, учитывая, что степень точности зубчатого колеса по ГОСТ 1643-81 – 7D.

− величину шероховатости поверхностей, к которым устанавливаются допуски формы и взаимного расположения.

− вычертить эскиз вала и проставить на нем допуски формы, взаимного расположения, шероховатость.

Исходные данные приведены в таблице 42.

Таблица 42 – Исходные данные для задачи 3.3, варианты с 1 по 9

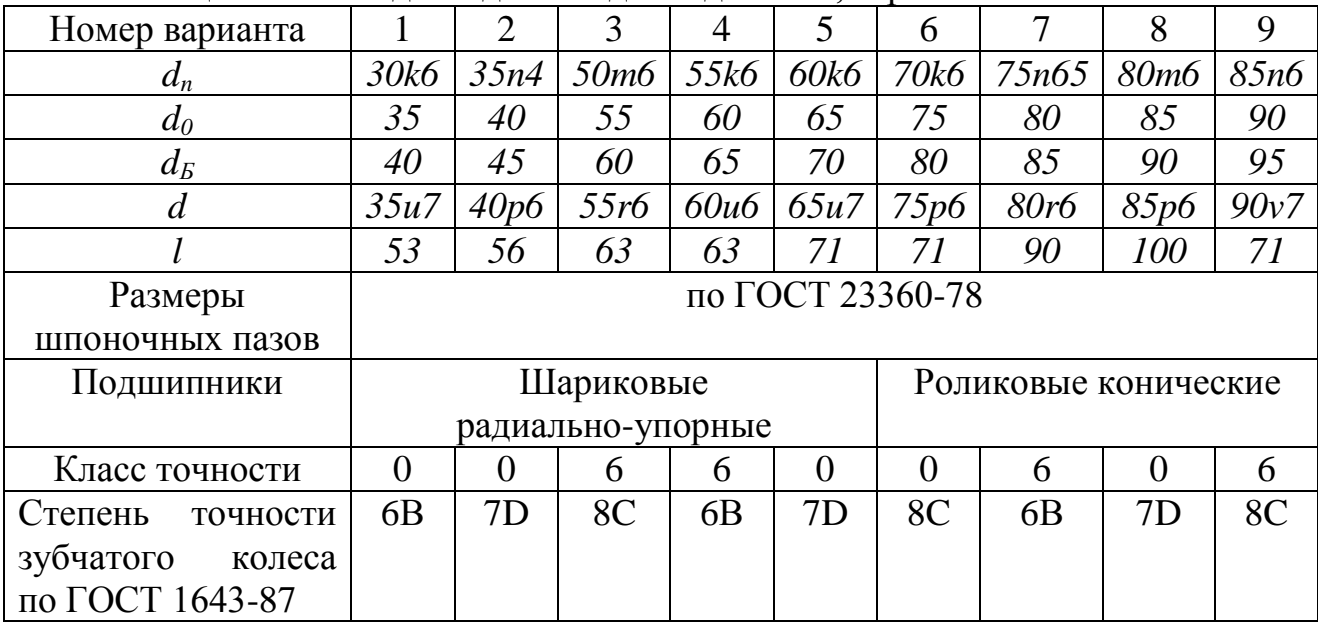

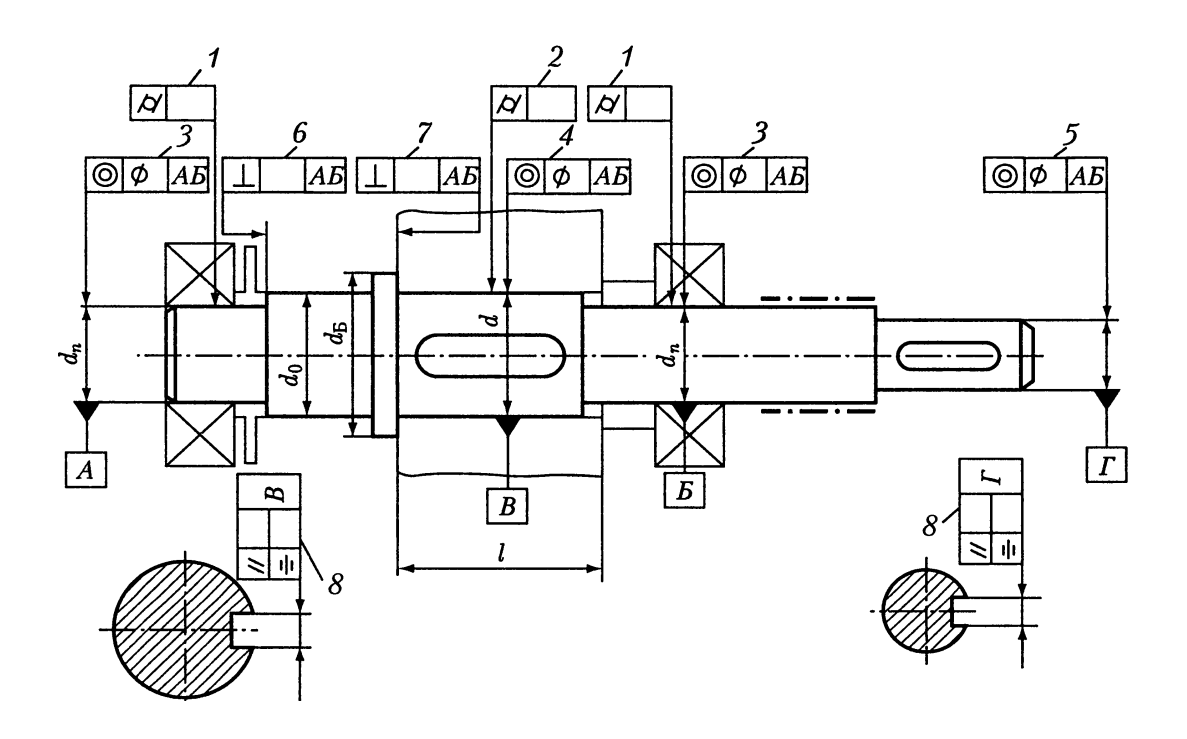

Рисунок 46

*Задача 3.3 (для вариантов с 10 по 17)*. Крышка торцовая сквозная для подшипника качения будет установлена в редукторе. Размеры крышки указаны в таблице 43.

Определить и назначить:

- допуск параллельности торца крышки;
- допуск соосности диметра  $D_M$ ;
- величину шероховатости поверхностей А, Б и правого торца крышки.

| <u> — — — —</u>         | -- n- |                 |     | $\overline{\phantom{0}}$ | -- r- |     |     |     |
|-------------------------|-------|-----------------|-----|--------------------------|-------|-----|-----|-----|
| Номер варианта          | 10    |                 | 12  | 13                       | 14    | 15  | 16  |     |
|                         | 47    | 62              | 72  | 80                       | 90    | 100 | 110 | 115 |
| $\mathsf{D}_\mathsf{M}$ | 38    | 52              | 62  | 72                       | 80    | 90  | 95  | 105 |
| $D_{\Phi}$              | 78    | 95              | 110 | 20                       | 130   | 145 | 155 | 165 |
| $D_{\rm B}$             | 17    | 25              | 35  | 45                       | 50    | 55  | 70  | 75  |
| Η                       | 15    | $\overline{17}$ | 18  | 18                       | 21    | 23  | 23  | 23  |
| h                       |       |                 | 6   | 6                        | 6     | 8   | 8   |     |
|                         | 8     |                 |     |                          | 13    |     |     |     |

Таблица 43 – Исходные данные к задаче 3.3 для вариантов с 10 по 17

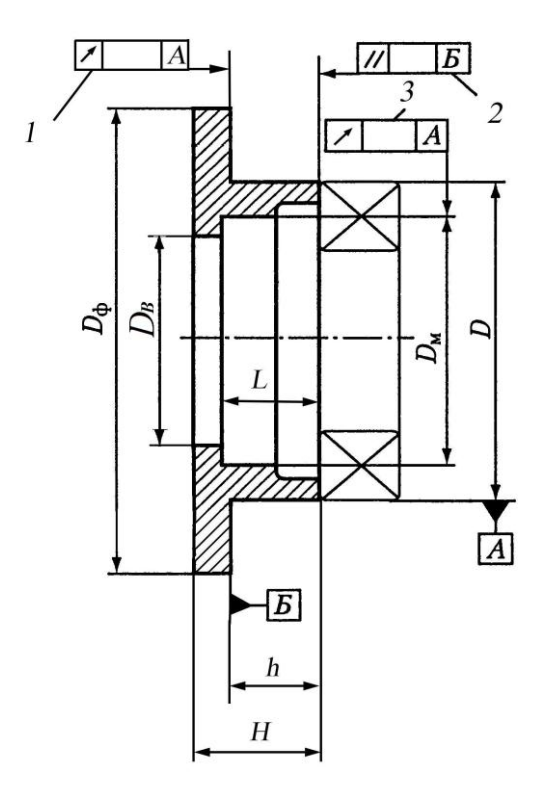

Рисунок 47

*Задача 3.3 (для вариантов с 18 по 25).* Опоры вала будут размещены в стакане (рисунок 48). Основные размеры стакана приведены в таблице 44.

Определить и назначить:

- допуск круглости и профиля продольного сечения;

- допуск соосности диметра  $D_M$ ;

- величину шероховатости поверхностей А, Б и правого торца крышки.

|                                                              | T UUJIILUU TT<br><b>TRAUGHING AGUILDIC K SUAGE TO 3.5 AJIM DUPIRITION C</b> TO 110 $\mathbb{Z}$ |                    |                                  |               |                         |                    |                              |       |  |  |
|--------------------------------------------------------------|-------------------------------------------------------------------------------------------------|--------------------|----------------------------------|---------------|-------------------------|--------------------|------------------------------|-------|--|--|
| Номер                                                        | 18                                                                                              | 19                 | 20                               | 21            | 22                      | 23                 | 24                           | 25    |  |  |
| варианта                                                     |                                                                                                 |                    |                                  |               |                         |                    |                              |       |  |  |
| d                                                            | $100$ jsb                                                                                       | 105k6              | 120m6                            | $125$ js $6$  | 130k6                   | 140 <sub>n</sub> 6 | 150m6                        | 105n6 |  |  |
|                                                              | 85H7                                                                                            | 90J <sub>S</sub> 7 | 100H8                            | 110H7         | 120Js7                  | 125H7              | 130H8                        | 90Js7 |  |  |
| $D_{\Phi}$                                                   | 130                                                                                             | 135                | 145                              | 155           | 175                     | 180                | 185                          | 135   |  |  |
| Тип                                                          |                                                                                                 |                    | шариковый радиально-             |               |                         |                    | роликовый радиально-упорный, |       |  |  |
| подшипника                                                   |                                                                                                 |                    | упорный, класс точности $\theta$ |               | класс точности $\theta$ |                    |                              |       |  |  |
| Недостающие размеры для данной задачи принять самостоятельно |                                                                                                 |                    |                                  |               |                         |                    |                              |       |  |  |
|                                                              |                                                                                                 |                    |                                  | ́произвольно) |                         |                    |                              |       |  |  |

Таблица 44 – Исходные данные к задаче 3.3 для вариантов с 18 по 25

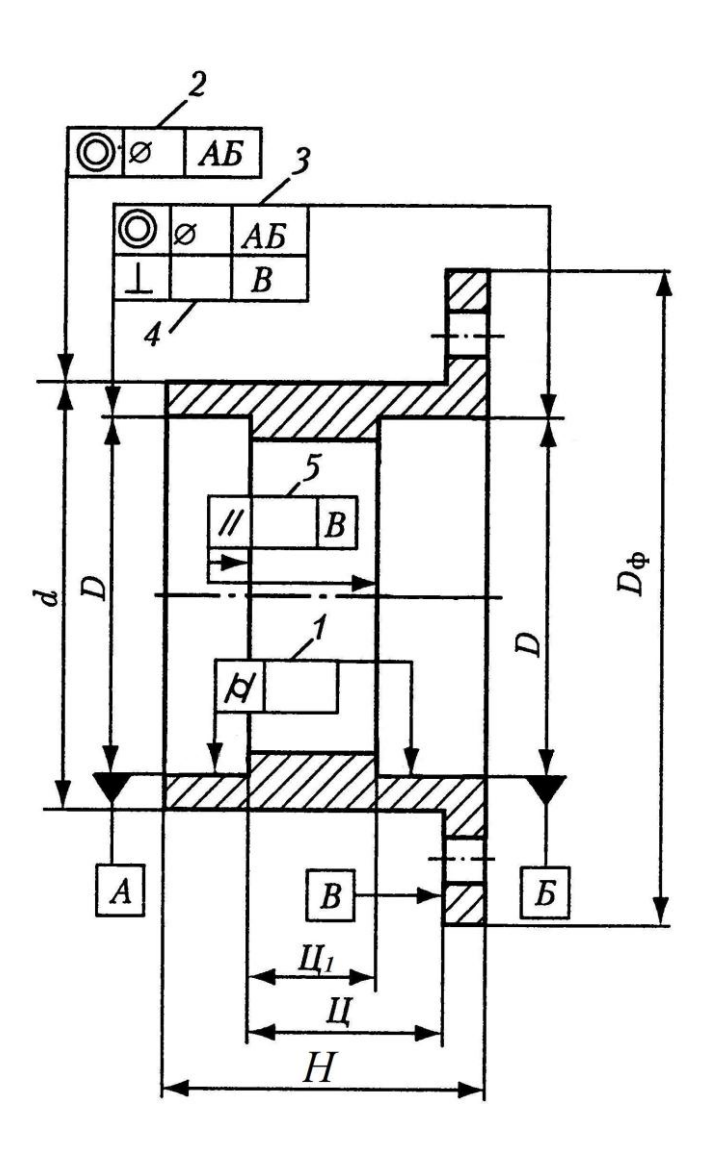

Рисунок 48

1. Взаимозаменяемость, стандартизация и технические измерения деталей машин в примерах и задачах: Учебное пособие / В.П. Звездаков. – Барнаул: Изд-во АлтГТУ, 2000. – 528 с.; ил.

2. Конструирование узлов и деталей машин: Учеб. пособие для студентов технических и специальных вузов / П.Ф. Дунаев, О.П. Леликов. – 8-е изд., перераб. и доп. – М.: Издательский центр «Академия», 2004. – 496 с.

3. Методы обработки результатов измерений и оценки погрешностей в учебном лабораторном практикуме: Учебное пособие / Н.С. Кравченко, О.Г. Ревинская; Национальный исследовательский Томский политехнический университет. – Томск: Изд-во Томского политехнического университета, 2011. – 88 с.

4. Метрология, стандартизация и сертификация: Методические указания и задания к курсовой работе / М.С. Бондарь, Е.И. Папанцева, И.Г. Минаев, Ш.Ж. Габриелян; ФГОУ ВПО Ставропольский государственный аграрный университет. – Ставрополь: АГРУС, 2010. – 72 с.

5. Обработка результатов измерений. Физическая лаборатория. Ч. 1: Учебное пособие для студентов вузов / В.П. Савчук – Одесса ОНПТУ, 2002. – 54 с. ил.

6. Основы метрологии. Учебное пособие для вузов / Г.Д. Бурдун, Б.Н. Марков. – М.: Изд-во стандартов, 1972. – 312 с.

7. Основы метрологии и теории точности измерительных устройств / В.П. Коротков, Б.А. Тайц. – Изд-во стандартов, 1978. – 352 с.

8. Основы стандартизации, метрологии и сертификации: учебник для студентов вузов / Под ред. В.М. Мишина. – М.: ЮНИТИ-ДАНА, 2007. – 447 с.

#### **ПРИЛОЖЕНИЕ А**

#### **Пример оформления титульного листа работы (в соответствии с СТП 12 570 – 2006)**

Министерство образования и науки Российской Федерации ФГБОУ ВПО «Алтайский государственный технический университет им. И.И. Ползунова»

Рубцовский индустриальный институт Технический факультет Кафедра ТиТМиПП

> Расчетно-графическая работа защищена с оценкой\_\_\_\_\_\_\_\_\_\_\_\_\_\_\_\_\_\_\_\_\_\_\_\_\_\_\_\_\_\_\_\_\_\_\_

Руководитель работы

*(подпись, и.о. фамилия)*

 $\begin{array}{ccccc} \text{w} & \text{w} & \text{w} & \text{w} \end{array}$ 

\_\_\_\_\_\_\_\_\_\_\_\_\_\_\_\_\_\_\_\_\_\_\_\_\_\_\_\_\_\_\_\_\_\_\_\_\_\_\_\_\_\_\_\_\_\_\_\_\_\_\_\_\_\_\_\_\_\_\_\_\_\_\_\_\_\_\_\_\_\_\_\_\_\_\_ *тема работы* \_\_\_\_\_\_\_\_\_\_\_\_\_\_\_\_\_\_\_\_\_\_\_\_\_\_\_\_\_\_\_\_\_\_\_\_\_\_\_\_\_\_\_\_\_\_\_\_\_\_\_\_\_\_\_\_\_\_\_\_\_\_\_\_\_\_\_\_\_\_\_\_\_\_\_

> Пояснительная записка к расчетно-графической работе по дисциплине «Метрология, стандартизация и сертификация»

Студент группы \_\_\_\_\_\_\_\_\_\_\_\_\_\_\_\_\_\_\_\_\_\_\_\_\_\_\_\_\_\_\_\_\_\_\_\_\_\_\_\_\_\_\_\_\_\_\_\_\_\_\_\_\_\_\_\_\_\_\_\_

Руководитель работы \_\_\_\_\_\_\_\_\_\_\_\_\_\_\_\_\_\_\_\_\_\_\_\_\_\_\_\_\_\_\_\_\_\_\_\_\_\_\_\_\_\_\_\_\_\_\_\_\_\_\_\_\_\_\_\_

## **ПРИЛОЖЕНИЕ Б**

### **Пример оформления задания (в соответствии с ТП12 400**-**2009)**

Задание на расчетно-графическую работу

по дисциплине «Метрология, стандартизация и сертификация».

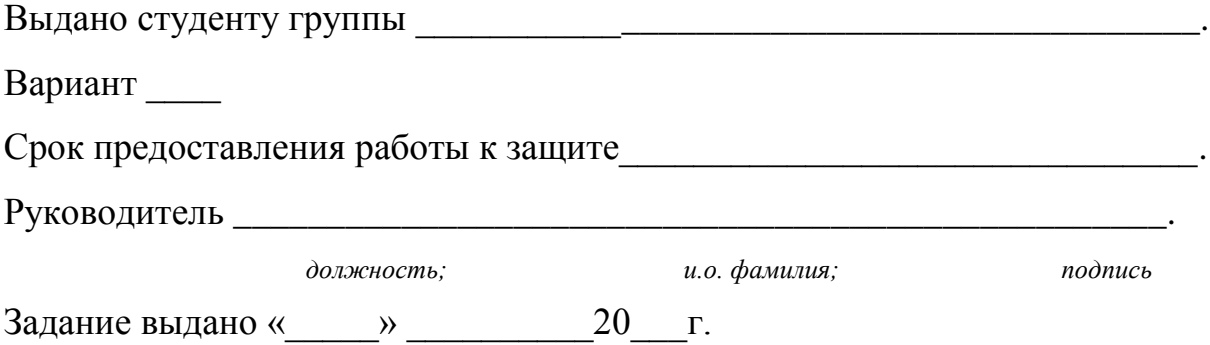

## **ПРИЛОЖЕНИЕ В**

## **Дифференциальная функция нормированного нормального распределения**

2  $\frac{1}{\sqrt{2}}$ 2  $\varphi(t) = \frac{1}{\sqrt{2\pi}} e^{-t}$  $=\frac{1}{\sqrt{e}}e^{-t}$ 

| $\boldsymbol{t}$ | 0,00   | 0,01   | 0,02   | 0,03   | 0,04   | 0,05   | 0,06   | 0,07   | 0,08   | 0,09   |
|------------------|--------|--------|--------|--------|--------|--------|--------|--------|--------|--------|
| 0,0              | 0,3989 | 0,3989 | 0,3989 | 0,3988 | 0,3986 | 0,3984 | 0,3982 | 0,398  | 0,3977 | 0,3973 |
| 0,1              | 0,3970 | 0,3965 | 0,3961 | 0,3956 | 0,3951 | 0,3945 | 0,3939 | 0,3932 | 0,3925 | 0,3918 |
| 0,2              | 0,391  | 0,3902 | 0,3894 | 0,3885 | 0,3876 | 0,3867 | 0,3857 | 0,3847 | 0,3836 | 0,3825 |
| 0,3              | 0,3814 | 0,3802 | 0,3790 | 0,3778 | 0,3765 | 0,3752 | 0,3739 | 0,3725 | 0,3712 | 0,3697 |
| 0,4              | 0,3683 | 0,3668 | 0,3653 | 0,3637 | 0,3621 | 0,3605 | 0,3589 | 0,3572 | 0,3555 | 0,3538 |
| 0,5              | 0,3521 | 0,3503 | 0,3485 | 0,3467 | 0,3448 | 0,3429 | 0,341  | 0,3391 | 0,3372 | 0,3352 |
| 0,6              | 0,3332 | 0,3312 | 0,3292 | 0,3271 | 0,3251 | 0,3230 | 0,3209 | 0,3187 | 0,3166 | 0,3144 |
| 0,7              | 0,3123 | 0,3101 | 0,3079 | 0,3056 | 0,3034 | 0,3011 | 0,2989 | 0,2966 | 0,2943 | 0,292  |
| 0,8              | 0,2897 | 0,2874 | 0,2850 | 0,2827 | 0,2803 | 0,2780 | 0,2756 | 0,2732 | 0,2709 | 0,2685 |
| 0,9              | 0,2661 | 0,2637 | 0,2613 | 0,2589 | 0,2565 | 0,2541 | 0,2516 | 0,2492 | 0,2468 | 0,2444 |
| 1,0              | 0,242  | 0,2396 | 0,2371 | 0,2347 | 0,2323 | 0,2299 | 0,2275 | 0,2251 | 0,2227 | 0,2203 |
| 1,1              | 0,2179 | 0,2155 | 0,2131 | 0,2107 | 0,2083 | 0,2059 | 0,2036 | 0,2012 | 0,1989 | 0,1965 |
| 1,2              | 0,1942 | 0,1919 | 0,1895 | 0,1872 | 0,1849 | 0,1826 | 0,1804 | 0,1781 | 0,1758 | 0,1736 |
| 1,3              | 0,1714 | 0,1691 | 0,1669 | 0,1647 | 0,1626 | 0,1604 | 0,1582 | 0,1561 | 0,1539 | 0,1518 |
| 1,4              | 0,1497 | 0,1476 | 0,1456 | 0,1435 | 0,1415 | 0,1394 | 0,1374 | 0,1354 | 0,1334 | 0,1315 |
| 1,5              | 0,1295 | 0,1276 | 0,1257 | 0,1238 | 0,1219 | 0,1200 | 0,1182 | 0,1163 | 0,1145 | 0,1127 |
| 1,6              | 0,1109 | 0,1092 | 0,1074 | 0,1057 | 0,1040 | 0,1023 | 0,1006 | 0,0989 | 0,0973 | 0,0957 |
| 1,7              | 0,0940 | 0,0925 | 0,0909 | 0,0893 | 0,0878 | 0,0863 | 0,0848 | 0,0833 | 0,0818 | 0,0804 |
| 1,8              | 0,079  | 0,0775 | 0,0761 | 0,0748 | 0,0734 | 0,0721 | 0,0707 | 0,0694 | 0,0681 | 0,0669 |
| 1,9              | 0,0656 | 0,0644 | 0,0632 | 0,0620 | 0,0608 | 0,0596 | 0,0584 | 0,0573 | 0,0562 | 0,0551 |

Продолжение таблицы приложения В

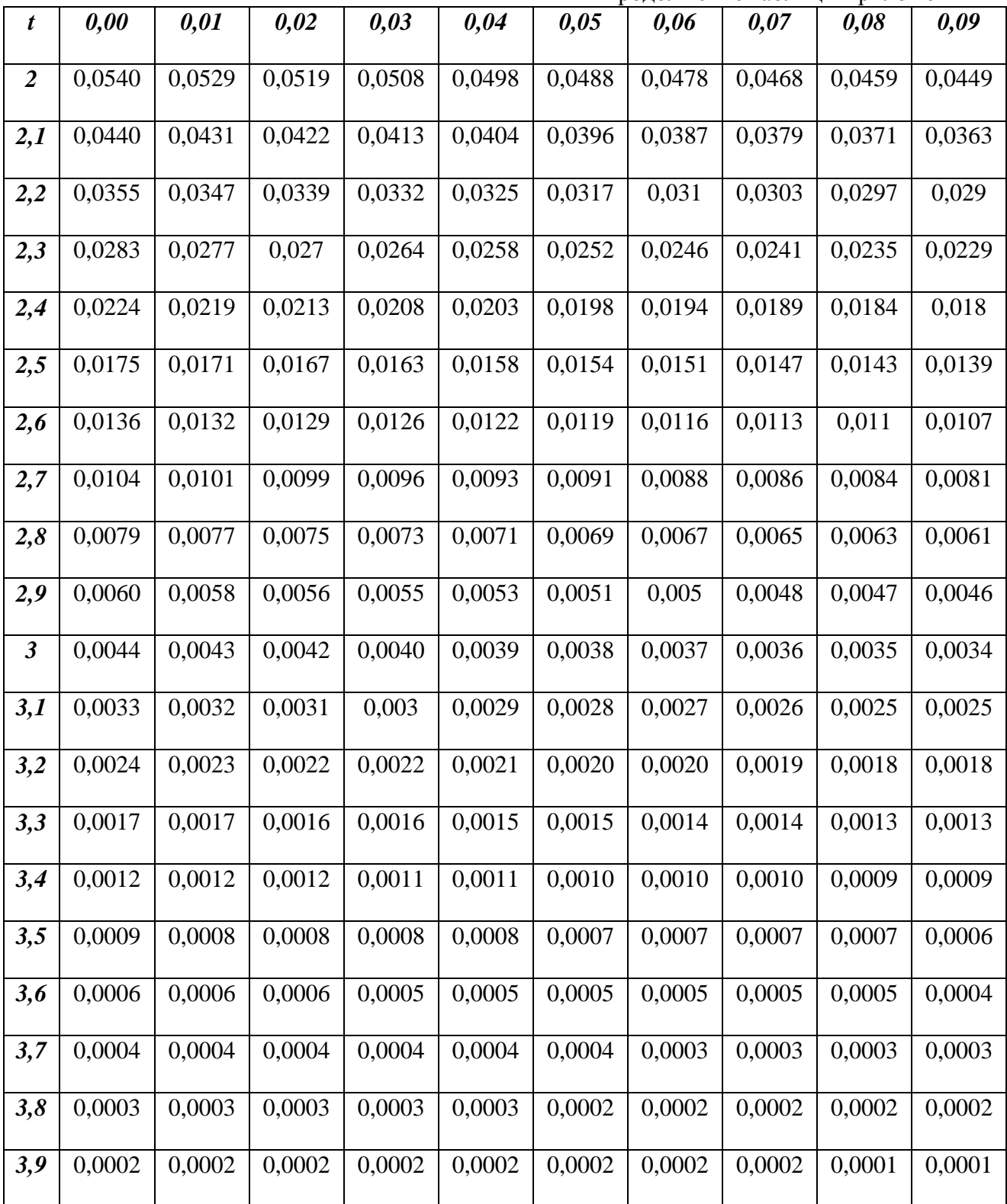

## **ПРИЛОЖЕНИЕ Г**

**Интегральная функция нормированного нормального распределения**

$$
\Phi(z) = \frac{1}{\sqrt{2\pi}} \int_{-\infty}^{z} e^{-\frac{t^2}{2}} dt
$$

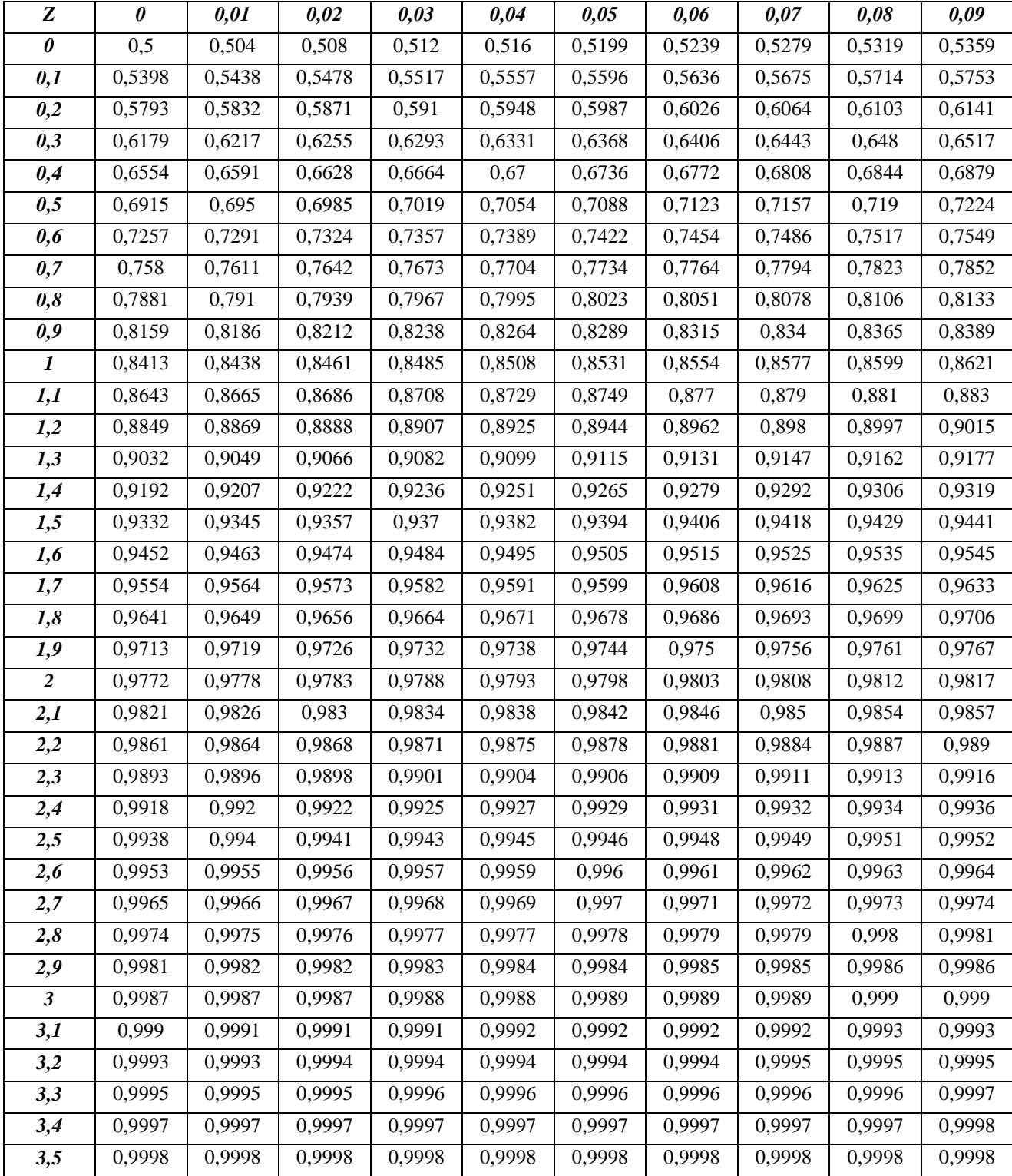

# **ПРИЛОЖЕНИЕ Д**

# **Распределение Стьюдента**

$$
P\left\{|t| < t_p\right\} = 2\int\limits_{0}^{t_p} S(t;k)dt
$$

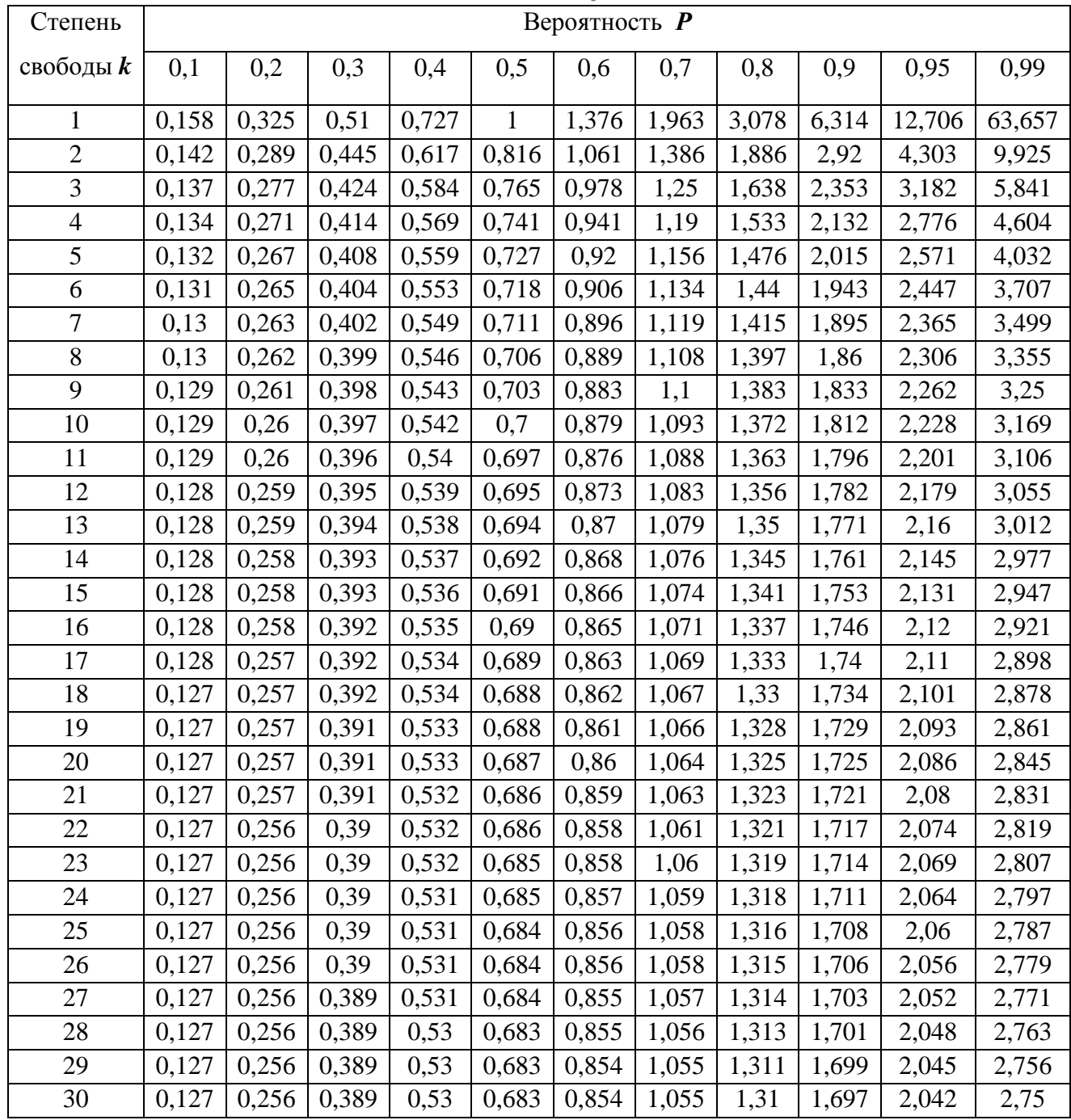

## **ПРИЛОЖЕНИЕ Е Распределение 2 (хи**-**квадрат)**

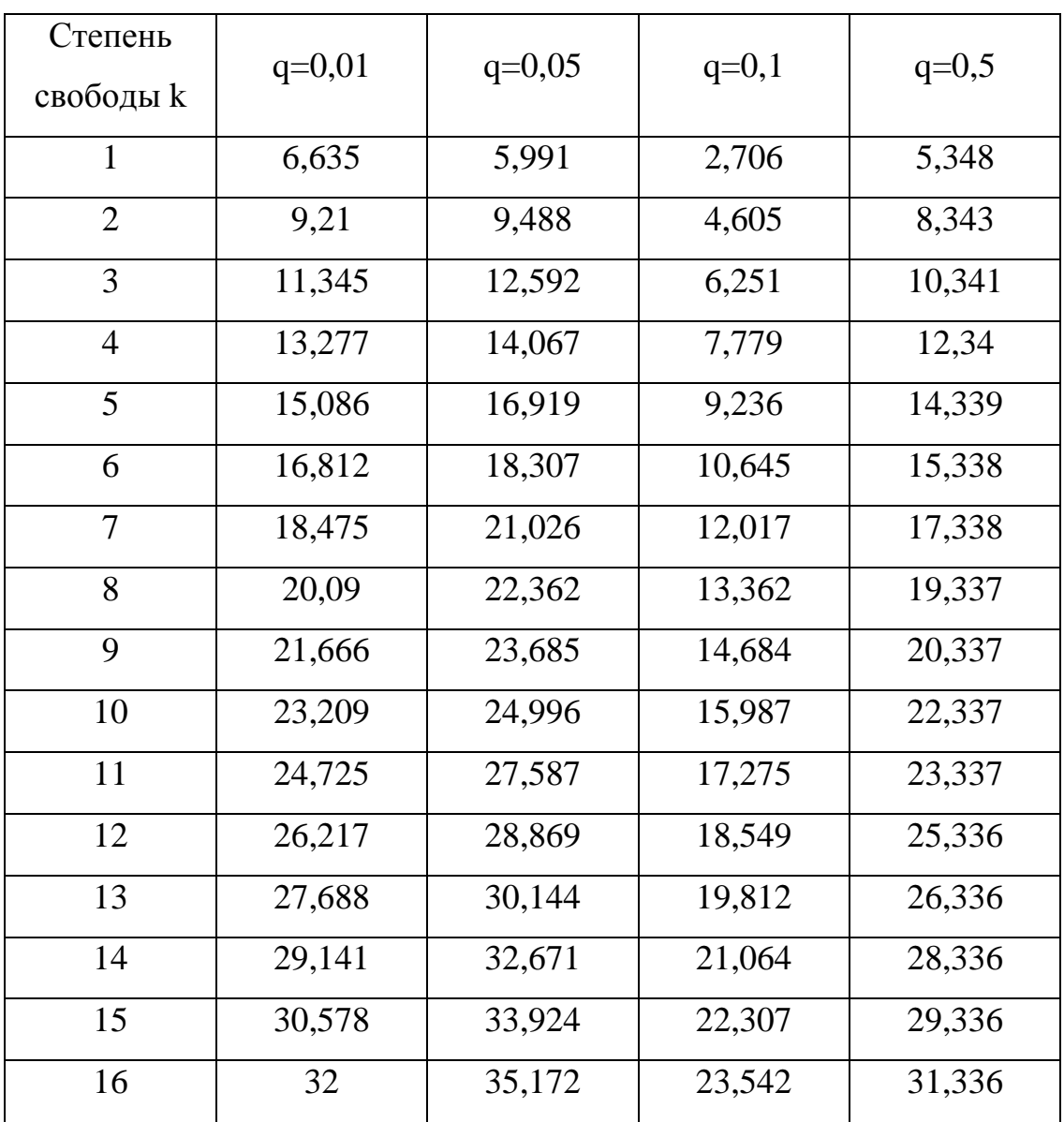
# ПРИЛОЖЕНИЕ Ж

# F - распределение Фишера

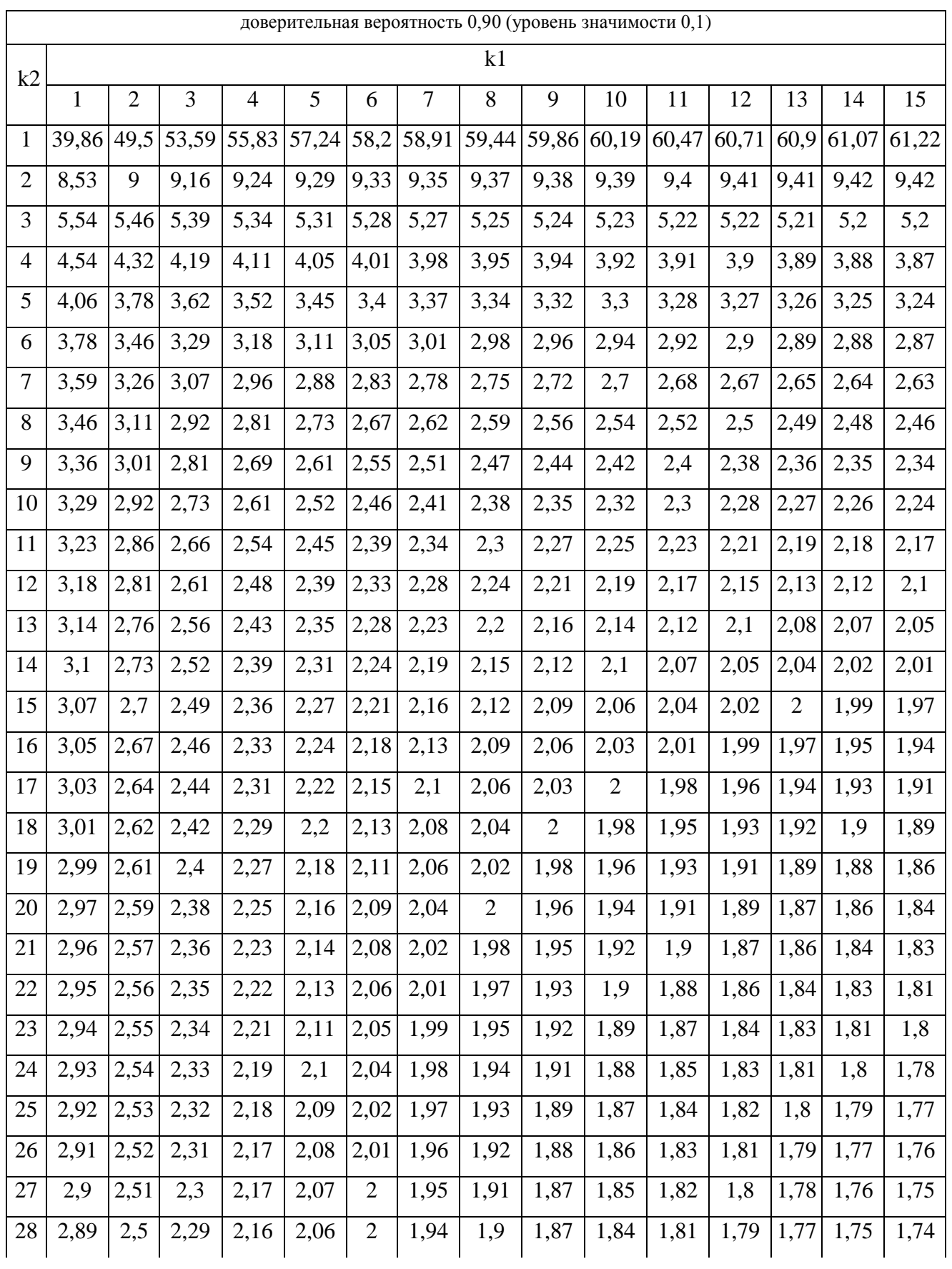

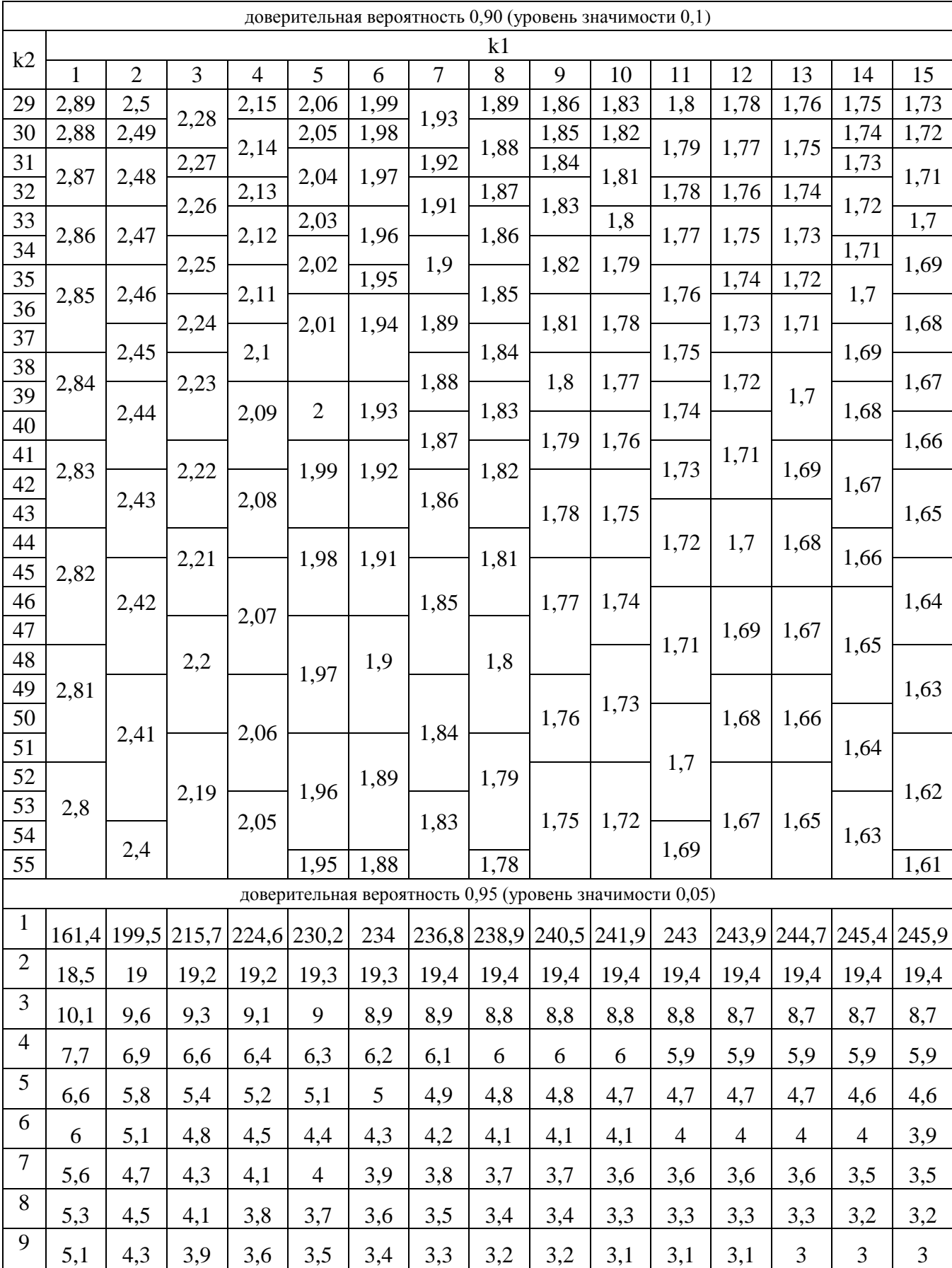

### Продолжение таблицы приложения Ж

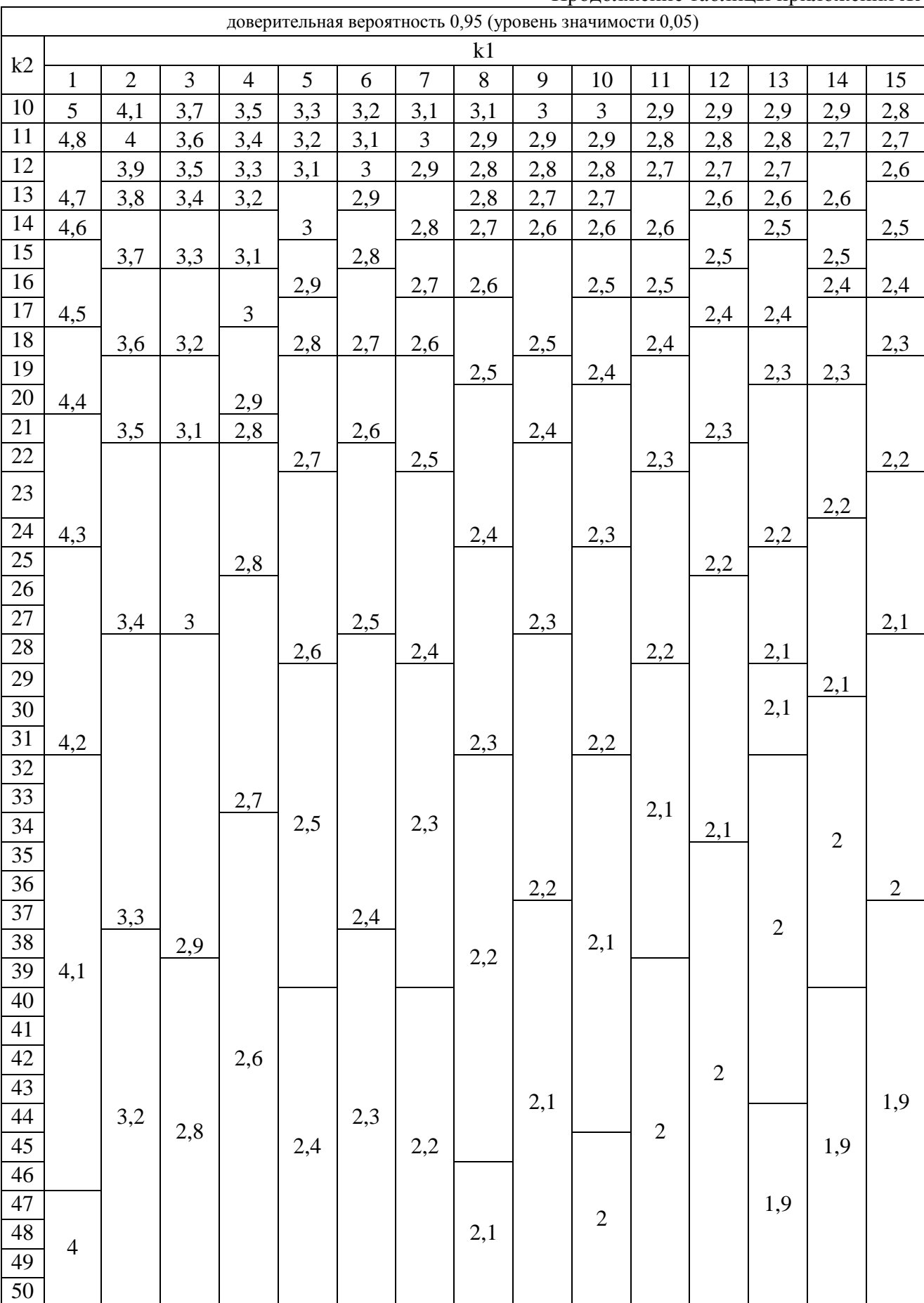

#### Продолжение таблицы приложения Ж

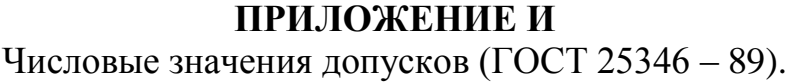

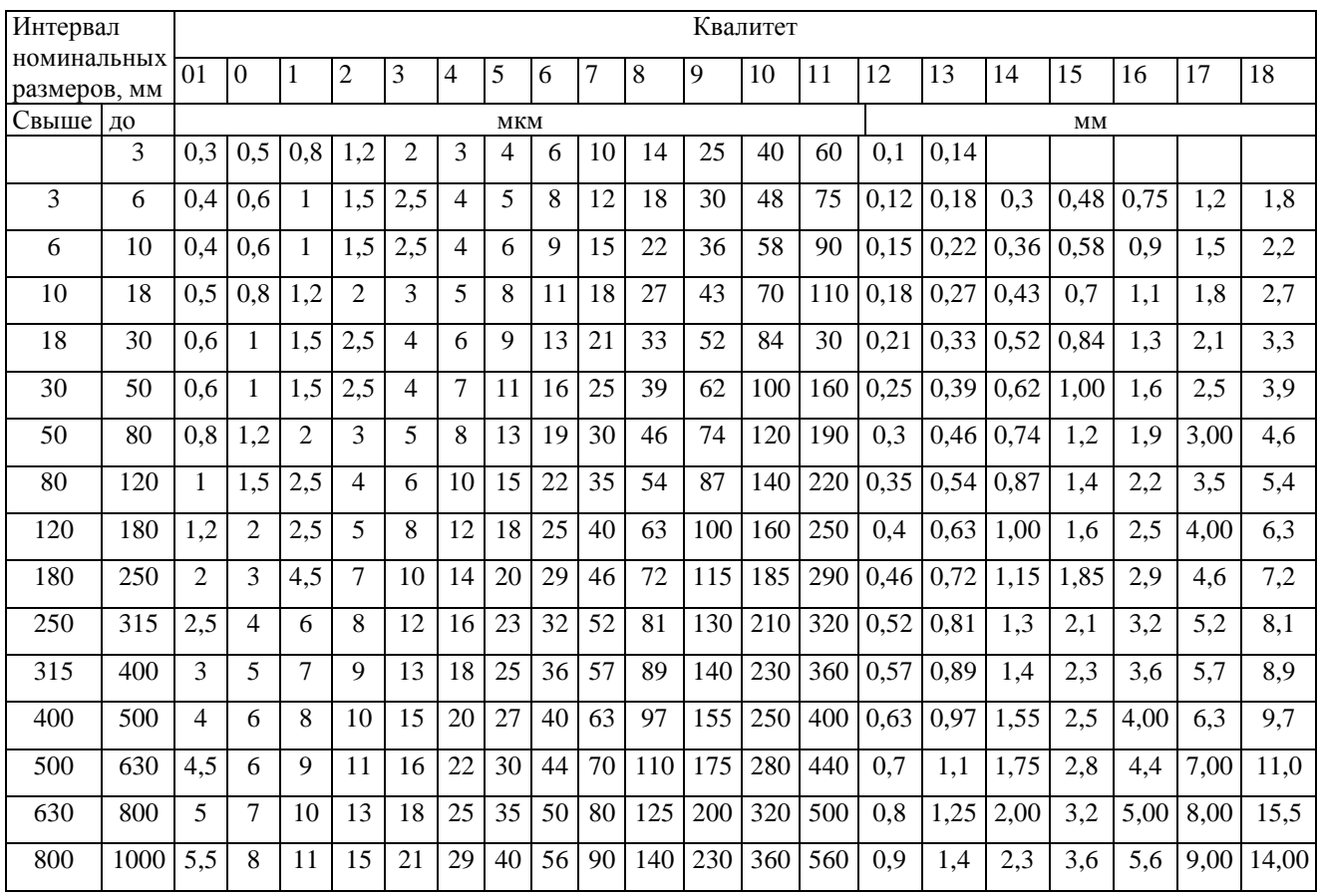

# ПРИЛОЖЕНИЕ К

### Числовые значения основных отклонений валов.

 $3<sub>h</sub>$ 

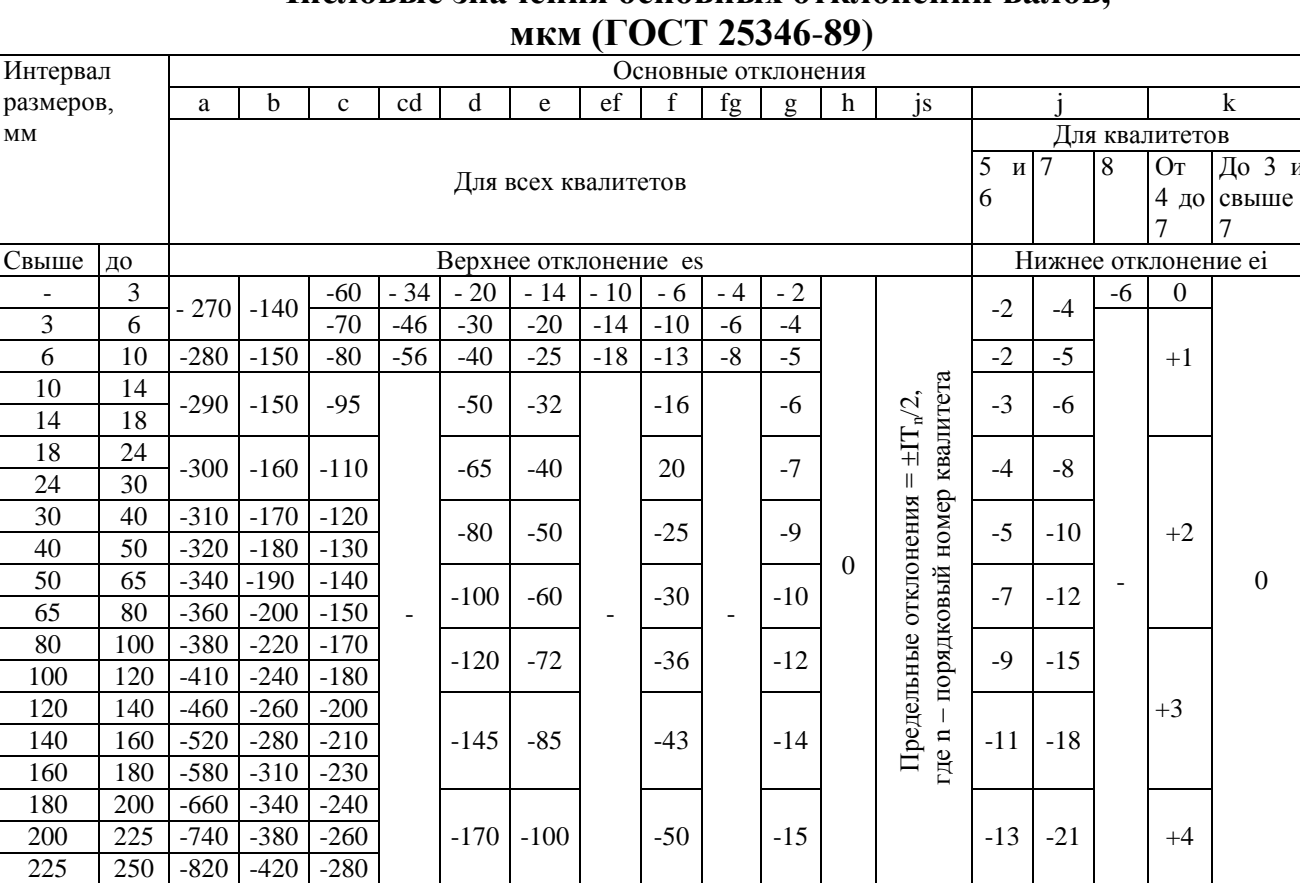

 $\overline{225}$ 

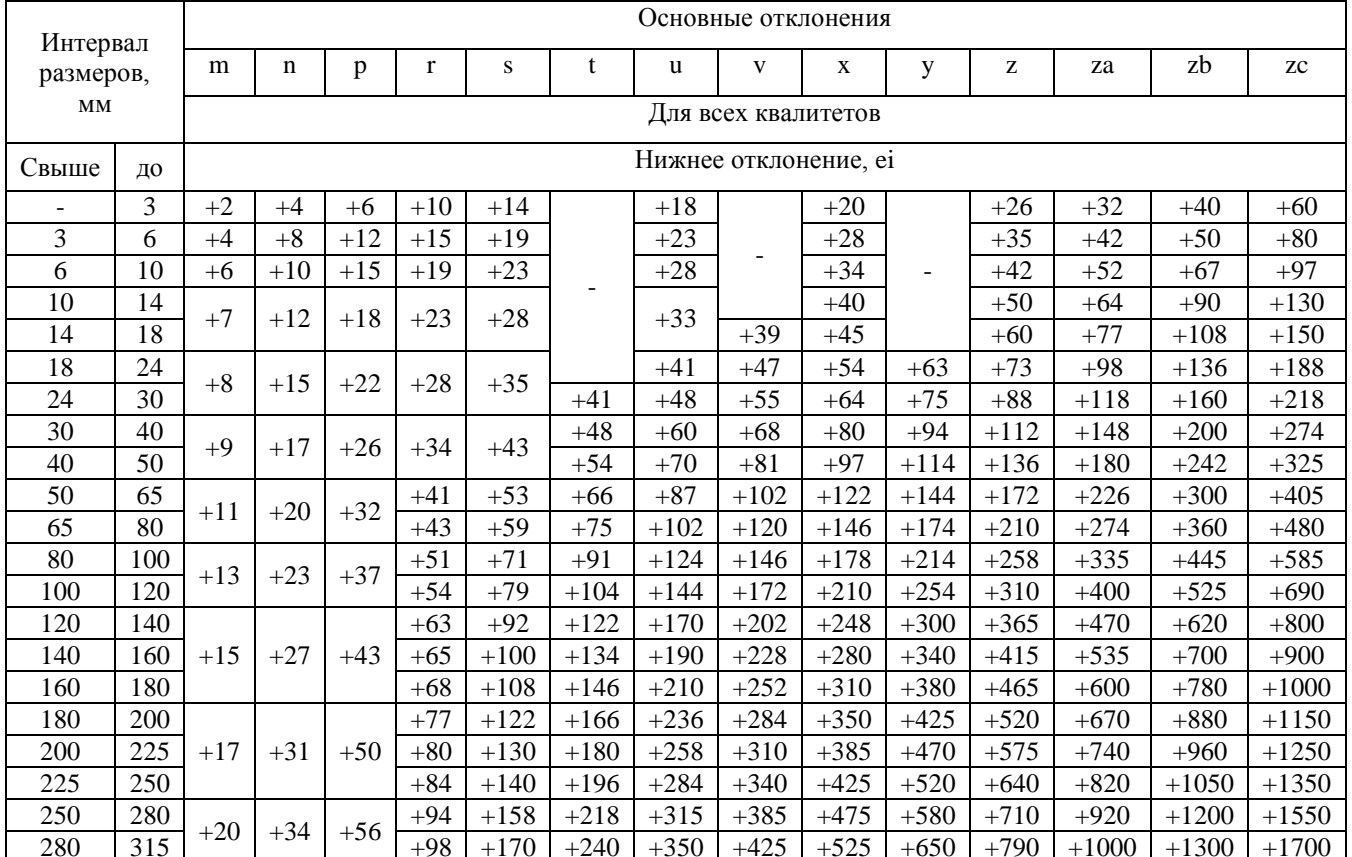

# ПРИЛОЖЕНИЕ Л

# Числовые значения основных отклонений отверстий, мкм

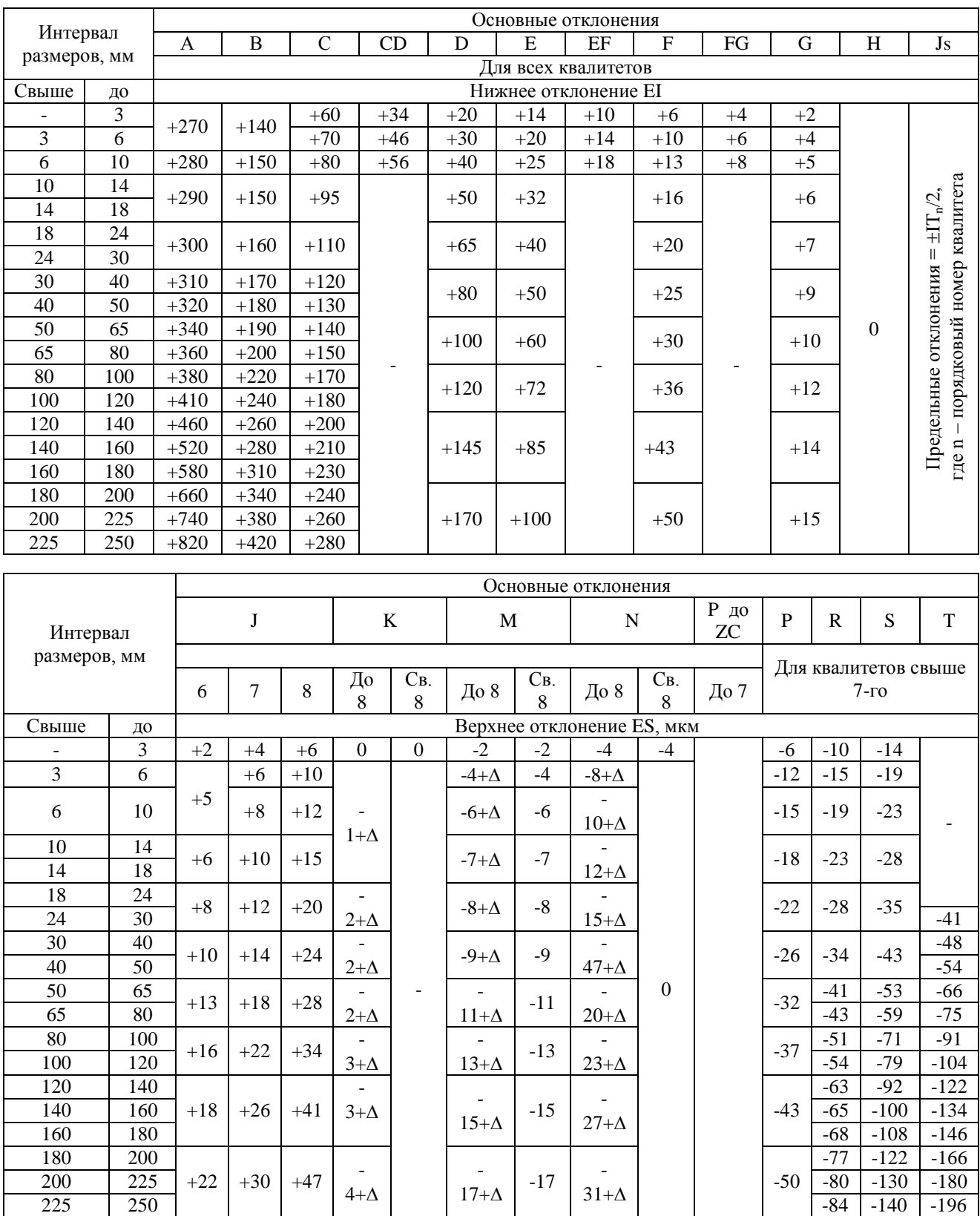

### Продолжение таблицы приложения Л

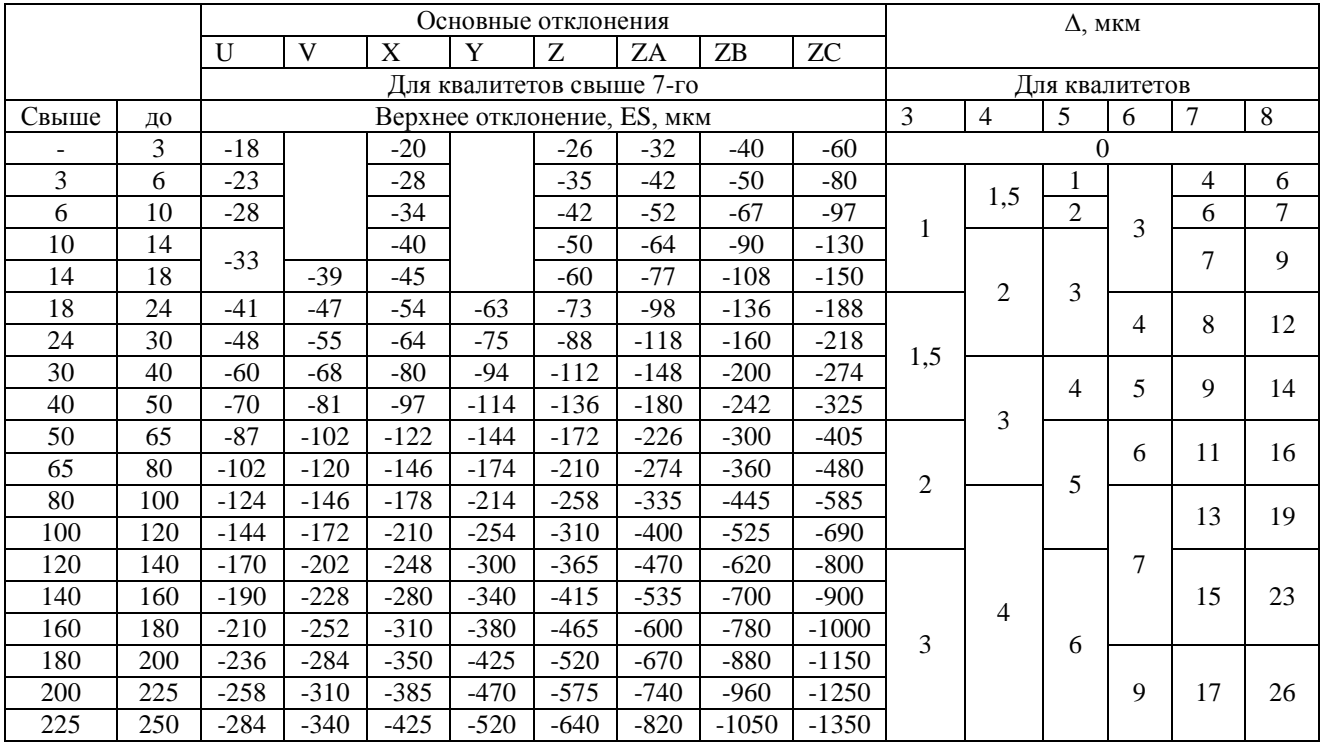

## **ПРИЛОЖЕНИЕ М**

#### **Шероховатость и допуски формы и расположения посадочных поверхностей валов и отверстий корпусов по ГОСТ 3325**-**85**

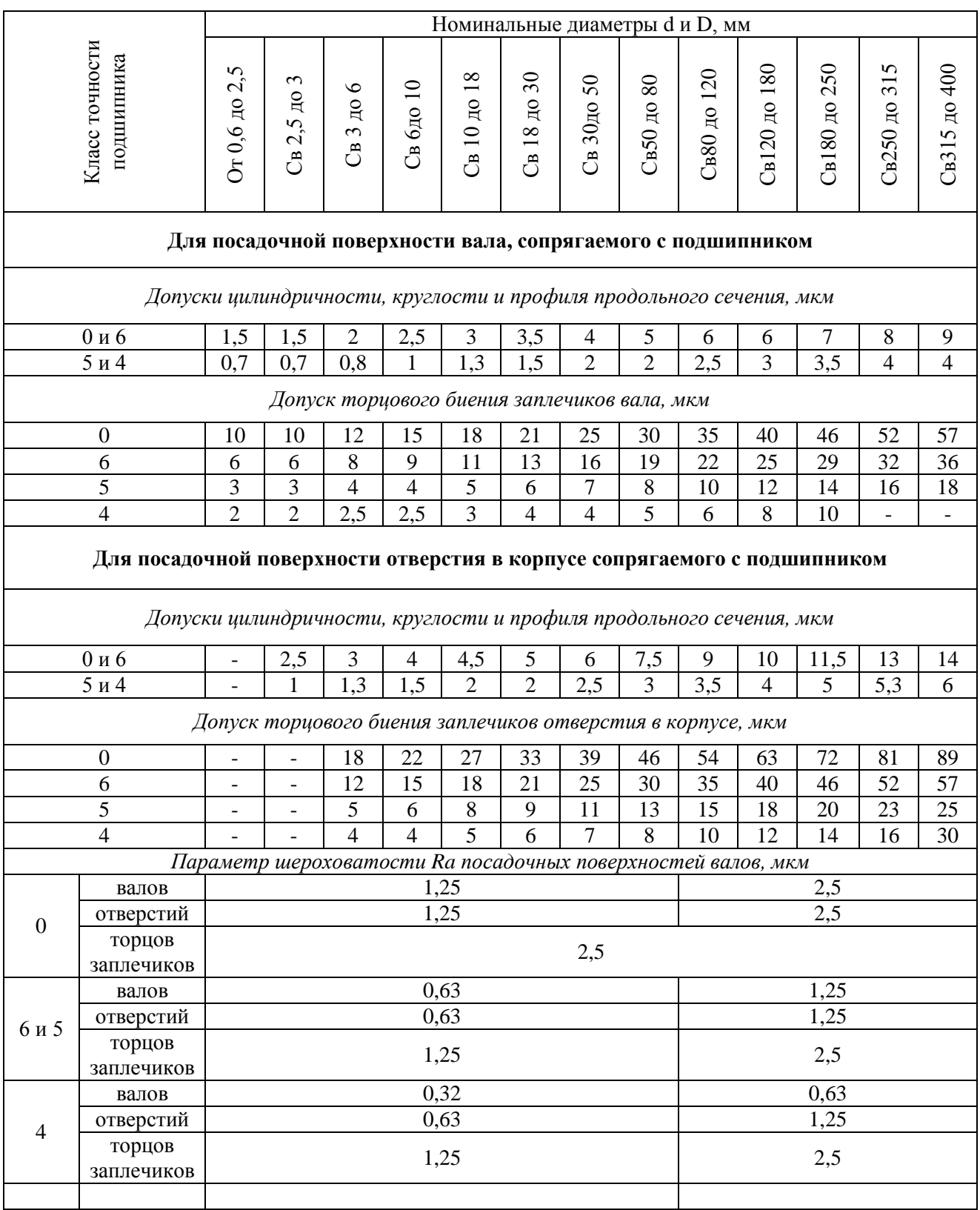

Хахина Ольга Васильевна

## МЕТРОЛОГИЯ, СТАНДАРТИЗАЦИЯ И СЕРТИФИКАЦИЯ

Учебное пособие для студентов всех форм обучения направлений 151900.62 «Конструкторско-технологическое обеспечение машиностроительных производств» и 151000.62 «Технологические машины и оборудование»

Редактор Е.Ф. Изотова

Подписано в печать 26.06.13. Формат 84х108 /16. Усл. печ. л. 14,50. Тираж 70 экз. Заказ 13 1190. Рег. №42.

Отпечатано в РИО Рубцовского индустриального института 658207, Рубцовск, ул. Тракторная, 2/6.